## 平成 28 年度

スーパー・プロフェッショナル・ハイスクール 研究実施報告書

## 第1年次

### 平成29年3月

## 岐阜県立岐阜工業高等学校

本報告書は、文部科学省の委託事業として、岐阜県 立岐阜工業高等学校が実施した平成28年度「スーパ ー・プロフェッショナル・ハイスクール」事業の成果 を取りまとめたものです。 したがって、本報告書の複製、転載、引用等には文 部科学省の承認手続きが必要です。

### はじめに

本校は、大正15年、岐阜県第一工業学校として開校し、昭和23年に、岐阜県立岐阜 工業高等学校となり、前年度に創立90週年を迎えた伝統校です。その間、岐阜県の工業 高校のフラッグシップを執る学校として工業教育を推進いてまいりました。また、校訓「礼 儀正しく、勤労を尊び、創意工夫に努めよ」のもと、地域産業の担い手を育成し、有為な 人材として社会に送り出すという使命を誠実に具現してきました。3万6千名程の卒業生 の皆さんが、岐阜県はもとより、東海地区、日本中で、ものづくり産業を支え、リードし、 創立以来活躍してこられました。

今年度、文部科学省から、専門高校において、大学・研究機関・企業等と連携して社会 の第一線で活躍できる専門的職業人を育成するプログラムを作成することを目的としたス ーパー・プロフェッショナル・ハイスクールの指定を受けました。本校の研究テーマは「次 世代テクノロジストの育成」、「成長産業・新技術の開発に挑戦する、ものづくりスピリッ トをもつ若者の育成」です。具体的には、「航空宇宙産業を担う人材育成プログラムの開発」、 「情報通信産業の振興を担う人材育成プログラムの開発」、「イノベーション創出が可能な 人材育成プログラムの開発」、「岐阜工テクノLABの設立から地域産業を支える人材育成」 です。さらに、本校を岐阜県成長戦略の一つである航空宇宙産業の人材育成の拠点校と位 置づけ、県新規整備による航空宇宙分野の部品等の設計製造実習施設「モノづくり教育プ ラザ」が本年度末校内に設置されました。未来に向かって躍進する本校の姿がここにあり ます。

SPH事業1年目の活動の中には、アメリカ合衆国(シアトル)のボーイング社におい ての研修、ロボット「Pepper」を教材としたプログラミングやアプリ開発、プロジェクシ ョンマッピングを使用した異種のSPH実施校との共同研究、「岐阜工テクノLAB」を設 立し学校所在地である笠松町を中心とした地域貢献等があり、これらにより生徒たちの将 来の進路設計、技術力、視野の広がり、ふるさとを思う気持ちに大きな変容がありました。 来年度は「モノづくり教育プラザ」を活用した航空宇宙に関する技術、医療福祉分野で活 用できるロボット制御等さらに進化させたテクノロジスト育成プログラムに取り組むと共 にその評価手法の確立を目指します。本校は、ものづくり日本一、資格取得日本一、部活 度日本一、すべてを合わせて満足度日本一の工業高校を目ざしております。今年度は、こ のSPH事業により、創立100週年に向けて確かな一歩を踏み出す年となりました。

文部科学省、県教育委員会、連携の企業、連携の高等教育機関、運営指導委員様から多 くのご指導とご助言をいただいたことに厚くお礼申し上げます。1年目を無事に終え、2 年目はさらに進化と充実を図る所存でおります。今後ともさらなるご指導、ご鞭撻をいた だけますようお願い申し上げます。

岐阜県立岐阜工業高等学校

#### 校 長 永井 政義

# 目 次

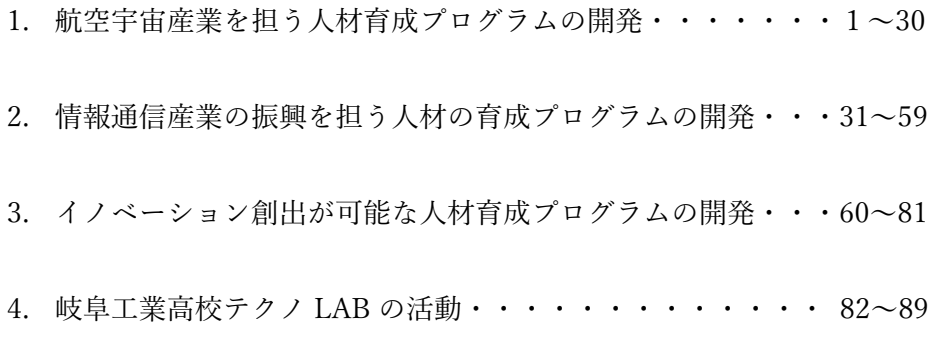

航空宇宙産業を担う人材育成プログラムの開発(平成 28 年度年次報告)

第1開発室 赛見暁国 川地節夫 草壁善則 市岡正治 佐竹勇亮 郷直人 加藤勝彦 坂井成仁 大塚靖浩 濱口信太郎 石原隆 大野博仁 市川俊太 杉本祐馬

Abstract:

航空宇宙産業は、旅客機の需要の高まりなどを背景に、今後さらなる成長が見込まれてい る。岐阜県を含む東海地区においてもボーイング787、国産旅客機MRJの開発など航空 機産業が成長産業として期待されており、宇宙分野でも国際競争に打ち勝てる新型ロケッ トの開発が進められている。一方で、今後の生産拡大に対応するための人材確保が課題とな っているともに、中長期的な視点から将来の航空宇宙産業の発展を支える次世代の担い手 育成を着実に進めていくことが重要となっている。本研究は機械科のカリキュラムにて航 空宇宙産業を担う人材育を輩出できるプログラムを開発する。

Key words:

航空宇宙産業 航空機部材 CFRP 3D プリンター 3DCAD/CAM 多品種少量生産 機体製造技術 航空機部品切削技術 精密測定技術 経験の伝承と蓄積

1.緒言

成長産業の1つである航空宇宙産業は 年々拡大傾向にある。しかし、少子化により 若年労働人口が減少していること、製品作 りには、より高度で精度の高い技術が求め られる件、これに応えられる人材を必要な だけ毎年確保することは難しくなる事が予 想される。

多様な産業を支える人材を育成し輩出し てきた工業高校においても、航空機産業を 支えることができる有能な人材の育成は急 務であるが、施設設備、指導者の確保、高額 な実習材料等の理由で難しい。また、身近な 自動車について興味関心が薄れている生徒 が年々増えている現状の中、普段の生活か ら遠い存在である航空機に興味を持ってい る生徒は更に少数である。

本研究ではそのような現状に対し以下の 2 点を軸に展開していく。

①航空機の製造技術について入社後に必要 とされている事柄を厳選し実習に取り入れ る。その際、航空機製造に関わる確かな技術 を教えられるよう関連企業の協力を得る。 また、中長期的に継続できるようなカリキ ュラムを編成する。本研究においては機体 製造や部品製造に関わる技術について取り 組む。機体製造ではリベットを使用した組 立実習や機体部材に使用されている CFRP、 アルミ部材の学習など既存の機械科の実習 内容に加え新たな学習内容について取り組 む。部品製造については高精度かつ複雑な 形状の部品を製作するために 3DCAD を学 習し MC や 3D プリンターにより部品形状 を具体化する。高い精度が要求される航空 機部品製造においては確かな測定技術も身 につける必要がある。

②多くの生徒に航空宇宙産業を身近な産業

として認知させ、その上で興味関心を持た せる。航空宇宙産業は裾野が広く、あらゆる 分野に波及効果をもたらすことが予測され る。今後は機械科で学習する生徒以外にも 航空宇宙分野に関わりを持つ生徒が増加す ると考えられる。他学科も含め航空宇宙産 業の魅力を伝え生徒の興味関心を高めたい。 その結果について、航空宇宙産業に携わる 仕事に就く生徒の割合について年次を追っ て分析していく。

### 2.研究内容(実施した事業内容) 2-1 航空機製造技術習得のための実習 2-1-1 3DCAD (SolidWorks) 実習

航空宇宙機器に用いる部品には自由曲面 が多く、MC による切削や 3D プリンター による造形にしろ 3DCAD での設計は必要 不可欠である。MC で切削するためには CAM を使用し NC データを作成する必要 があるが、今回の実習では 3DCAD の基本 的操作を習得させることを目的とし、機械 科 3 年生全員を対象に行った。実施内容と して、現在各企業で行われている CAD 等の 研修の講師をされている方を外部講師とし て招き、基本的な内容に重点を置きつつ今 後も応用でき、さらに航空宇宙産業に関す る部品製作にも対応しやすい内容である。 多くの生徒が企業に就職後 3DCAD につい ては基礎知識を身につけた上で苦手意識も なく携われると考えている。(Fig.1)

普段手書きをしているドラフターを使用 した製図や 2DCAD とは図面の書き方が違 う。図面と言うよりもいかに立体を作って いくかが大事であるため基準面の考え方や 押し出しの概念など発想が慣れないと難し いところがある。

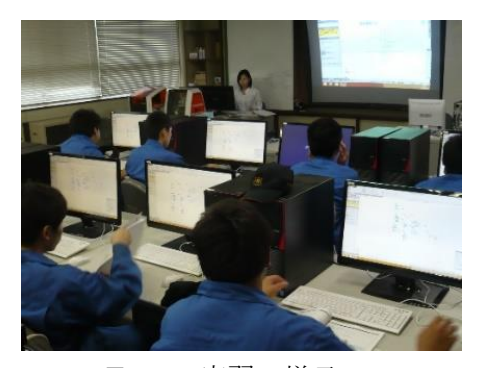

Fig.1 実習の様子

【第 1 回】

平成 28年6月9日 (3年2組) 平成 28年6月10日 (3年1組) [概要] 基本操作の習得-1(スケッチ) 三平面と原点 幾何拘束と寸法 【第 2 回】 平成 28年6月16日 (3年2組) 平成 28年6月17日 (3年1組) [概要] 基本操作の習得-2(ソリッド形状の作成) コマンド実行について 【第 3 回】 平成 28年6月 23日 (3年 2 組) 平成 28年6月 24日 (3年1組) [概要]

部品の編集

フィレット

- 抜き勾配
- シェル 【第 4 回】

平成 28 年 7 月 1 日 (3 年 2 組)

平成 28 年 7 月 7 日 (3 年 1 組)

[概要]

基本操作の習得-3(アセンブリ) 軸の締結方法

#### 【第 5 回】

平成 28 年 7 月 8 日 (3 年 2 組) 平成 28年7月14日 (3年1組) [概要] 基本操作の習得-4(図面の作成) 立体図から平面図へ変換 【第 6 回】 平成 28年9月9日 (3年2組) 平成 28年9月8日 (3年1組) [概要] サーフェイス形状の作成

【第 7 回】

平成 28年9月16日 (3年2組)

平成 28年9月15日 (3年1組)

同様の内容をもう 1 パート繰り返した。 [概要]

修了テスト(Fig2.3)

モデリングとアセンブリについての内容 をテストした。その形になっていればいい というだけでなく図面を作り上げていく過 程も評価をして理解度を確認した。

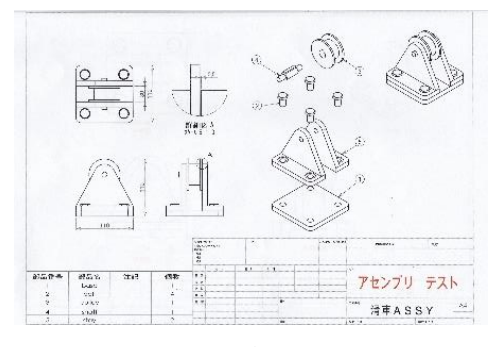

Fig2 アセンブリテスト

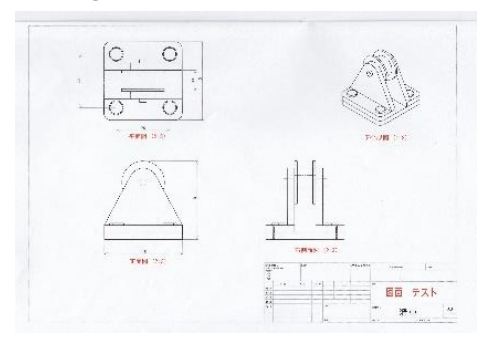

Fig3 モデリングテスト

2-1-2 航空機製造技術実習

・実施期間

①平成 28 年 7 月 15 日~7月 28 日 ②平成 28 年 8 月 1 日~8 月 4 日 ③平成 28 年 8 月 8 日~8 月 10 日、12 日 4 日間コースで①から③の日程から選択

・参加人数

11 名(3 年生 3 名、2 年生 8 名)

・場所 VR テクノ 株式会社

・研修概要 航空機に使われている製造技 術の学習を行った。航空機の機体に使われ ているジュラルミンにけがき、穴あけ、リベ ット打ちを行い、その技術をいかしてペン 立ての製作を行った。製作過程では航空機 についても学び、身に着けた技術がいかに 重要な作業かということも知る事が出来た。 [概要]

1.ケガキ:航空機材料であるアルミ板に、 定規、ペンを用いてドリルの穴あけ位置 を示すための線をひく。

2.穴あけ:ハンドドリルを用いて、アルミ 板にケガキによって決められた位置に、 決められた大きさの穴を正確にあける。 3.皿取:アルミ板にあけた穴の開口部を リベット(鋲)の頭部の形状に合うように 削る。(Fig4)

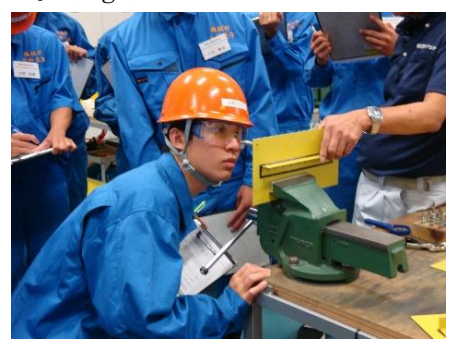

 Fig4 熟練技術者から学ぶ様子 4.打鋲:穴あけ、皿取を施したアルミ板を 重ね、位置合わせした穴にリベット打ち

アルミ板を結合させる。(Fig5)

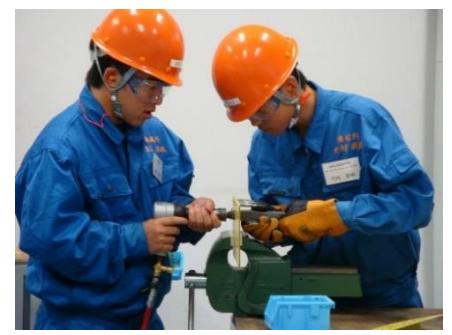

Fig5 打鋲の様子 2-1-3 CFRP 実習、航空機構造実習

・実施期間

平成 28 年 8 月 18 日、19 日、22 日、23 日

・参加人数 生徒 17 名

・研修場所 中日本航空専門学校

[概要]

炭素繊維複合材(CFRP)の成型加工や実 機を使った航空機構造実習、フライトシミ ュレータによるアビオニクス実習を行い航 空機について深く学ぶ事が出来た。

1 CFRP講義

1-1 複合材料の種類・特長

1-2 成形法の種類

CFRP は工作の授業で知識はあるが製作に あたり具体的に話を聞くのは初めてだっ た。

2 CFRP実習(Fig6.7)

- 2-1 栽断
- 2-2 CFRP実習
- 2-3 積層
- 2-4 オートクレーブ搬入
- 2-5 オートクレーブからの取り出し
- 2-6 まとめ

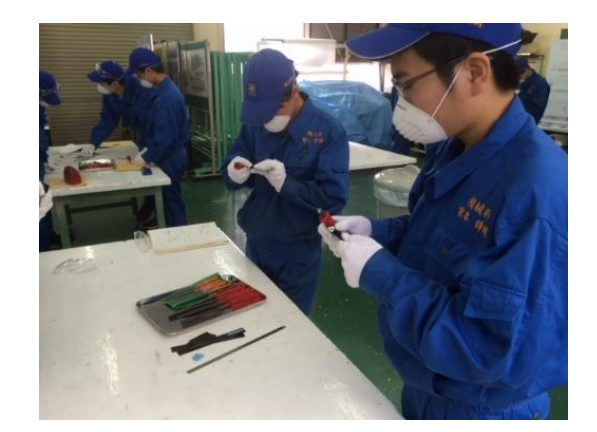

Fig6 CFRP のバリ取りをする

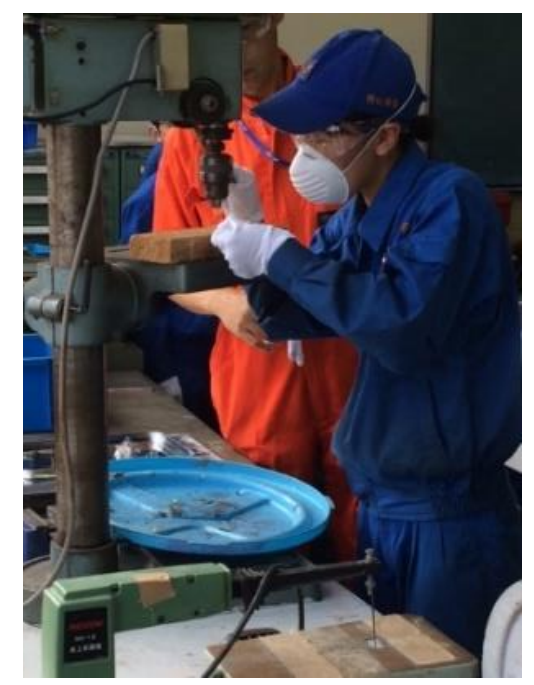

Fig7 CFRP の穴あけ

オートクレーブでもこの大きさは岐阜県 では中日本航空専門学校でしかなく大変貴 重な実習となった。またプリプレグと呼ば れる炭素繊維複合材に樹脂を含浸させたシ ートは高価なだけでなく保存は冷蔵庫でし なくてはならないぐらい温度管理が必要で ある。とても学校の設備ではできない実習 であった。

- 3 航空機の原理
	- 3-1 飛行機
	- 3-2 ヘリコプター

4 実機確認

- 4-1 飛行機
- 4-2 ヘリコプター
- 5 フライトシミュレータ体験

B777 のシミュレーター体験

実機をみられるのは学校ではできないため 貴重な実習となった。やはり操縦をしてみ ると各翼についている方向舵の動きがよく わかる。

- 2-1-4 即戦力航空機産業人材育成プログラ ム
- ・実施期間 平成 28 年 10 月 1 日~12 月

・参加人数 10 名

・場所 本校機械科実習棟

[概要]

航空機産業へ就職が内定した生徒を対象 に技能検定「機械検査作業3級」の内容を中 心に測定に関わる知識と技能を身につけさ せ、就職後に少しでも早く会社に求められ る人材となれるように卒業まで学習をする プログラムである。機械科の生徒で2級を 持っている生徒はこれから学ぶ生徒に教え ることによりコミュニケーション能力を高 める訓練にもる。(Fig8)受講者の多くは機 械科以外の学科の生徒がほとんどで測定器 具について名前も、使い方もわからない状 態である。しかし、初日は高度熟練技能者を 講師に招き基礎から学ぶ事で理解すること ができた。機械科以外の学科からも多くの 生徒が製造業へ就職していくが、企業では どこの学科を卒業したのかは関係なく岐阜 工業高校で学んだのだから「ノギス」「マイ クロメーター」は読み取れて当たり前だと 印象付けられている。「知りません」よりも 「やった事がある」と言えることが強みに なってくると考えている。(Fig9)

今後も練習を継続し、正確かつ素早く測 定できるよう取り組んでいきたい。

【第 1 回】

平成 28 年 10 月 1 日

[概要]

高度熟練技能者を招き基本的な計測機器 の取り扱いを学んだ。

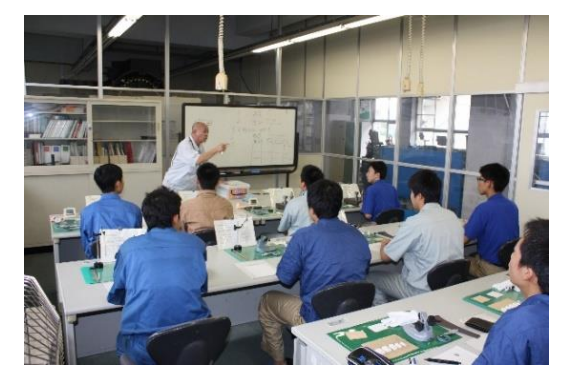

Fig8 真剣なまなざしで目盛りを読み取る 生徒とそれを教える機械科の生徒

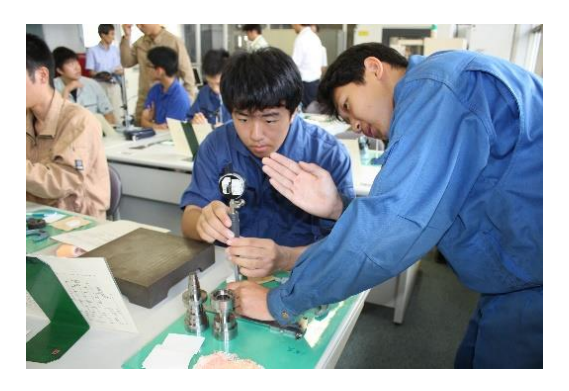

Fig9 高度熟練技術者から講義を受ける 【第 2 回】

平成 28 年 10 月 20 日

[概要]

機械の基礎について講義を受けた。図面 の読み方と(表面粗さ、寸法公差等)を知り 実際の工作物でその確認をした。

【第 3 回】

平成 28 年 10 月 26 日 [概要]

旋盤の基本的な取り扱い方を知り実際に 切削をしてみる。金属を切削することがは じめてな生徒ばかりだが積極的に取り組む ことができた。

【第 4 回】

平成 28 年 11 月 9 日

[概要]

旋盤で切削したものを精密測定してみる。 【第 5 回】

平成 28 年 11 月 8 日

[概要]

航空機産業について講義(羽尻コーディネ ーター様) 設備棟2F計画実習室にて行 った。2年生も含め航空機に興味のある生 徒が20名ほど集まり講義を受講した。

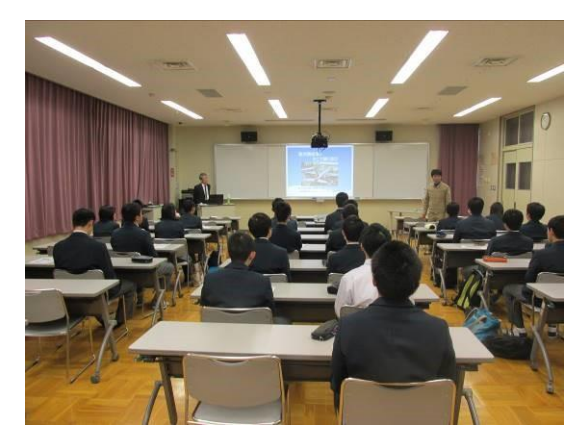

Fig10 講演の様子

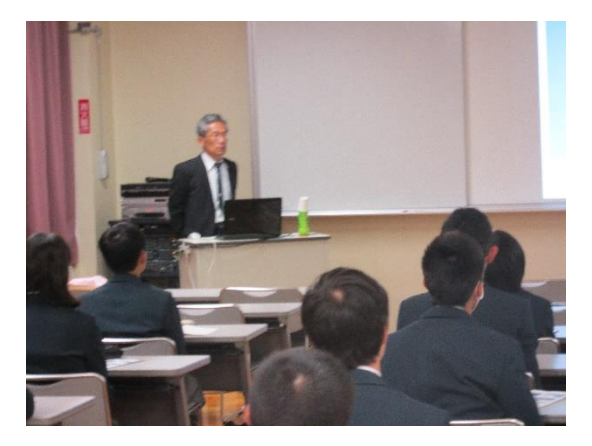

Fig11 羽尻コーディネーターの説明 【第 6 回】

平成 28 年 11 月 16 日

[概要]

3DCADについて説明する。生産現場 での一連の流れを知る事ができた。

【第 6 回】

平成 28 年 12 月 7 日

[概要]

鋳造 鋳込みを行った。切削作業ばかりで なく金属を溶かして製作する方法を知る事 が出来た。

- 2-1-5 来年度実施予定の航空機製造技術 実習研修
- ・実施期間 平成 28 年 12 月 15 日~12 月 22 日 6 日間コース 1 日 3 時間
	- ・参加人数

2 年生 5 名

・場所 VR テクノ 株式会社

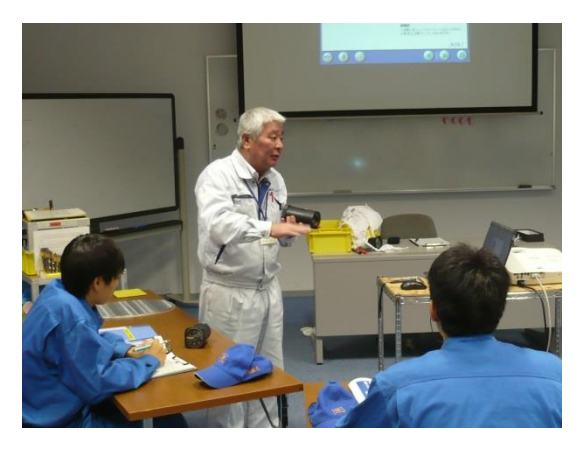

Fig12 講師からの説明

・研修概要 来年度実施予定であるリベッ ト打ちの試行も兼ねて研修を行った。来年 度のリベット実習は 2 年生のローテーショ ン実習で行うため、現 2 年生を対象にどれ だけの技量や理解度があるのかも含めて来 年度にどのようにいかすかを検討すること にした。教員も 4 名参加し生徒への指導が 出来る様になることを目標に取り組んだ。

[概要]

【第 1 回】

平成 28 年 12 月 15 日

安全教育について

具体的に危険な作業を明確化するとともに どのように防ぐのかをルールを守る意識を 徹底させることが大事である。テーブルの 上が整理整頓されていることはもちろん。 工具が整然とそれっていることが煩雑にな らない仕組みだという事がよくわかった。

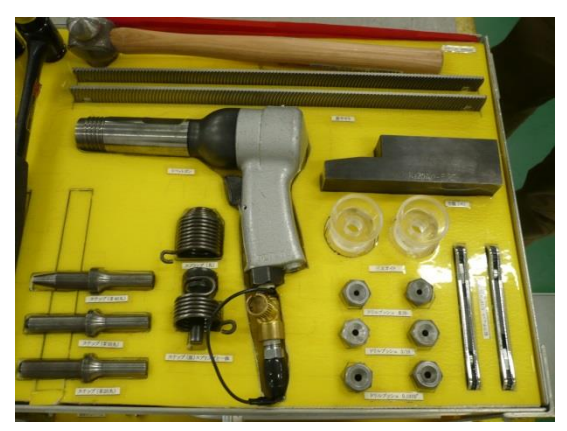

Fig13 姿抜きをしてある工具箱内

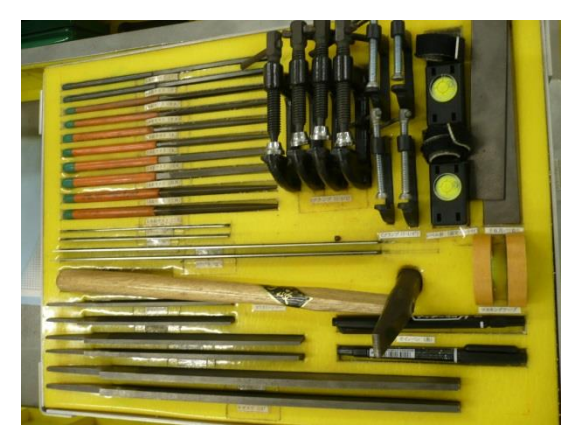

Fig14 一目であるかどうかが分かる 航空機について

リベット打ちが航空機機体製造においてど のような役目を果たしているかを知るため にもまずは航空機そのものを知る必要があ る。空を飛ぶ仕組みと共に機体を構成して いる材料の種類など知っておくことにより 特徴をフルに生かした機体製造が出来ると いう事だった。航空機産業を工業高校に導 入していくにあたり相乗効果が色々な部分 であると感じるが工具の整理整頓はその一 つであり多くの実習室で同じように取り組 むべきである。

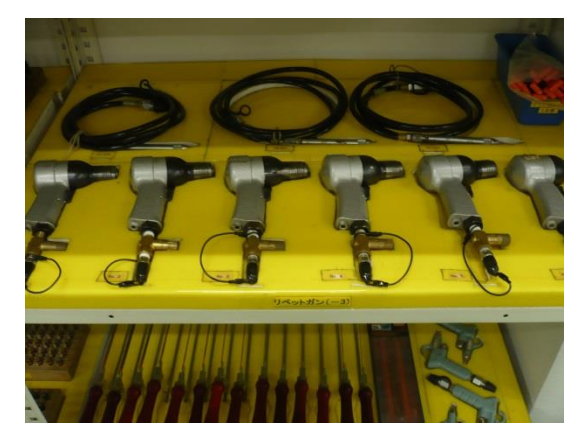

Fig15 エアーツールの保管状態 【第 2 回】

平成 28 年 12 月 16 日

測定機について

測定機についてはスケール、ノギス、マイク ロメーター等多くは従来の機械科実習の中 でも頻繁に使う事のある測定機器である。 しかし大きく違うのは単位がミリでなくイ ンチであるという事である。基本的な読み 方を説明していいただき測定のテストを行 った。リベットの太さや長さはもちろん、図 面もインチ単位であらわされているため間 違えると製品が出来ない。この実習内では しっかり読める様にしておいきたい。

ドリルについて

リベット打ちにおいて一番のキーポイント は穴あけである。その穴あけをする工具が ドリルなのだがこのドリルの性質をしっか り知っておかないと穴あけが精密に仕上が らない。チゼルエッジのを小さくするため

にシンニングを施したドリルを使用するこ とや逃げ角をしっかり取ることが必要であ るなどよく切れるための条件を知ることで 穴をあける前にドリルの選択や研ぎ直しの 判断などを誤らなくて済むようになる。

エアーボールへの取り付け

ドリルを取り付けるエアーボールの取扱い についても学んだ。やり方を誤れば大変危 険な工具である。エアーホースの取り付け、 取り外しとドリルの着金具方法などを学ん だ。エアーツールは空気圧で駆動するのだ が強力かつ高速回転をするので指をけがす る危険を常に感じながら取り扱わなくては ならない。

【第 3 回】

平成 28 年 12 月 19 日

穴あけ

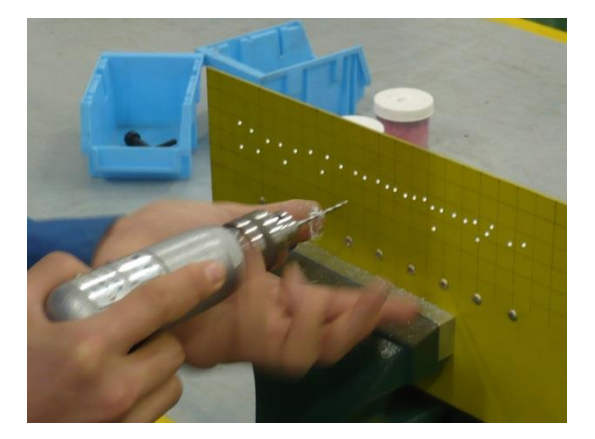

Fig16 穴あけの様子

穴あけする場所にはケガキがしてあるので そのポイントにチゼルエッジを親指で固定 しながらズレの無いように合わせて、チャ ックを手で回転させてもみ付けをする。そ の後その跡に直角にドリルを当て更にもみ 付けを深くする。そこでもう一度確認しズ レていればドリルマークを当てなおす必要 がある。最終的に中心にもみ付けが出来れ ば穴をあけるのだが、開けてみると中心か

らズレている穴がほとんどである。そのぐ らい難しい作業である。企業では一ヶ月間 穴あけだけの研修をするところもあるそう だ。それが決して長くないと思うくらい難 しさを感じた。

ケガキ

ケガキは図面を見て行うのだがアルミには 塗装がしてあるので今回はシャープペンシ ルで行った。塗装がしていないアルミだと 炭素が付着すると腐食の原因にもなるので 注意が必要であるし、ケガキ針でケガキを してしまえば傷が航空機には命取りになっ てしまうのでこれも注意しなくてはならな い。やはり材料を知るという事でどうすれ ば良いのかがおのずと見えてくるのでしっ かりと理解しなくてはならないと感じた。

【第 4 回】

平成 28 年 12 月 20 日

リベットの種類

リベットの種類が丸頭鋲と皿頭鋲の 2 種類 がある。それが図面にて記号で記されてい るのでその記号の読み方や、注意する点を 学んだ。皿頭鋲はカウンターシンクで皿と り加工をする必要がある。マイクロストッ プの調整方法を学び加工してみた。皿頭鋲 が 0.1mm以内に板から出ているのがリミ ットであるためかなり慎重にする必要があ った。

ケガキに対して穴あけ

実際に自らがケガキをしたポイントに穴を あけた。穴あけでは板に対してドリルが直 角になっていることが重要である。上から ドリルを眺めている直角度と実際の直角は 結構違うため体で覚えなくてはならない。 クレコと呼ばれる穴に通して 2 枚の板を連 結しておく工具を直角の目安にするとよい

というコツも教えていただき早速実践して みた。何事もちょっとしたコツがあるので 一つでも具体的なコツを明確に知っておく と上達が早いと感じた。

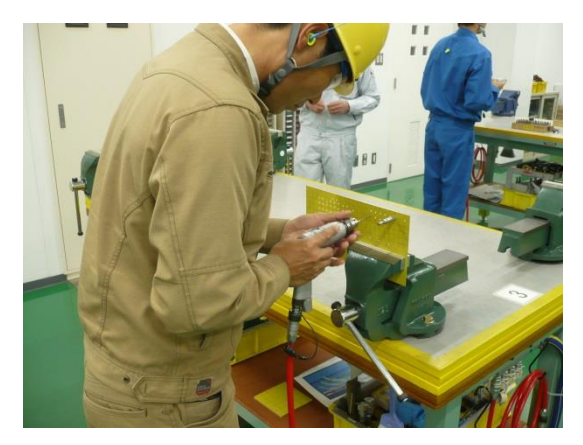

Fig17 クレコを目安に穴あけ

【第 5 回】

平成 28 年 12 月 21 日 穴あけ・皿とり

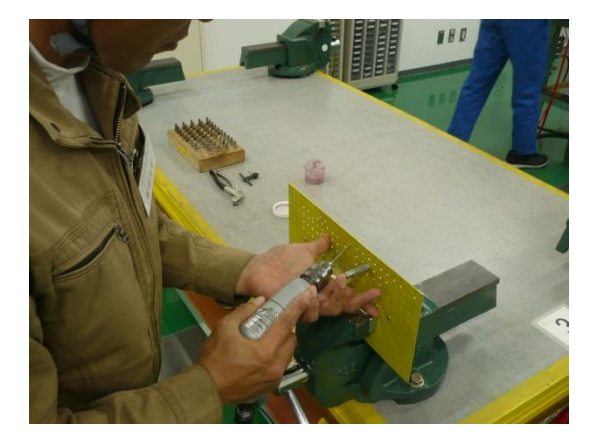

Fig18 径の違う穴をあける

穴あけは太さの違う 3 種類の穴をあける。 #40、#30、#20の 3 種類を開ける のだがチゼルエッジの影響があるためいき なり太いドリルは使えない。下穴を細いド リルで開けておいてから開けていく必要が ある。直角に開けた後ドリルが板の反対側 に大きく出てしまうと実際の航空機機体製

造においては関係のない外版を傷つけてし まうため、そうならないように姿勢を意識 して手で押しすぎないようにしなくてはな らない。この姿勢は機械加工でも必要なヤ スリがけ作業と同じ姿勢である。基礎を大 事に積み上げることにより応用がきくとい う事も実感できた。

【第 6 回】

平成 28 年 12 月 22 日 リベット打ち

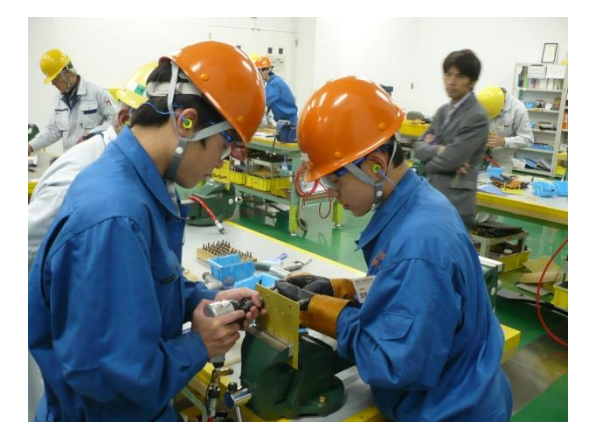

Fig19 共同作業でリベット打ち

最終日にやっとリベットを打つことになっ た。逆を言えばどれだけ穴あけが大事かと いう事である。まずはリベットガンの危険 性について学んだ。人に当たれば大変な大 怪我をすることは間違いない大変危険な工 具である。安全に取り扱うためのポイント をしっかりと意識しながら作業した。2 人 1 組で一人はリベットガンを打ち、もう一人 は当て盤をしっかり支えるという役割があ る。その分担作業を声かけしながら息を合 わせて行う。「ダ・ダダダダダ」というリズ ムを声出して合わせる。共同作業になるの だが径の細いリベットは一人で打てるよう にならなくてはならない。先がまだまだ遠 いと感じた。リベットガンは空気圧の調整

が非常に難しい。強く打ち過ぎると板に傷 がつき使い物にならない。時間はかかって も弱い力から少しずつ強めていくという慎 重さが必要である。リベットのつぶれ方も 寸法が決まっておりその範囲に入れる力加 減が非常に難しかった。

- 2-1-6 航空機機体製造翼部分台の製作
- ・実施期間

課題研究にて

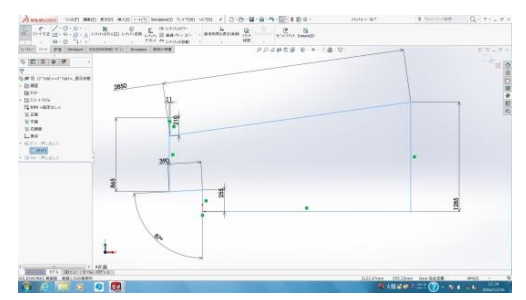

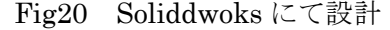

中日本航空専門学校より胴体着陸した機体 の翼部分を譲り受けた。ちなみに胴体着陸 した機体のパイロットは幸いにも無傷とい う事で良かったが機体は再利用できない状 態なため、構造を知る教材として利用する ことになった。

3 年生の実習にて 3DCAD「Solidworks」 を外部講師から講義を受け早速設計で活用 してみた。必要な部品を翼の形状から考え て図面上でアセンブリして組合せを確認し て修正を繰り返した。

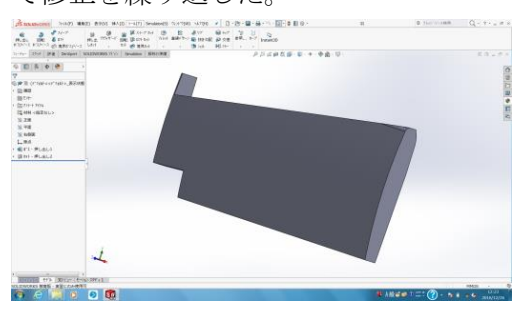

Fig21 翼部分の部品図

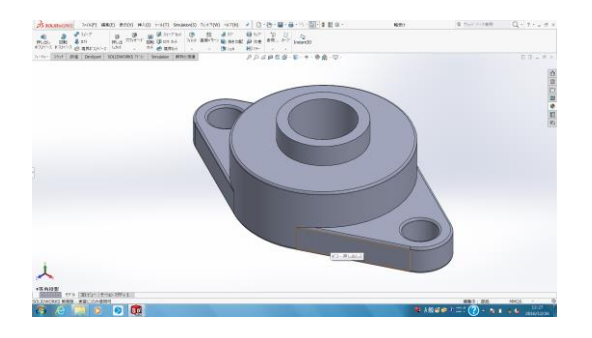

Fig22 台に使用する軸受の部品図

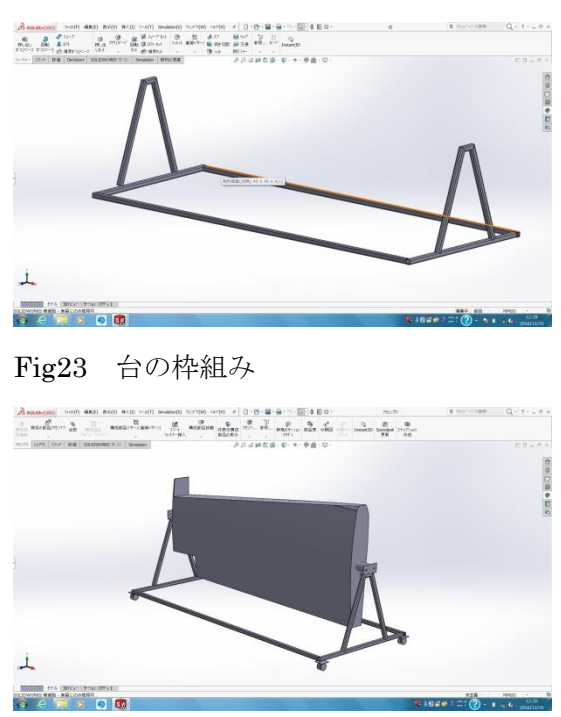

Fig24 アセンブリ後の状態図

組みつけた状態を画面上で確認できたら材 料の発注と切断、加工、溶接をして製作し た。機械科で学んだ技術と3DCADで予 め設計する能力がしっかり融合して短期間 で設計通りの作品が出来大変満足できた。 今後この台は実際の機体の翼の構造を学習 する教材だけでなく、実際にパッチをあて てリベットを打ってみるなどの実践的な実 習にも対応できると考えている。その為に 回転出来る様に製作しておりどの角度から も作業が出来る様にしてある。

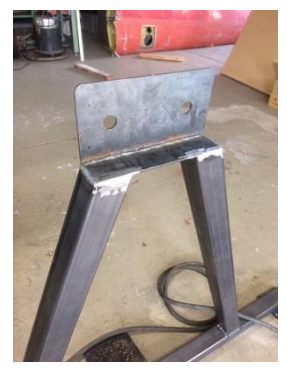

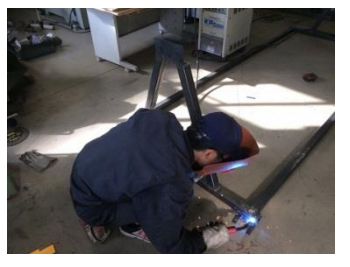

Fig25 溶接作業

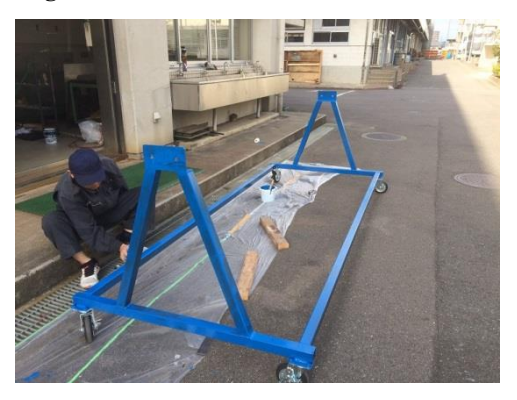

Fig26 色塗り

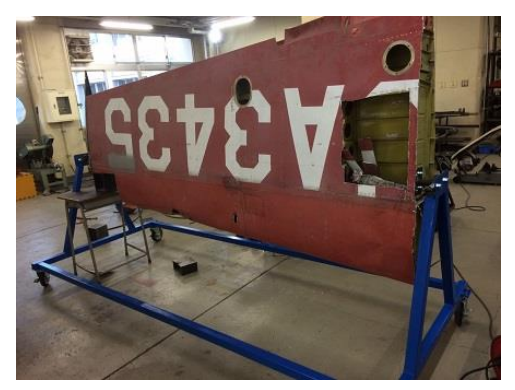

Fig27 組み付け

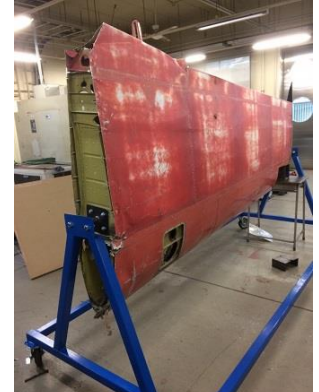

Fig28 組立後の別角度からの様子

2-2 航空宇宙産業の浸透事業

2-2-1 岐阜大学の次世代金型技術研究セ ンター見学(Fig10.11)

・実施期間 平成 28 年 8 月 8 日

・参加人数 21 名(生徒 20 名、教員 1 名)

・見学場所 岐阜大学

[概要]

岐阜大学の次世代金型技術研究センター で研究されている複合材料や金型による高 度な技術、さらに今後の航空宇宙産業に関 する分野の研究についても見学した。

メンバーは 1 年生から 3 年生までの航空 機分野や金型に興味のある生徒と岐阜大学 に進学し学びを深めたい生徒を対象に募り、 その成果を今後の進路参考の一助となるよ うにして欲しい。

CFRP の研究や金型を製作するにあたり 多くの実験装置と工作機械を目の当たりに することができた。

1.センターの概要説明(山下)

2.センター・研究室見学(2グループ) センター付属工場 王研(E 棟プレス室) 仲井研(機械工場の実験室)

#### 3.質疑応答

高校でもある工作機械もあったが 5 軸の MCもあり非常に興味深く生徒は質問して いた。教授の先生だけでなく大学院生の取 り組みにも興味深く見学していた。高校と は異なる雰囲気を感じ取っていたようだ。

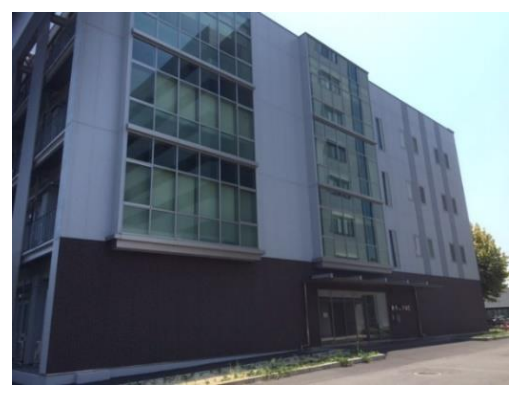

Fig29 次世代金型技術研究センター

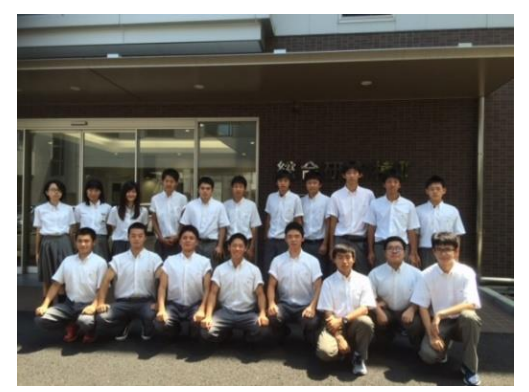

Fig30 見学メンバー

#### 2-2-2 CFRP 講演

- ・実施期間 平成 28 年 9 月 30 日
- ・参加者 全校生徒
- ・講演場所 本校体育館
- ・講 師 岐阜大学教授 機械工学科 機械コース 教授 仲井 朝美 先生
- ・講義題名 「身の回りにある複合材料の作 り方を学ぼう」

[概要]

プラスチックと強化繊維によって組み合 された繊維強化複合材料は,軽量で高強度 であるなどの特徴から鉄やアルミニウムな どの金属に替わる材料として注目されてい る。住宅・建築,スポーツ用具,自動車,航 空・宇宙など多岐に渡っており,今後も用途 展開が期待されている。繊維強化複合材料 は,使用用途に応じて,材料の組み合わせ, 繊維の長さや強化形態が異なり,それぞれ に作り方が異なる。本講義では,繊維強化複 合材料の種類と特徴,その作り方について 材料力学の観点から説明していただきまし た。機械科以外の生徒にもわかりやすく繊 維強化複合材が身近な存在という事に気が 付かされる内容だった。

今後 CFRP を取り扱う企業は多くなると 考えられる。そうすると、機械科だけでなく 化学科はもちろんだがデザイン科にも関係 してくる内容だと感じた。

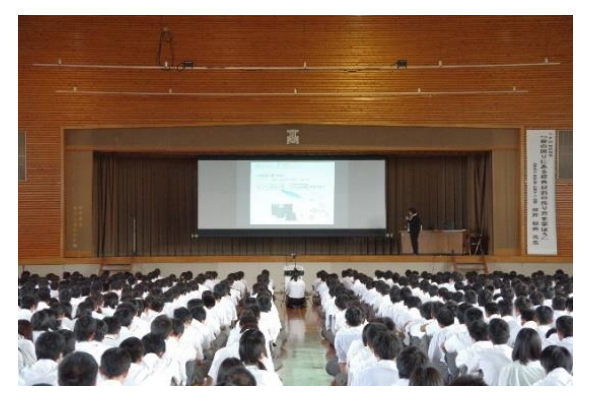

Fig31 講演での全校生徒の様子

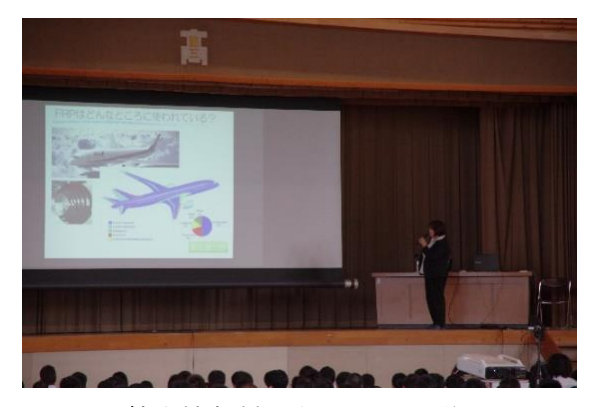

Fig32 航空機部材であることも説明

2-2-3 川崎重工講演

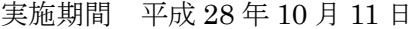

- ・参加者 機械科 1,2,3 年生
- ・講演場所 中央公民館大ホール
- ・講 師 川崎重工業株式会社 航空宇宙カンパニー 生産本部 工作部 副部長 鍬 幸弘 先生

・講義題名 「航空機産業の現状と将来」

#### [概要]

MRJ の初飛行成功と受注好調を受けて、 航空機産業への日本企業の本格進出・展開 が期待される昨今です。特にボーイング7 87の機体製造には既に多くの日本の企業 が関わっています。講演では航空機産業の 第一線で活躍されている技術者からの目線 で、航空機産業の現状と将来性、日本のモノ づくりのこれからの在り方について語って いただいた。機密事項が多い航空機産業だ が口頭で具体的な話をしていただくだけで なく映像も含め多くの情報を提示していた だき生徒は驚きを隠せない様子だった。

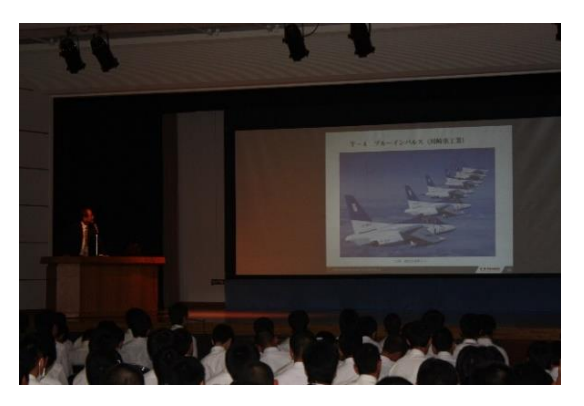

Fig33 航空産業について説明

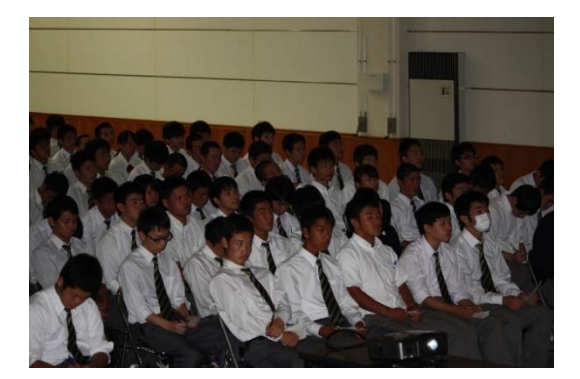

Fig34 メモも書きながら話を聞く生徒

2-2-4 人工衛星模型コンテスト出展

- ・実施期間 平成 28 年 9 月 22 日
- ・参加人数 13 名
- ・場所 各務原航空宇宙科学博物館 [概要]

全国から書類選考で選ばれた学校5校、

一般5名が人工衛星の模型を製作しその出 来栄えを博物館に来館されたお客さんの投 票と、人工衛星製作に関するプレゼンの審 査員の評価によりコンテストが行われた。

本校で製作したハヤブサⅡの人工衛星は 総合的に高い評価をいただいた。製作には 実際JAXAまで見学しに行き研究したか ら細部まで再現できたのが大きいと考えて いる。各作品とも随所に様々な工夫がされ ており、次回のコンテストに向けてよい勉 強になった。結果は知事(最優秀賞)賞をい ただくことができた。

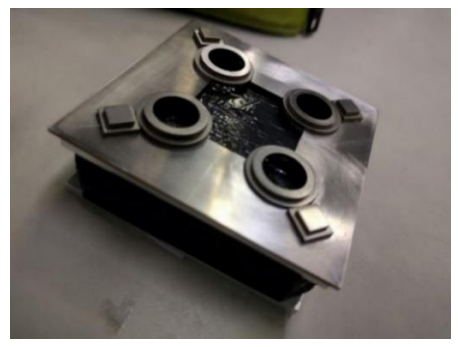

Fig35 人工衛星の模型

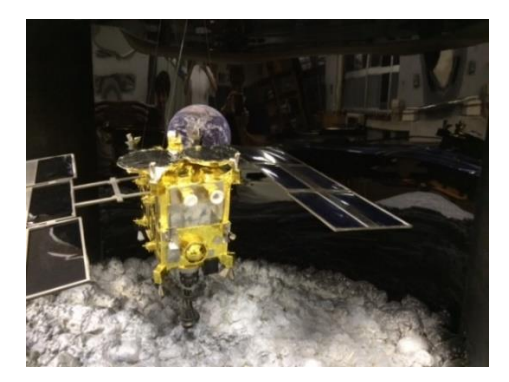

Fig36 イオンエンジン部分

2-2-5 シアトル海外研修

- · 実施期間 平成 28年8月2日 (火)  $\sim$ 6 日(土)
- ·参加人数 12 名 (生徒 10 名、教員 2 名)
- ・滞在都市 アメリカ シアトル

[概要]

- ・ANA シアトル空港支店にて航空整備士と の交流
- ・Raisbeck Aviation Highschool 見学と交 流
- ・航空博物館見学
- ・ボーイング社エヴァレット工場見学

今回の研修はアメリカシアトルのボーイ ング社や航空機の歴史を学ぶ博物館を訪問 し、航空宇宙産業の世界的な拠点の環境に 触れたり、現地で航空技術を学ぶ生徒と交 流したりすることによって、航空宇宙産業

がグローバルな産業であることを理解する ことを目的に実施した。

ANA シアトル空港支店にて講義

積極的に質問し、充実した整備士との交 流ができました。(Fig37.38)

国際線と国内線での整備に違いがあること など、整備士の仕事内容がよくわかりまし た。また海外での勤務の大変さややりがい を知る事が出来た。丁寧な話しぶりと自ら の経験談を詳しく説明していただき生徒も 親近感がわいたようだった。質問も多く出 て長時間のフライトの疲れを感じさせない ほどの盛り上がりだった。

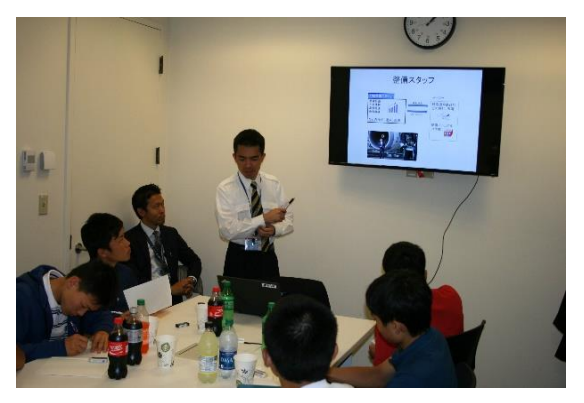

Fig37 現地航空整備士から説明を受ける

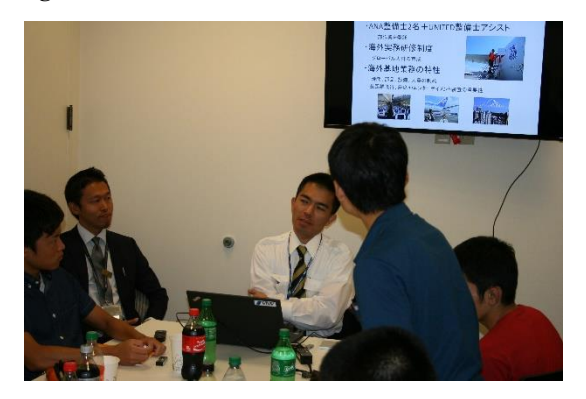

Fig38 整備士とディスカッション

Raisbeck Aviation High School 見学

風洞実験装置もありました。(Fig39) 学校に隣接して、航空博物館も有り環境が 素晴らしかった。3DCAD にも力を入れて いる。インターンシップはボーイングで行 いそのまま就職する生徒もいた。

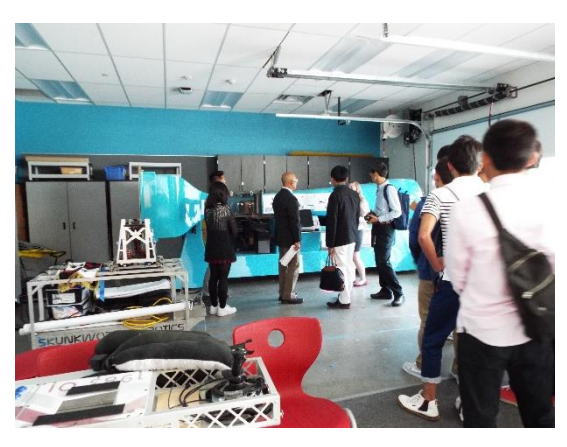

Fig39 風洞実験装置を使用した授業

#### 航空博物館の見学

屋内、屋外と多くの航空機に関する展示が あった。(Fig40)

航空機の歴史や宇宙開発に至るまで様々な 展示があった。また、ボーイング社の歴史に も触れることができた。ボーイング社は航 空機産業の啓発活動にも力を入れていると 感じた。多くの大人だけでなく子供たちま でが見学していることに驚いた。

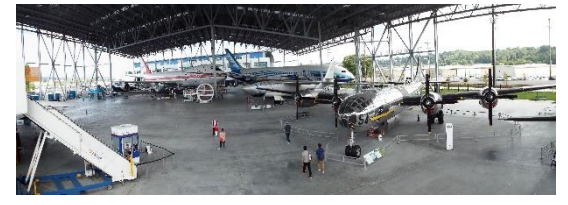

Fig40 展示してある航空機の一部

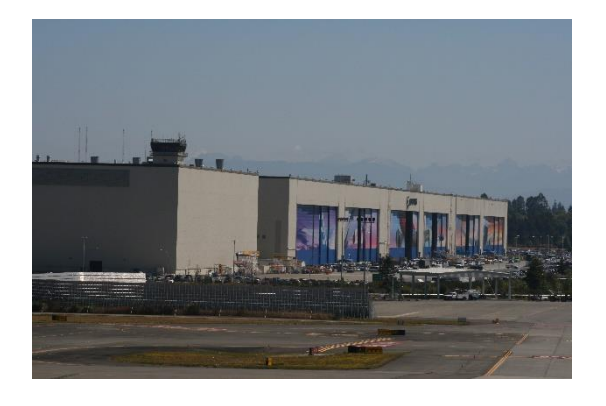

Fig41 ボーイング社

エヴァレット工場見学

広大な敷地に立つ工場に大変驚いた。 (Fig41.42)通常は2階の見学コースから の見学だが、今回は特別な計らいで、工 場内はボーイング社工場場に降りてカート での見学とさせていただいた。身近に航空 機の組立の様子が見られ感動した。また、工 場の外にある滑走路には世界各地で作られ た飛行機の部品を運ぶためのドリームリフ ターも見られた。

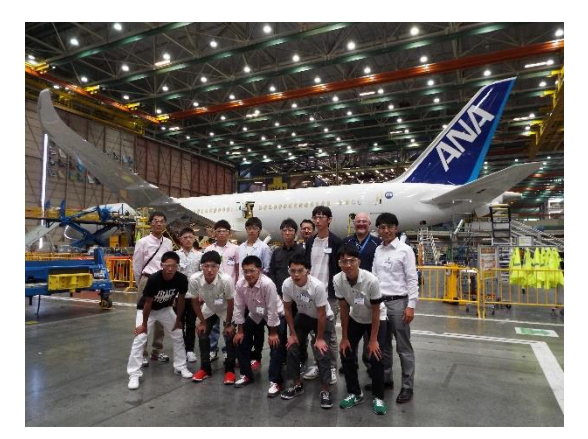

Fig42 工場内にて出荷前の機体と写真

2-2-6 JAXA の見学

- ・実施期間 平成 28 年 8 月 16 日、17 日
- ・参加人数 6 名(生徒 5 名 教員 1 名)
- ・研修場所 筑波宇宙センター (Fig43) 宇宙科学研究所 相模原キャ ンパス(Fig44)

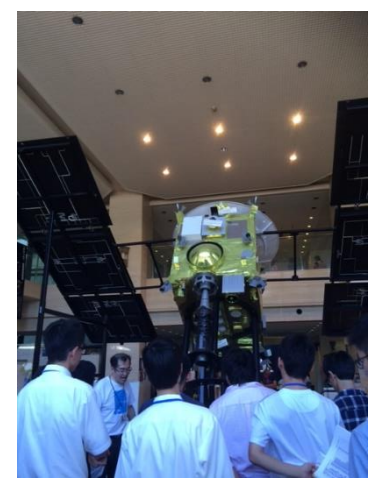

Fig43 筑波宇宙センター

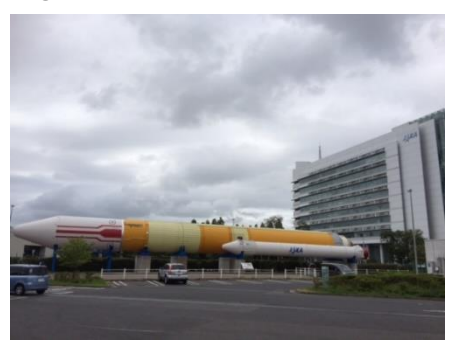

Fig44 宇宙科学研究所相模原キャンパス [概要]

岐阜大学と岐阜県ならびに各務原市では、 岐阜大学地域協学センターの COC, COC+ プログラムのテレビ会議システムを利用し た高校大学連携事業の一環で岐阜県内の高 校に通う生徒を対象に、「宇宙工学講座」を 実施している。本講座は、宇宙工学に関する 基礎知識を習得し、今後の人工衛星・ロケッ ト・航空産業で活躍する人材を、学校の垣根 を越えて育成することを目的としている。 本校からは 5 名が受講していて、今回、本 講座の一環として、(国研)宇宙航空研究開 発機構(JAXA)の見学により、最先端の 宇宙工学技術に触れてきました。

2-2-7 航空機産業現場見学 ・実施期間 平成 28 年 10 月 24 日 2 年 1 組 40 名、25 日 2 年 2 組 40 名

・研修場所

午前:セントレア空港にて全日空の航空整 備説明

午後:川崎重工航空宇宙カンパニー 名古 屋第一工場

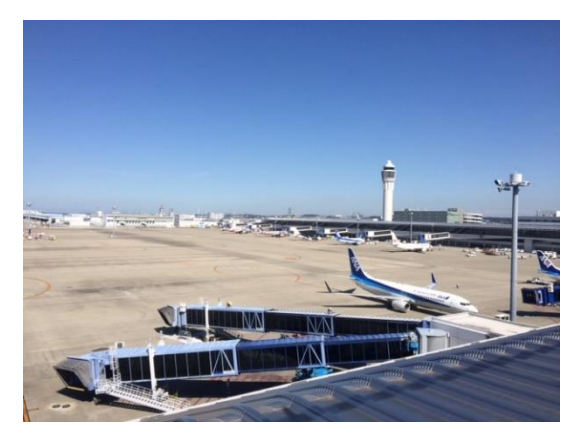

Fig45 セントレア空港

#### [概要]

航空機産業に関する現場見学会を行った。 セントレア空港にて全日空の航空機整備に ついて説明をしていただいた。航空機産業 はあらゆる職種で人材不足が心配されてい るが整備士もその一つである。空港でしか 見られない航空整備士の仕事について分か りやすく説明していただいた。生徒からは 多くの質問が出て非常に良い雰囲気であっ た。午後からは川崎重工航空宇宙カンパニ ー 名古屋第一工場にてボーイングの機体 製造について見学させていただいた。ボー イング社の旅客機には多くの日本企業が部 品製造をして提供しているが川崎重工が関 わる部位は大変大きなCFRP製のボディ ーである。世界一の大きさを誇るオートク レーブを目の当たりにできた。機体製造の 仕事について学ぶことができた。川崎重工 岐阜工場からも名古屋工場へ勤務している

方も多く親近感がわいた生徒がいたようだ。 リベット打ちなどは自動化されている部分 もあったが多くは人が行う仕事として存在 しているのを目の当たりにするとこのよう な実習も必要になってくると感じた。

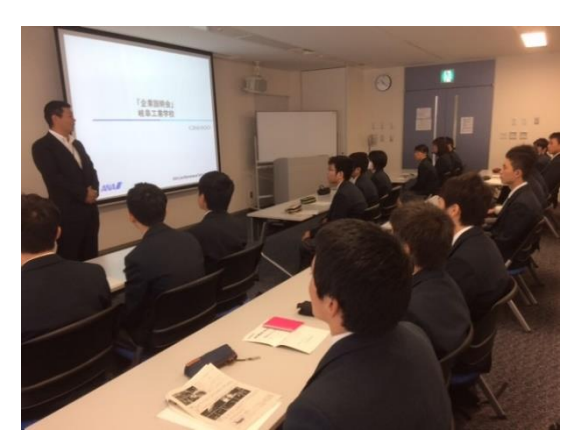

Fig46 整備士からの説明

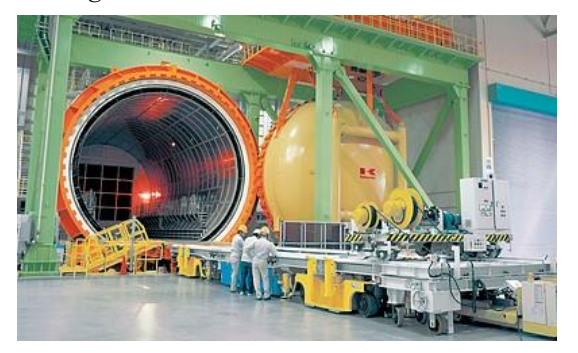

Fig47 巨大なオートクレーブ (川崎重工 HP より)

2-2-8 各務野科学ラボ 中学生講座

・実施期間 平成 28 年 12 月 17 日

・場所 各務原産業文化センター

[概要]

中学生を対象にした紙飛行機製作を行った。 目的は航空機に興味のある中学生を集めて 高校生が学習してきた航空機についての知 識と興味のある話を織り交ぜながら講義を して最終的に良く飛ぶ紙飛行機を製作する という内容である。高校生が主体となりプ レゼンを製作し中学生目線で内容を考えて

進行していった。中学生はユーモアある高 校生の話を笑顔で聞いてくれ雰囲気の良い 講座を開くことができた。高校生が講義を 受けることはあっても自らが講義をするこ とは機会がなかなか無い事なので非常に良 い経験になったと感じる。

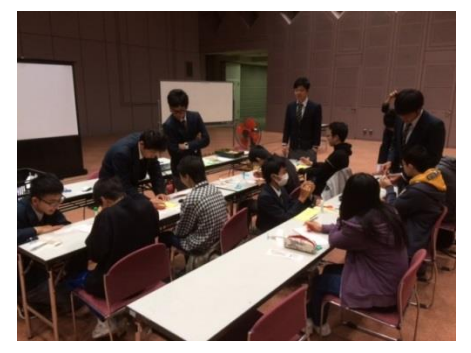

Fig48 紙飛行機製作

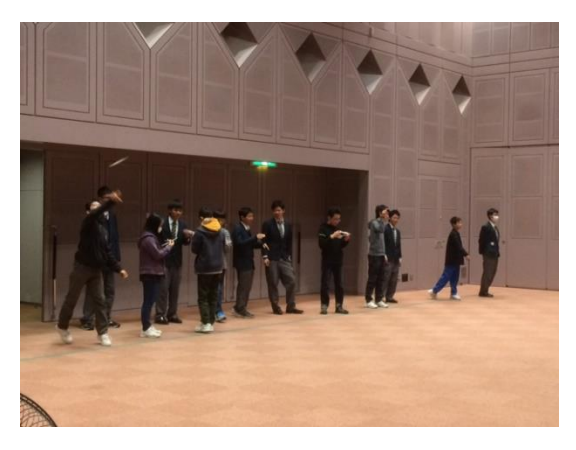

Fig49 紙飛行機 試験飛行

結果

進路内定状況・進路希望の調査から(1 月現 在)

シアトル研修へ行った 3 年生 5 名のうち 1 名はANAの航空整備へ就職が内定した。 2 名は中日本航空専門学校へ進学し整備士 を目指す。1 名は川崎重工航空宇宙カンパ ニーへ就職が内定した。2 年生の 5 名は当 初は何となく航空機に興味があるという程 度だったが具体的な航空機製造会社の名前

が就職希望として挙がってきた。

生徒の感想

・航空整備士としての心構えであるより良 い航空機を提供し安全を第一に考えるとい う事を教えていただきました。毎日無事故 で飛んでいる飛行機はこのような気持ちで 整備されているのだと思い感動しました。 整備マニュアルは英語で書かれているため 英語の基礎が重要だという事もわかりまし た。またライン整備はどんな不具合でも対 応しなくてはならない臨機応変さと時には 定刻時刻を遅らせるなどの勇気ある決断も しなくてはならない大変な仕事だと感じま した。

・ボーイングエヴァレット工場では機体の 最終組み立てを間近で見ることが出来まし た。川崎重工、富士重工、三菱重工が担当し た部品もみることが出来ました。世界各国 から集められた部品を組み付けるスケール の大きさに驚きました。塗装がされていな い機体やエンジンが取り付けられていない 機体など普段目にすることのない状態の機 体を見ることもできました。リベット打ち などは自動化されていないところも多く人 が一本一本打鋲していたので重要な作業だ と感じました。

・航空専門学校の近くに航空博物館があり 多くの実機を見ながら学習できる環境がう らやましいと感じました。また、多くの学生 はインターンシップをボーイング社でして おり職業選択にあたり身近な職業として航 空機製造があるのだと思いました。日本で は航空機産業はまだまだ秘密事項が多くそ こまでオープンになっていないので今後の 課題かと思いました。

・グローバル化に対応できる人材になって

いく必要があると感じました。英単語、文法 はさほど難しくなくても聞き取れないしう まく思いを伝えられない時が多かった。学 校の授業で良い成績をとるという事も大事 だが実践的にコミュニケーションをとれる 人材になっていきたいです。

航空機製造技術実習に参加した 2 年生、 3 年生は共に実習後に航空機産業の厳しさ とやりがいを感じていた。ただ、講師の先生 から見るとやはり 3 年生の方が意識と技術 共に高いと感じられたという事だった。実 習の積み上げや、学校生活での人間力の向 上など 1 年の差は大きいと感じる。CFRP 実習でも段取りの良さは初めてやる事にも 関わらず、やはり 3 年生の方が早く正確で ある。また、初対面の講師とのコミュニケー ションが取れていたのも 3 年生であった。 生徒の感想

・講師の先生は厳しく妥協を許さない感じ があった。航空機製造は一つのミスが多く の命を奪ってしまうことになるので当然だ とも思った。緊張感のある中での実習だっ たが、ものづくりは何に関しても同じだと 思うので今後に生かしていきたい。

・穴あけが上手くいかなかった。穴あけぐ らいと思っていたが何度やっても中心を外 したり直角でなかったりした。とても奥の 深い実習だった。

3DCAD 実習を行っている 3 年生は基礎的 部分については問題なく身につけられた。 その取り組みの良さの理由は航空機産業だ けでなく、ほとんどの企業で使用している という事を知っているからである。就職が 内定してそれが航空機産業ではなくとも身

につけようとする姿勢はそこにあると考え 2 どちらかといえばそう思う 55% る。

受講した 3 年生 80 名にアンケートを取 りどのように感じているかを調べてみた。 そして普段は企業を対象に講義をしておら れる講師の先生にもアンケートを実施し教 える側の状況を調べた

生徒のアンケート結果

(1)あなたは、授業に対して意欲的に取り 組みましたか。

- 1 十分に取り組んだ 60%
- 2 かなり取り組んだ 25%
- 3 普通 15%
- 4 あまり取り組まなかった 0%
- 5 取り組まなかった 0%

(2)時間配分など、授業の進め方は適切で したか。

- 1 そう思う 50%
- 2 どちらかといえばそう思う 30%
- 3 どちらとも言えない 15%
- 4 あまりそう思わない 5%
- 5 そうは思わない 0%

(3)配布資料、教科書などの教材は適切で したか。

- 1 そう思う 70%
- 2 どちらかといえばそう思う 15%
- 3 どちらとも言えない 15%
- 4 あまりそう思わない 0%
- 5 そうは思わない 0%

(4)授業の内容は興味や関心が持てるも のでしたか。

1 そう思う 20%

- 
- 3 どちらとも言えない 25%
- 4 あまりそう思わない 0%
- 5 そうは思わない 0%
- (5)授業の内容は理解できるものでした か。
- 1 そう思う 10%
- 2 どちらかといえばそう思う 65%
- 3 どちらとも言えない 5%
- 4 あまりそう思わない 5%
- 5 そうは思わない 0%

(6)この授業を全体的にみたときに、どの 程度満足していますか。

- 1 満足している 40%
- 2 どちらかといえば満足している 35%
- 3 どちらとも言えない 25%
- 4 あまり満足していない 0%
- 5 満足していない 0%
- (7)就職後に役に立つ内容の授業でした か。 1 そう思う 50%
- 2 どちらかといえばそう思う 30%
- 3 どちらとも言えない 20%
- 4 あまりそう思わない 0%
- 5 そうは思わない 0%

多くの生徒が意欲的に取り組んだことが アンケート結果から分かる。しかし内容に 対して時間が足らないと感じている生徒も いて時間配分に関しては十分ではないと感 じる。授業の進め方は丁寧な感じがわかる。 特に独自のテキストやプリントなどで本時 のやるべきことが明確になっている工夫が

あり多くの生徒が教材についてわかりやす いと感じていたようだ。3DCAD 自体は就 職先によっては生徒には全く関係ないと関 しる生徒もいて興味関心が高まりきらなか ったのではないかと推測する。全体的に見 ておおむね授業には満足感があり今後何か の役に立つと思っている生徒も多いことは 成果として高いと感じる。

課題としては授業内容と授業時間の関係 をしっかりと見据えないといけない。そし て 20 名という大人数で個別のペースに合 わせる授業展開も考えて行く必要がある。

講師のアンケート結果

- ①生徒は意欲的に取り組みましたか? かなり取り組んだ 1名
	-
	- 普通 3 名
- ②授業時間数に支障はあったか? そう思う 2 名
- どちらかと言えばそう思う 2 名
- ③コンピュータ等の環境はどうか
	- 適切 3 名
	- どちらかと言うと適切 1 名
- ④生徒に興味関心を感じられたか あった 2 名
	- どちらかと言うとあった 1 名
	-
- どちらとも言えない 1 名
- ⑤授業の難易度は適切か
	- そう思う 1 名
	- どちらかと言うとそう思う 2 名
	- あまりそう思わない1名
- ⑥授業の達成度は
	- どちらかと言えば達成できた 1 名 どちらとも言えない 1 名 あまり達成できていない 2 名

①に関しては意欲的に取り組めたという 事だがやはり企業の方を相手にしておられ る講師から見ると十分とは言えないと思う。 これを覚えて自分の物にしないと職を失う かもしれないと思うくらいに覚悟を決めて お金を払い学んでいる社会人と学生では比 べられるとは思わないが、それに近い意識 は就職を間近に控えた 3 年生だからこそ持 って欲しいという面もある。

②については学校の授業で実施している ため 1 日 6 時間通して講義は出来ない。週 2 時間と言う事を何週も繰り返すのだが、 毎回の授業で導入時点に前回の復習が必要 であるため時間的にロスである。しかも短 縮授業等ななれば内容を削らなくてはなら ないし、長期休暇に入れば間が空きすぎて 復習にかける時間が多くなってしまい進む 頻度が遅くなる。そのような点が学校で行 う特徴だと感じる。

③については使用したコンピュータは昨 年度に備品購入したものでありコンピュー タもソフトもバージョンが最新のものであ った。これはたまたまであって、本校のコン ピュータはかなり古くソフトもバージョン が低いため同じような取り組みをしようと 思ったら改善する必要を感じる。

④については就職内定後の 9 月を境に変 化があったと感じる。内定前は進路先も決 まっておらず 3DCAD を使用する職種につ くかもしれないという思いや、成績をあげ なくてはならないという考えが働き集中し た授業になったのだと考える。就職内定後 は将来必要とするかどうかがだいぶ分かっ てきており興味関心が生徒によって大きく ばらつきが出たのだと推測している。

⑤については普段の取り組みや様子をみ

ている限りでは理解しているようにとらえ ていたのだがテストの結果はその予想をか なり裏切られるものだった。その辺が講師 によっても難易度に対する感じ方、考え方 が違うのではないかと思う。

⑥達成度についてはやはりテストの結果 の悪さから達成していないと感じるのだと 思う。

製図の何が基本になるのかで今後の考え 方や教え方が大きく変わってくる。現場で は、ほぼ手書きの図面は存在しないし書く ことはない。すべてと言っていいほど CAD 化されており今後は手書きをどのようにと らえるかを十分に検討する必要がある。手 書きでは縮小、拡大が出来ないため実際の サイズ感がわかりやすい点がメリットであ り破線や一点鎖線の使用は手書きで書いた 方が使用部分がレイヤーで色分けしてある だけの CAD よりもわかりやすい。それ以外 ではやはり CAD に慣れることが大事では ないかと感じる。しかし学校では手書きが 基本であるという教員も多いため何の目的 で手書きをし、何の目的で CAD を使わせる のかを考えて行く必要がある。なるべく早 い時期からコンピュータを使う事をしてお くことがその後 3DCAD でやれる事も増え てくる。今回の実習で意外に生徒はコンピ ュータに慣れていないこともわかり課題で もあった。コンピュータでなくてもすべて はスマートフォンで出来てしまう年代なの でファイルの保存等の基本的なことが出来 ないのに驚いた。その点からも早い時期か らのコンピュータの使用を CAD を使うこ とで出来たらよいのではないか講師の方も 話をしておられた。

機械科の生徒でも具体的にものづくりが したいと考えて進路選択してきた生徒ばか りではないが航空機の講演の後は多くの生 徒が航空機産業に興味を示した。特にこれ から進路を具体化させていかなくてはなら ない 2 年生においては航空機産業も視野に 入れたいという意見が多くあった。

#### 岐大による CFRP 講演

映像も多く理解しやすく、また、具体的な 例を挙げて説明していただいたので多くの 生徒が興味深く聞けたことが満足度から分 かる。その内容の難易度もアンケートの結 果から簡単ではないようだったので勉強に なった感は強いと思われる。多くの学科に 絡めて話をしていただいたおかげで進路に 影響を受けた生徒がいたことは予想外であ ったが時期的にも職業に興味がある時期だ ったのでその影響もあると思われる。

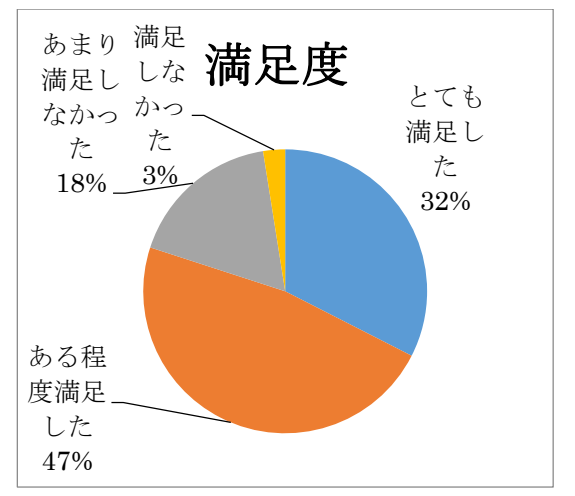

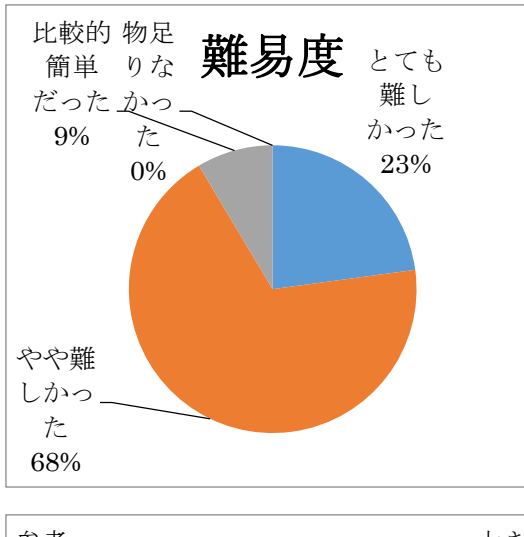

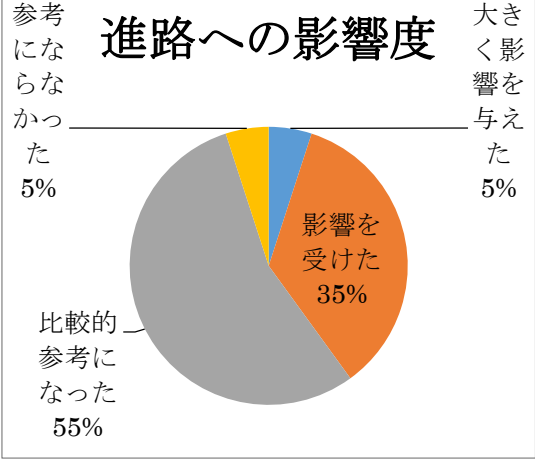

川崎重工による航空機産業について 専門的な分野で航空機の特化して話をいた だいたので特に 1,2 年生については難しい 内容になったのかもしれない。それが満足 度にも比例していたのかもしれない。内容 については航空機産業とはどんな職業化を 話していただいたので 3 年生は特に就職を 控えて意識が高く満足度は高かった。1,2 年生では既に航空機産業に就職したい生徒 もいたりするのだが多くの生徒は初めて具 体的に知識を頭に入れた状態で進路まで直 結してくるのはまだ先だろうと思われる。 全日空整備士による航空整備士について

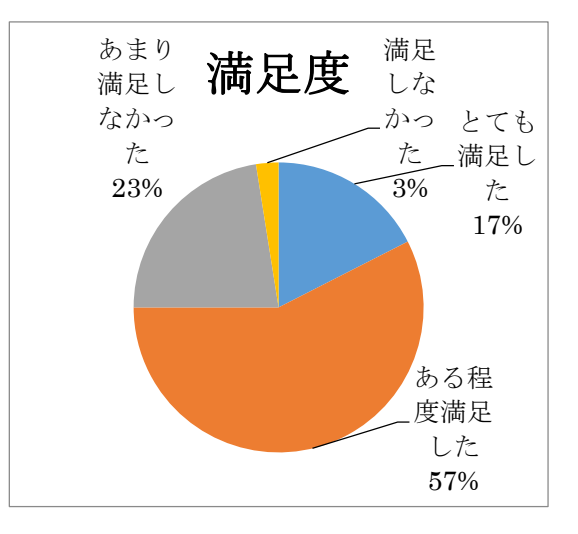

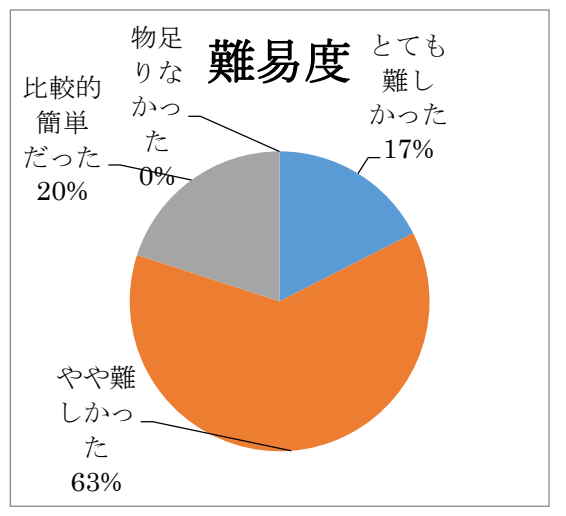

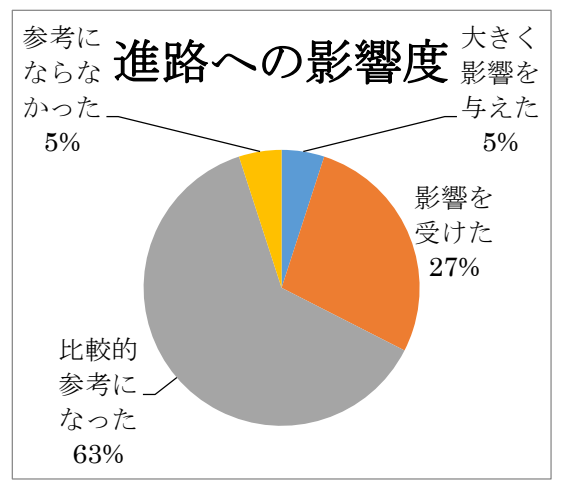

川崎重工名古屋工場見学

実際に見たり聞いたりという事だったの で分かりやすく興味関心も湧いた生徒が多 かったと思われる。満足度が他の講演より も一番高く、更に進路への影響度も高かっ た。航空整備士という職業は身近ではない し今までの工場見学では得ることのできな い話だったので今後の進路選択の幅が広が ったと感じる。やはり百聞は一見にしかず という事だと思う。中部国際空港で昼食を 食べたのだがスカイデッキにて間近に航空 機を見ることが出来たのでそれも良かった と考える。2 年生が見学したことで進路へ の影響も高まる事が期待できる。 他学科の生徒に講演後の感想を聞くと航

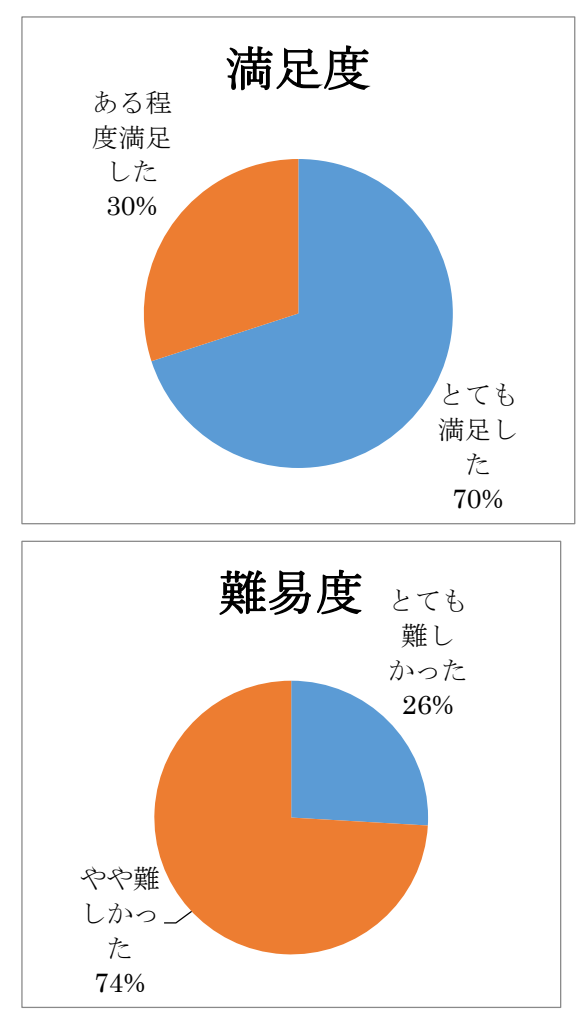

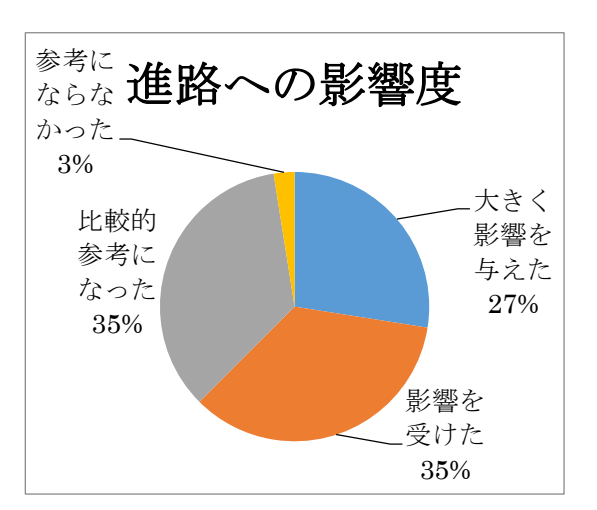

空機というより CFRP の可能性や今後身近 なものになっていくという認識は多くの生 徒が感じたようだ。また、測定実習を行った 航空機産業へ就職が内定している生徒は意 識が高く、機械系で自分の学科では勉強し ていない事だがしっかりと身につけて入社 したいと考えている。

生徒の中で航空機産業を浸透させていくた めにも中心となっていく人材を育てる必要 がある。その中で人工衛星模型コンテスト の参加者は今後その様な人材になっていく 可能性は高い。今回参加した 1 年生の生徒 は来年度の出場のために航空宇宙に興味が ある仲間を探し始めている。トップダウン で伝えている情報だけでなく、横のつなが りで身近な事として航空宇宙の話が増えて きつつある。

各務野科学ラボ 中学生講座 参加中学生 の感想

・飛行機では、まず、最初にいろいろな機種 の紹介があって、興味が湧きました。川崎重 工でつくられた飛行機が時々でてきて、身 近に感じました。紙飛行機など家でも作っ

て、遠くまでとばしてみたいです。

・小学校の頃に参加したが、更に深く内容 を知れたし、多く理解することができ、知識 が広がった。道具を使って実際に体験する のも大変面白く、理解し易く、とても良かっ た。ありがとうございました。

・ラボを終えて、学校では学べないことを 頭に入れることができました。将来、学んだ ことを使うときがあれば、思い出して、活躍 したいと思います。

・飛行機の飛ぶ理由を教えてもらえてとて も勉強になりました。

来ているという事が非常に評価できるポイ ントである。なかなか一般の人にも分かり にくい航空機産業についていかに広めてい くかが大事であるが学生が同じ世代に伝え るという方法が一番伝わりやすく浸透しや すいと感じた。

岐阜県商工労働部の協力を得ながら航空機 産業に通じる実習が出来る蒔実習室を設け る計画を今年度計画し来年度から運営が出 来る様にしている。実習室は本校のみで使 用するのではなく夏休み等の長期休業中は 他の学校の生徒も使用し実習をしたりする ことも想定しているが主には機械科の生徒 が実習で使用することになる。名称は「モノ づくり教育プラザ」とするが、この実習施設 を計画し施工するまでに多くの企業の要望 を聞きながら現状の工業高校で強化すべき 内容を絞って行った。その内容は次のとお りである。

・高校生の先輩方が、優しく教えて下さっ たので、この時間があっという間に終わっ てしまったと言える程、楽しかった。来年も 行きたいと思う。

・普段は特に意識していない飛行機のこと などを分かりやすく、詳しく、基礎から学ぶ ことができたので、とても面白かったです。 又、機会があれば、このような体験をしてみ たいと思いました。

以上のように高校生が中学生に対して良い 影響を与えたことは間違いない。しかも自 分たちが学んできたことを伝えることが出 航空機産業向け人材の育成にあたって、基 礎的な能力を有するカリキュラムと総合的 かつ高度な基礎的な航空機産業向け人材の 育成プラン(基礎基本に特化した実習1号 棟の改築)

- ①3DCAD で製作した曲面を持つ航空機部 品の CAD データーをマシニングセンタ ーに読み込み切削加工する事ができる。 ②アルミの塑性加工を体験しながら万能試
- 験機を使い数値的に航空機材料(鋼とア ルミの金属)の特性を知る事ができる。
- ③航空機の機体に使用されている CFRP の 強度をテストする事ができる万能試験機 の整備。

④航空機製造専用工具の整備(エアーリベ ッター、エアーボール)

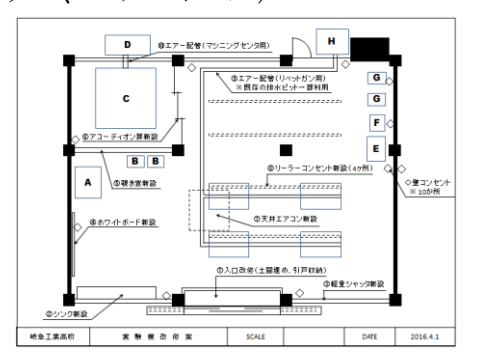

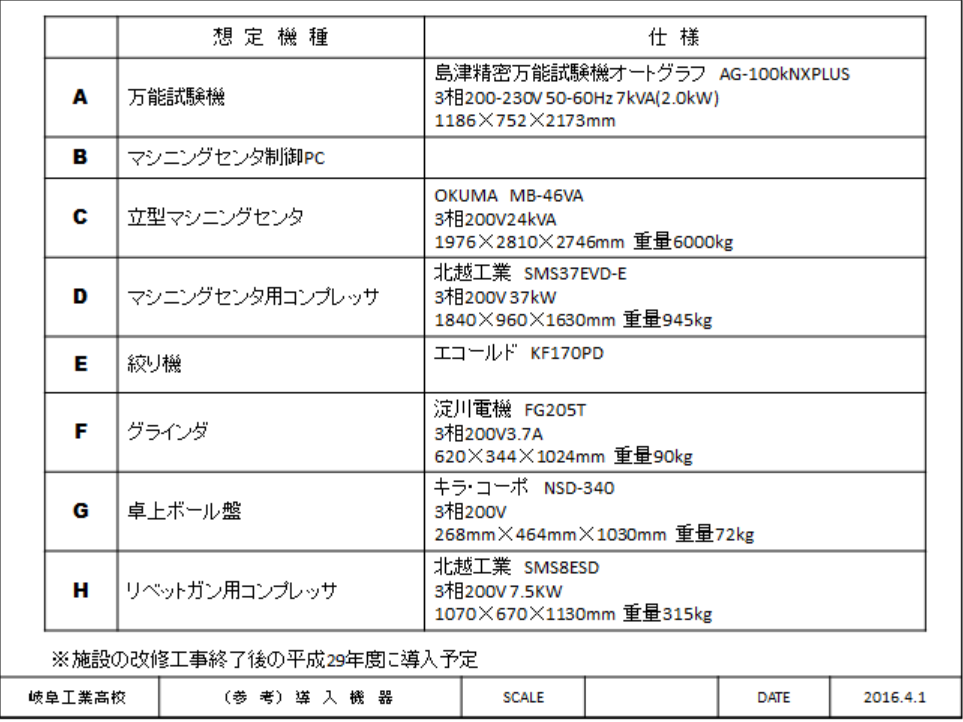

①について航空機部品製造にMC加工は 必要であるが現在工業高校にはMCが 1 台しかなく効率よく実習が出来ないでい る。更には航空機部品を切削するには材料 や切削条件等を考えると高速回転できる 主軸でないとアルミ合金の削り出しは難 しい。なおかつ曲面になれば小径のエンド ミルが必要となり高速回転と共に剛性も 必要となる。そのため最新のMCを導入す ることにした。

②機械科は鋼を切削したり塑性加工した りする実習は存在しているがアルミ合金 の塑性加工はしていない。様々な金属材料 を使用することはその材料の特性を知ら なくてはならない。更には絞り機による塑 性加工は手に加える力加減で鋼、アルミ合 金の硬さや伸びの違いが体感できる。体感 できたことを機械加工全般に活かしてい

く事が航空機だけにとどまらない広い分 野で生かされると考えている。

③航空機素材ではボーイング 787 では多 くのCFRPを使用しており今後金属材 料に代わりCFRP含めて複合材が多く の部品製作に使用されてくる。その時に複 合材と金属の違いを学んでおくことは製 造に整備どの分野にでも活用されてくる に違いない。

④航空機機体製造に欠かせないのがエア ーツールである。今までほとんどが電動工 具を使用していたが航空機の現場ではエ アーツールを使用するのが多い。軽くてパ ワーもあるため使い勝手が良いのだが安 全に扱うための基礎をしっかりと身につ けさせることがどの企業に就職しても共 通して必要な知識となると考えている。エ アーボール、リベットガンをしっかりと取

り扱えるようにしたいと考えている。

実習室を整備するにあたり多くの企業 を見学させていただき、そして意見も取り 入れながら計画を立てて設計した。今回の 計画の中には、この実習室の隣のスペース

に航空機の実機を置き実際の航空機と見 比べながら現在の実習の内容を生徒にも しっかりと伝え、更には興味を持たせてい きたいと考えている。

実習内容の見直しについて

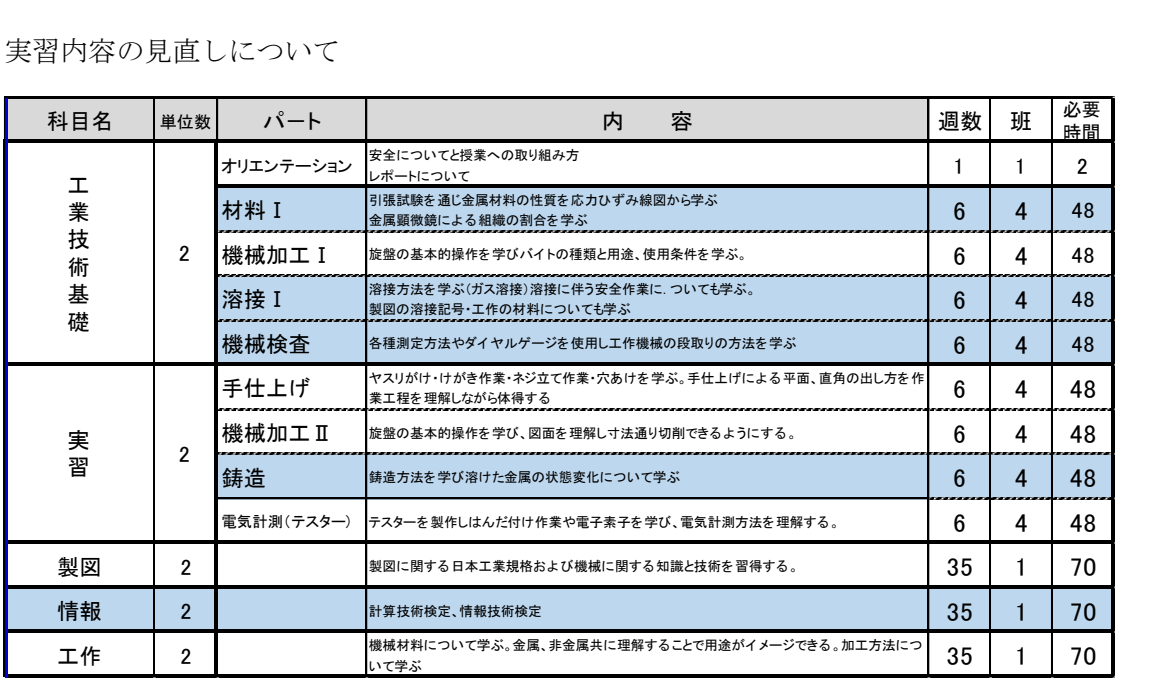

平成 28 年度の 1 年生実習内容

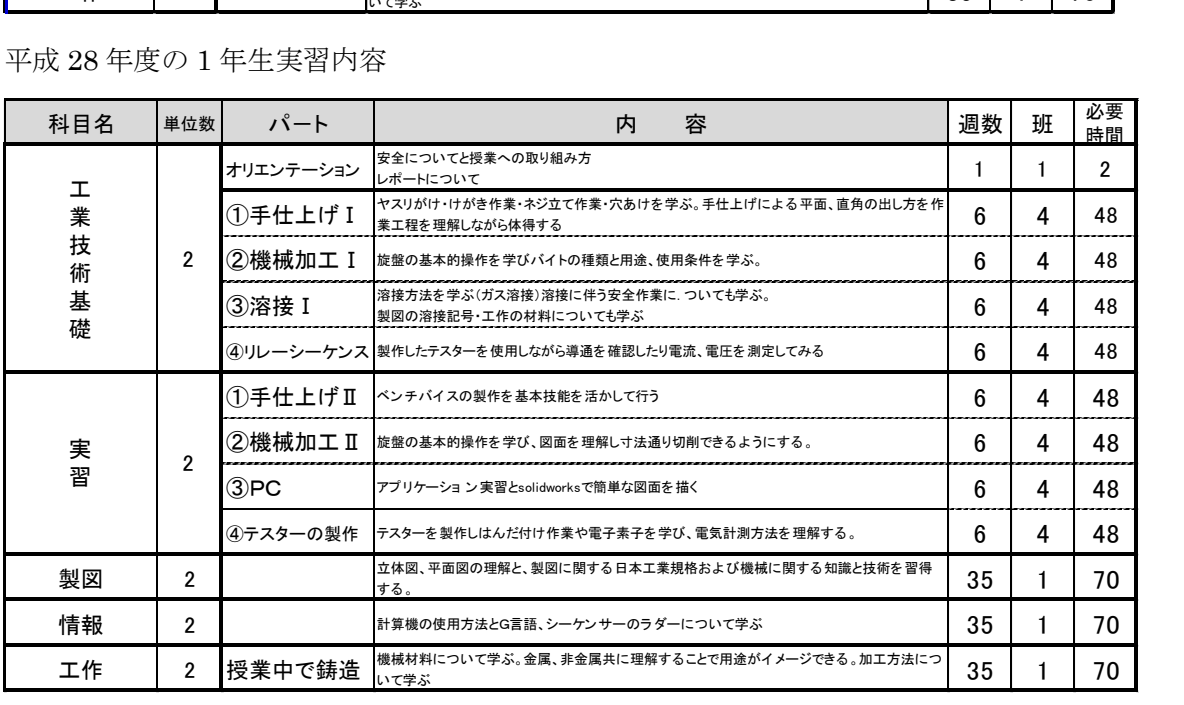

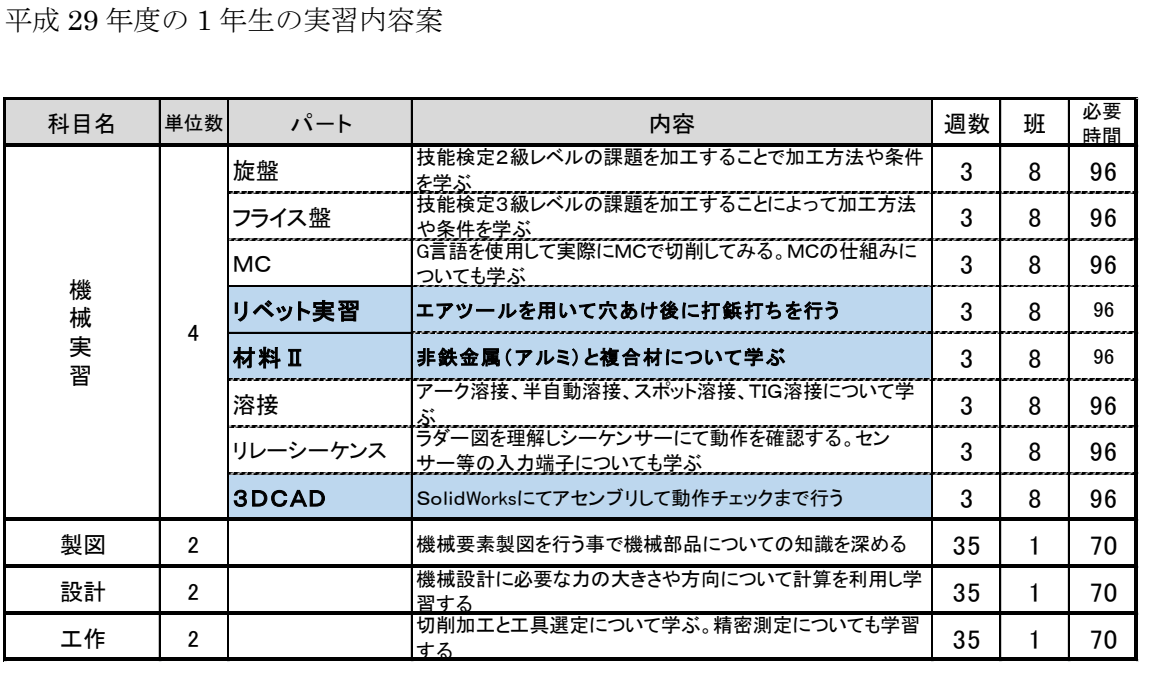

平成 29 年度 2 年生実習内容案

航空機に関する実習を増やすために安易 に今までの機械科の実習を減らすという 事は避けなくてはならない。なぜならば機 械科で学ぶ基礎的な実習の上に航空機に 関する内容が積みあがっているからであ る。かといって実習時間が増えるわけでは ないので限られた時間数の中でどの部分 の割合を増やし、または減らしていくべき なのかを考えなくてはならない。まず 1 年 生の実習内容で平成 27 年度と大きく変更 した点は本来 2 年生で実施していた鋳造、 材料という 2 つの実習を 1 年生に前倒し で実施するようにした。この二つは 1 年 生の中で学ぶ工作と言う教科の中でも学 ぶ分野である事と 2 年生の実習にスペー スができるためそこに 29 年度リベット実 習を持ってきたいと思ったからである。実 習で大事にしたいのは繋がりである。それ ぞれの実習内容は全く違うのだが、どの分 野においても製品にして出荷するまでに

多くの工程を経ていく。それを一連の流れ として最終的に習得するためにも学ぶ順 序や時間数などは重要な事である。例えば リベット実習で必要になってくるエアー ボールによる穴あけ作業については、基礎 として手仕上げで使用するヤスリがけが しっかりとした姿勢で出来ないと難しい。 一見違う作業に見えるのだが姿勢や体の 動きについてのコツは同じなのである。こ のように項目をただやればよいという考 えでは技術は身につかない。29 年度の 2 年生実習では今年度 3 年生が外部講師か ら学んだ 3DCAD を学ばせたいと考えて いる。なぜならば 3 年生で 3DCAD を学 んでいてはそのあとに身につけたいCAM や MC 加工までたどり着けない。逆算し ていくと 2 年生でマスターさせたいと考 えているが問題も多い。それは現代の高校 生はスマートフォンさえあれば事足りる ためコンピュータに触れる機会が少ない。

ファイル保存など基本的なコンピュータ の使用がままならないという事も最近の していく必要があると考えている。その点 も踏まえて再度 1 年生の実習にも修正を したいと考えている。先ほどのコンピュー タの使用についての項目を立ち上げる事 と 2 年生で実施するリレーシーケンスを 前倒しする。テスターの使用を学ぶために もリレーシーケンスは有効だろうという 事と 2 年生でシーケンサーを学ばせるこ とが出来れば 3 年生の項目にスペースが 出来る。そこに実践的な航空機実習を入れ る事が可能になるからである。ただし、そ うすることによって鋳造と機械検査が無 くなることになる。鋳造は特殊な製法の為 知っておく必要はあるが実習で全員が体 験するのではなく工作の授業で一斉に見 学させることも考えている。就職先で必要 分野であれば 3 年生の選択実習でじっか り学ばせたいと考えている。機械検査につ いては各実習で切れ目なく測定器具を使 用する機会を作り測定器具の取扱いを年 間通じて行う事が定着するとも考えてい る

来年度は、新型のMCが備品として配備 され航空機用のアルミ合金を切削出来る 様になり、板金や穴あけ、リベット打ちな どの工具も揃うため、航空機製造の一連の 工程が経験でき、更に製作したものが航空 機を連想させる実習課題はないかと地元 企業の協力を得て検討している。現在の案 は部品製造にあたっては 3DCAD にてモ デリングを図面を読み取りながらし、それ を CAM にて MC データ化する。そして MC で切削する。航空機部品の特徴は母材 のほとんどを削り薄い肉厚の部品を作り

課題になってきている。情報技術基礎や製 図で CAD に取り組み、時間なども活用 出す事である。それに近い形状を翼のリブ に近い形で切削することで航空機部品を イメージさせやすくしてある。この部品の 肉厚をどの程度の厚みにするかで切削難 易度が異なり、肉厚が厚くなればリベット 打ちで必要な穴あけ作業で垂直に穴あけ する難易度が上がる。どのくらいの厚みを 持たせるかを生徒の技能レベルを見極め ながら決定していきたい。リベット打ちの 為の穴あけは曲面ではとても素人ではで きない難易度である。航空機の形を連想さ せるためにも曲面を含めたリブをデザイ ンとして採用したほうが良いのだがやっ てもうまくできなければやる気も落ちて しまう。その為リベット部分は直線にしよ うと検討している。本来であればシーリン グ作業や塗装作業も一連工程の中では必 要なのだがシーリングに関しては有害な 物質が実際航空機に使われるシーリング 材には含まれており学校で扱うのは難し い。他のシーリング材で代用は可能だが硬 さなどが実際と違ってしまうため、その経 験はさせないで座学にて補っていく。塗装 も同じ考えである。リベット打ちに関して も皿鋲を打ち込むことが翼の表面の空気 流体の特性を考えれば当然必要なのだが、 マイクロストップで深さを合わせカウン ターシンクにて皿取りする手間と技能習 得までの時間を考えると通常の鋲で打ち 込み、実際の飛行機と見比べながら皿鋲の 必要性を説明したほうが良いのではない かと考えている。すべての製造工程を入れ る事でなく完成することで達成感を持た せるとともに、それを教材として説明に使

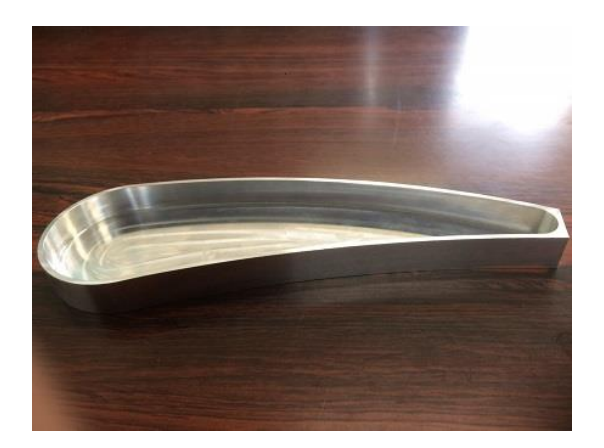

Fig50 翼形の部品

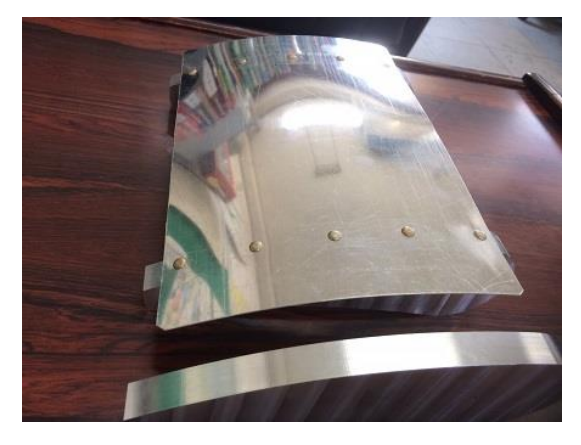

Fig51 組み付け後 表

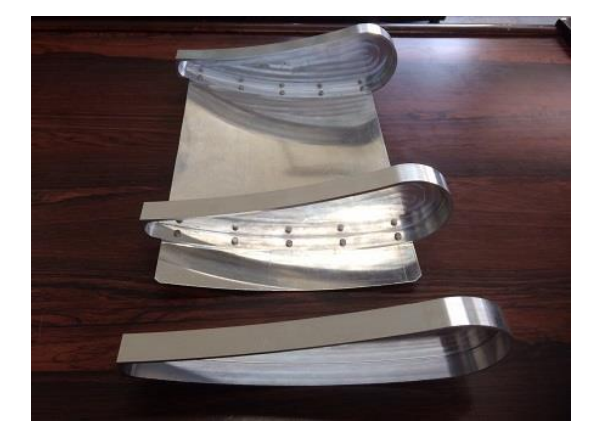

Fig52 組み付け後 裏

今年度の就職先内定先を見てみると航空 機産業への内定者は昨年と同様であった。 まだまだ生徒へ就職先までの影響は出てき ていないが今後の変化に注目していきたい。

### 県内航空機関連企業求人数・内定者数 H27 年度 求人 53 社 内定者 33 名 H28 年度 求人 51 社 内定者 29 名

#### 4.考察

現在のところ、航空機製造技術習得のた めの実習プログラムの確立において、全体 のうちの各部分を点在的に行っている段階 である。製造プロセスは、図面を読み、 3DCAD でモデルを作成、CAM にて加工プ ログラムである NC データを作成、そのプ ログラムで MC を用いて切削し、完成した 部品を組み立てるという一連の製造技術を、 3 年間で理解し実際にできるようにするこ とが必要である。航空機技術は、既存の機械 科の実習で基本と呼ばれる汎用機による技 術を基にしているので、この技術をできる だけ早く体得させなければならない。また、 企業は MC 等のオペレーターを求めている のではなく課題解決ができる技術者を求め ているので、機械の特性、材料の特性、問題 発生時の対応の仕方、構造の理解を踏まえ た実習項目を作っていく必要がある。

航空宇宙産業に関する知識、技術の定着 については 3 年間を通して図る必要がある が、今年度始まって以来半年間においても、

生徒が 3DCAD や MC、レーザー加工機を 課題研究や文化祭などに積極的に活用する 姿が多く見られるようになった。また、生徒 から航空機関連の企業や講演を受けて、来 年度以降の課題研究のテーマに航空関連の テーマで取り組みたいといった意見が出て きたこと、我々教師においても航空機産業 の一連の作業について、CAD や MC の操作 に関する指導内容や指導方法を含め向上さ せることができたこと等の成果があった。 これらの成果は、この度の取り組みに依る ものであるが、加えて時代背景に依る所も 考えられる。MRJ のニュースがテレビ新聞 で話題になっていたり、大西宇宙飛行士の 国際宇宙ステーション (ISS)での活動であ ったりと社会が航空宇宙産業に期待してい る風潮がある。今回の取り組みと社会のニ ーズが合致し相乗的に成果が上がることを 期待している。

#### 5. 決言

航空宇宙産業は多岐にわたる職種があり、 概ね部品製造関連とパイロット、航空整備 士育成関連に分かれる。本研究では、県の施 策である「ものづくり教育プラザ」により施 設設備が整っている前者の職種について実 施していく。後者の職種については施設設 備が整っていないので深い学びとはならな いが、後者の職種を希望する生徒に配慮し てできる範囲で後者の職種についても指導 していく。

生徒の航空機産業についての理解が、生 徒の進路希望にどれほど影響するかについ て、年度ごとに推移を調査する。また、新入 生には、入学後の指導に役立てるため、この 取り組みのガイダンスを行ったうえでの航 空機産業への興味、関心の高さについて調 査する。

今年度から始めたこの事業を基に毎年積 み上げることにより、3 年間の航空宇宙産 業への人材育成のカリキュラムを構築した い。そのためにも、より一層の施設設備充実 の支援をお願いしたい。

情報通信産業の振興を担う人材の育成プログラムの開発(平成 28 年度年次報告)

#### 第 2 開発室

#### 髙坂武司 堀田昇嗣 松田繁雄 平林尚巳

藤本幸弘 田中祐貴 可児祐太

Abstract:

「ロボット」は古くから工場や生産現場で広く活用され、品質の高い工業製品を生み出す ためには欠かせないものである。産業用ロボットとしてアームロボットや溶接ロボットな どがあり、これらは Teaching playback system により制御されている。本研究では国の成 長戦略の一つでもある IoT によるビッグデータを活用した感情認識ロボットの制御技術を 学び、医療福祉分野で活用できるプログラム開発を行う。

さらに学習指導要領で掲げられている「生徒による ICT 活用」に着目し、メール、クラ ウドサービス、ホスティングサービス、グループウエアを活用した教材蓄積システムの構築 により、Ubiquitous Learning により情報通信産業を担う人材育成プログラムを開発した。 研究指定期間 3 年間の初年度として短期的に成果が出たもの、中長期的に評価すべきも

のがあるが、今年度は基盤づくりとして研究を行った。

#### Key words:

感情認識ロボット Teaching playback system IoT 技術 Choregraphe Bigdata ICT Microsoft Office 365 Education Ubiquitous Learning MyTeacher 制授業

#### 1.緒言

これまでシーケンス制御により逐次動作 を進めていくロボットがものづくり産業に おいて必要であった。作業者ではタクトタ イムを要するために自動化を行い、正確に 早くものづくりを行うためにロボットが活 用されている。

しかし近年、AI や IoT 技術を導入したロ ボットが開発されており、ビッグデータか ら情報を取得し、クライアントが必要な情 報を提供することが可能となった。本研究 では Softbank から販売されている感情認 識ロボット Pepper のプログラム開発を株

式会社電算システムによるバックアップで 行う。Pepper と私たちの共存とはどのよう な社会なのか、ロボットが私たちの生活に どのようにかかわっていくかを技術的な観 点から研究を行うとともに、医療福祉分野 などへの活用事例を研究する。

また Microsoft Office 365 Education を 導入し、生徒による ICT 機器の活用方法を 研究する。電子メールやホスティングサー ビスによる課題配布と課題提出、クラウド サービスによる課題作成を通した情報機器 とのかかわり方、マナーやモラルを実践的

に習得する。技能を確実に身につけるため 動画コンテンツによる作業標準の展開、技 術や知識をしっかり理解させるための動画 コンテンツの作成・公開を行い登下校中や 自宅でも学習できるシステムを構築した。

10 名によるパート実習においては既存 のローテーション実習を行わず、 MyTeacher 制実習を導入した。生徒 10 名 と教員が 3 ヶ月間にわたり固定グループ編 成実習を行うことにより、生徒の特長、理解 度、進路希望を踏まえたきめ細かい指導を 行った。MyTeacher 制実習にはルーブリッ ク評価を積極的に導入し、評価基準の明確 化と指導内容の画一化を実現した。

#### 2.研究内容(実施した事業内容)

2-1.感情認識ロボットPepperのアプリ開発 株式会社電算システム(以下 DSK)のエ ンジニアによるロボアプリ開発の流れを授 業形式で行った。主に課題研究の授業時間 内で行い、3 年生 9 名の生徒を対象とした。 導入からクライアント別ロボアプリの開発 FAQ まで行った。

#### 2-1-1.開発環境の導入と IoT 技術

Pepper のアプリ開発には Choregraphe を使用する。Choregraphe はブロックを用 いてプログラミングを GUI で行える開発 環境である。かんたんなロボアプリは GUI で制作できるが、複雑になると Python に よる CUI プログラミングが求められる。

授業では技術的プログラミング手法だけ でなく、ロボットと私たちの生活のかかわ り方や産業分野以外への活用研究などハー ド、ソフト両面から取り組みを行った。

【第 1 回】平成 28 年 5 月 17 日 [概要]

・コミュニケーションロボットアプリ開発 のイントロダクション

・DSK 開発ロボアプリの紹介(Fig1)

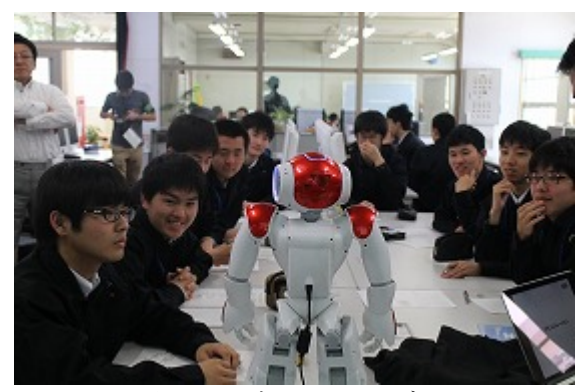

Fig1 DSK 開発ロボット Nao デモンストレ ーション

【第 2 回】平成 28 年 6 月 14 日 [概要]

- ・開発環境 Choregraphe の使い方(Fig2)
- ・ボックスの概要とデータ型
- ・ロボットとの会話の基礎

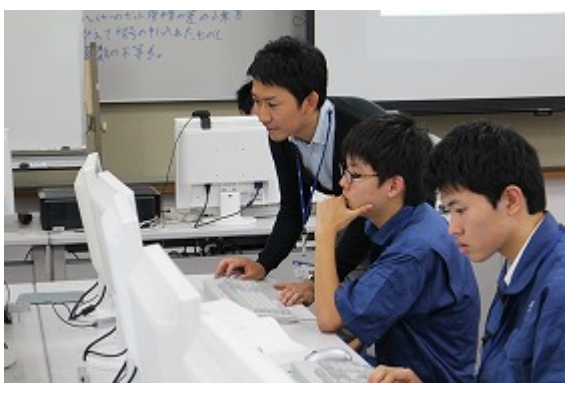

Fig2 DSK エンジニアによる授業

【第 3 回】平成 28 年 6 月 21 日 [概要]

- ・モーションの作り方
- ・モーション作成時の注意事項
【第 4 回】平成 28 年 7 月 12 日 [概要]

- ・Python ボックスの使い方
- ・Python 制御構造
- ・セリフ作成のコツ

【第 5 回】平成 28 年 7 月 19 日 [概要]

- ・イベントの活用
- ・各種センサの活用

【第 6 回】平成 28 年 7 月 22 日 [概要]

- ・オートノマスライフの活用
- ・アクティビティの活用

【第 7 回】平成 28 年 7 月 28 日 [概要]

- ・タブレット連動実装方法
- ・ボックスを用いた実装

2-1-2.外部 API やビッグデータの活用

Pepper はインターネット回線を通して クラウドサービスやネット上のデータと連 携することができる IoT 機能を有している。 ここでは Yahoo!から提供されている天気情 報を API を利用し、指定地点の天気や降水 量をネットから取得し、Pepper に会話させ ることを行った。

API 取得には CUI プログラミングが必要 であり、本校生徒にとってハードルが高か った。DSK からの授業資料では適宜プログ ラミング上にコメントが記述されており、 穴埋めやコメントを確認しながらのプログ ラミングを行った。Pepper が接続されてい るネットワーク環境では API を取得できず、 今後の別の方法による情報取得が必要であ ることが分かった。

【第 8 回】平成 28 年 8 月 29 日 [概要]

- ・HTML ファイルを用いたタブレット実装
- ・Yahoo!による天気 API の活用

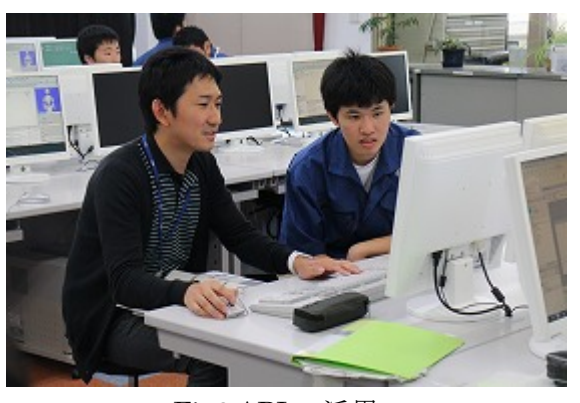

Fig3 API の活用

2-1-3.クライアントが親しみやすいロボア プリの開発手法

モーションや会話作成の基礎的手法を学 んだ後、クライアントが親しみやすいロボ アプリの開発手法を実践した。DSK が社内 外でも用いている「アイデアソン」を行っ た。アイデアソンとは「アイデア」と「マラ ソン」による造語であり、限られた時間で具 体的アイデアを出し、具現化していく手法 である。(Fig4)

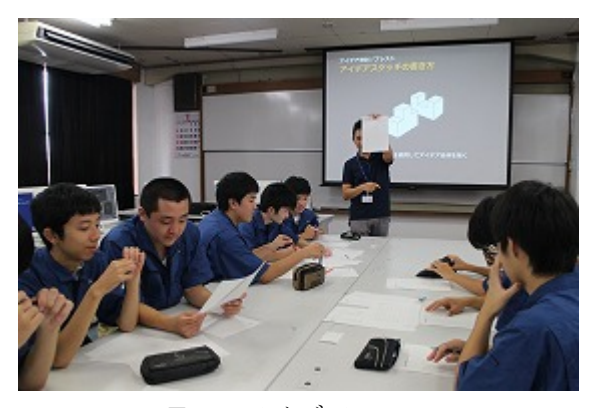

Fig4 アイデアソン

本校生徒はこれまでの実習や授業活動に おいてブレーンストーミングを何度か実践 してきた。さらにグループ学習を導入して おり比較的スムーズに導入ができた。

ブレーンストーミングによりアイデアを 出した後、スケッチシートにイラストを描 き込んでいく。最初は恥ずかしさからかペ ンが進まないことがあったが、時間がたつ につれペンが進んだ。その後グループによ りプレゼンを行い、情報共有を行う。

今回アイデアソンを行った生徒は Pepper ロボアプリ開発を十分に行ってい たため、技術的要素が含まれるアイデアが 多く、自分たちで実現できそうなアプリと いうブレーキがかかってしまった。対象生 徒を変えることにより、より多くのアイデ アが生み出されることが期待できるととも に、アイデアソンやハッカソンを他の実習 テーマ等にも応用できることが分かった。

【第 9 回】平成 28 年 9 月 13 日 [概要]

- ・ロボアプリアイデアソン
- ・ブレーンストーミング
- ・アイデアスケッチ(Fig5)

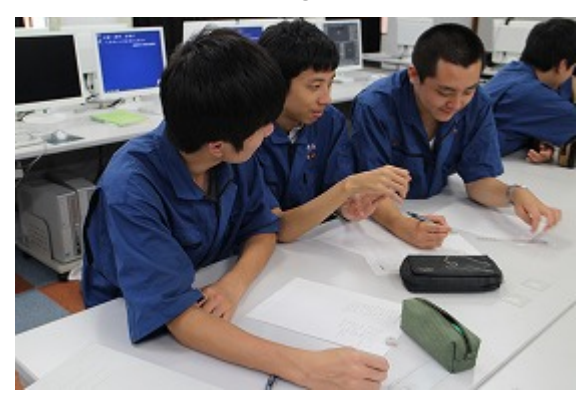

Fig5 アイデアソン

2-1-4.活用事例を挙げたアプリ開発

11 月に開催される清笠祭や小学校での口 座に向けたアプリ開発を行う。これまでの アイデアソンなどで出たアイデアをブラッ シュアップしていく。対象となる年代層や 目的が異なるため、多種多様なアプリを開 発した。これまでの授業内容では基礎とな る部分が多かったが、実践的な内容として DSK にサポートしていただいた。これまで の授業形式ではなく FAQ 形式として実践 した。

別グループでは Java によるゲーム作成 を行っており、これを Pepper のタブレッ トに表示できないかを検討した。画面遷移 などそのままソース流用できないことが分 かり断念したが、簡易なソースであれば移 植できることが分かった。

【第 10 回】平成 28 年 10 月 11 日 [概要]

・文化祭(清笠祭)向けロボアプリの開発

・Java ソースの移植検討

【第 11 回】平成 28 年 10 月 25 日 [概要]

・文化祭(清笠祭)向けロボアプリの開発

【第 12 回】平成 28 年 11 月 8 日 [概要]

・笠松小学校学びフェスタ 2016 用アプリ の開発

2-1-5.初心者向けロボアプリ開発講座

第 1 回から第 11 回までは 3 年による課 題研究チームが中心となり DSK の授業を 受けてきた。Pepper は電子科で最も利用頻 度が高い実習室に保管されており、開発も その場所で行っている。開発の様子は 1・2 年次の生徒も見ており、機会があれば開発 をしてみたいとの声が聞かれた。来年度の ロボアプリ開発を見据えた口座として、初 心者向けロボアプリ開発講座を放課後実施 した。ロボアプリ開発や Pepper に興味が ある生徒を募り DSK 講師の元、開催した。

【第 13 回】平成 28 年 12 月 19 日 [概要]

・初心者向けロボアプリ開発講座

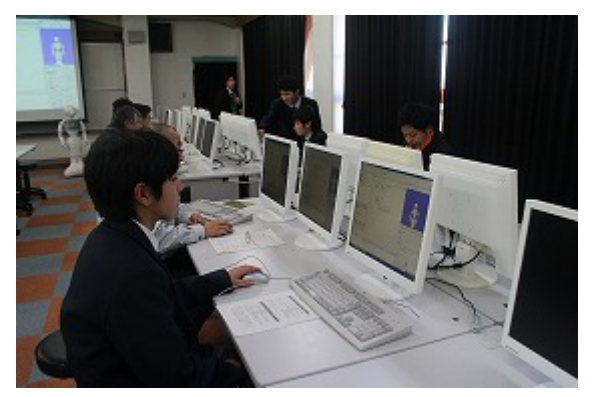

Fig6 初心者向けロボアプリ開発

2-1-6.外部講師による講演会 日時 平成 28 年 11 月 9 日 第 6 限 対象 全校生徒・職員

講師 ソフトバンク株式会社・ソフトバン クロボティクス株式会社 主席エヴァンジ ェリスト 中山五輪男 先生 テーマ ロボットが変える暮らしとビジネ

ス

これまで電子科での Pepper ロボアプリ 開発が主であったが、ユーザ視点でロボッ トについて考える機会を設けた。今後成長 分野とされているロボット産業や IoT 技術 について最新の動向や製品について紹介し ていただいた。

電気電子分野以外の生徒にとって、生徒 自身が技術者として活躍する頃、ロボット が私たちの生活にどのように関わっていき、 どのようなビジネスが生まれるか、またエ ンジニアとしてどのように関わっていくか を考え、自身の進路選択や学びの一つにな るようにという目的で開催した。

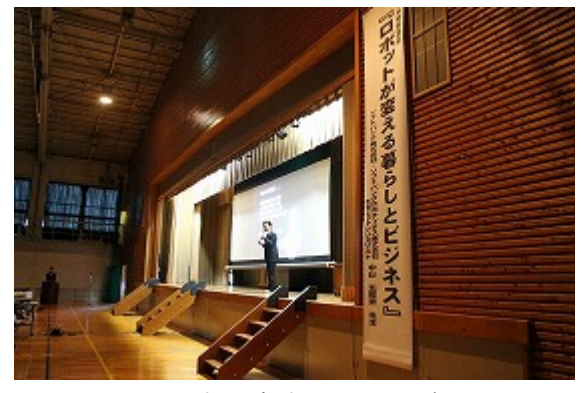

Fig7 中山先生による講演

Pepper 開発に至った内容や、Pepper に 搭載されている AI のしくみや機械学習の 方法、機械学習により Pepper がどのよう に知能を向上させるか動画を交えての講演 であった。最後には現在開発中の Pepper に ついての紹介があり、最新技術に触れる機 会となった。

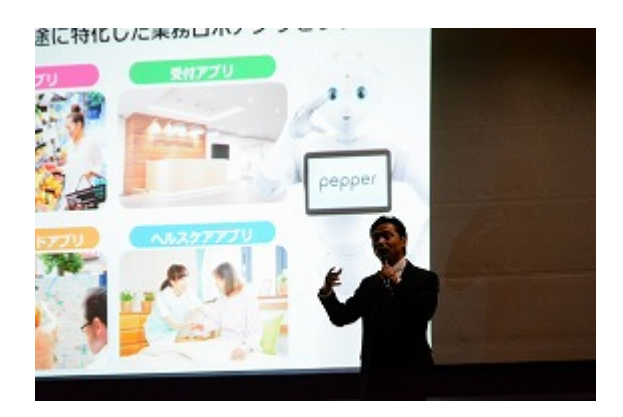

Fig8 AI の将来性についても講演

2-2.医療・福祉・教育分野で活用できるタブ レットアプリの開発

CSPWeb システム (以下 CSP)により障 がい者が活用できる Android アプリ開発を 行った。活用先は岐阜県立岐阜盲学校(以下 岐阜盲学校)とした。岐阜盲学校とは平成 26 年度より福祉教材の提供を行い、本校と 関係が深い。これまでの福祉教材は電子技 術を生かしたものであった。今回タブレッ ト端末による教材の提供ができないかと研 究した。

【第 1 回】平成 28 年 11 月 4 日 [概要]

・Android アプリケーションの説明

・Android アプリケーションのデモンスト レーション

【第 2 回】平成 28 年 11 月 11 日 [概要]

- ・Android Studio の基本的操作方法
- ・Hello World アプリの開発

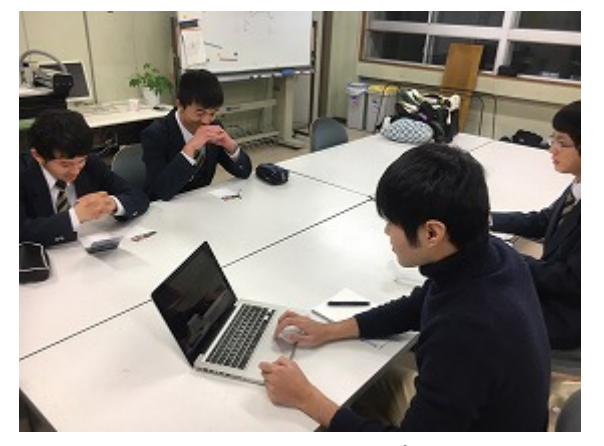

Fig9 CSP によるサポート

【第 3 回】平成 28 年 11 月 18 日 [概要]

・Android Studio の実機インストール方法

- · Android 仮想デバイス (AVD)の利用
- ・ボタンタップアプリの開発

【第 4 回】平成 28 年 11 月 25 日 [概要]

- ・Android アプリ 画面レイアウトの方法
	- LinearLayout, RelativeLayout の説明
	- XML ファイルの編集

【第 5 回】平成 28 年 12 月 2 日 [概要]

- ・IoT の概要、事例紹介
	- 一般、福祉支援分野
	- ウェアラブルデバイスの紹介
	- Beacon の紹介

【第 6 回】平成 28 年 12 月 9 日 [概要]

- ・Android アプリケーション開発言語説明 - Java の基礎知識
- ・練習問題
- ・技術相談

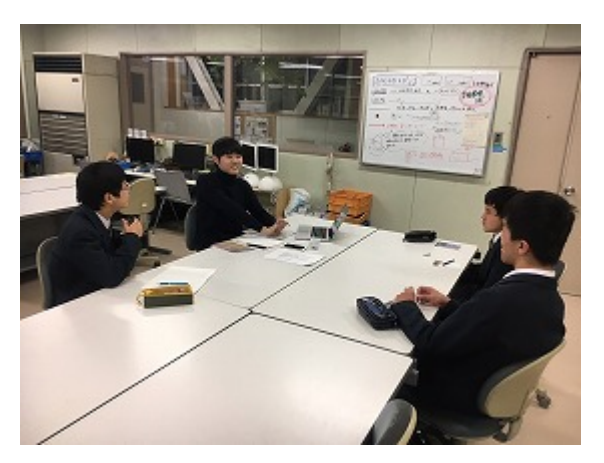

Fig10 盲学校教育支援アプリ開発

【第 7 回】平成 28 年 12 月 16 日 [概要]

- ・Android サンプルアプリケーション開発
- ・練習問題
- ・技術相談

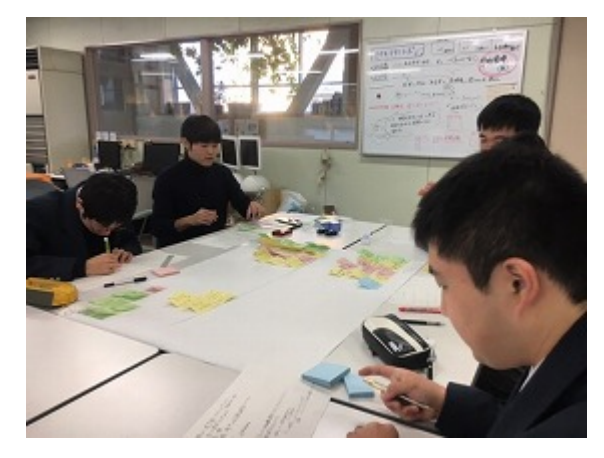

Fig11 アプリ制作アイデアソン

2-3.地域連携で活用できるタブレットアプ リの開発

笠松町と共同開発プロジェクトとして笠 松町まちめぐり支援アプリの開発を手掛け た。本プロジェクトは主に iOS を対象とし ており、開発環境は Mac となる。

【第 1 回】平成 28 年 9 月 15 日 [概要]

- ・アプリ開発の概要
- ・開発環境の導入(Fig12)

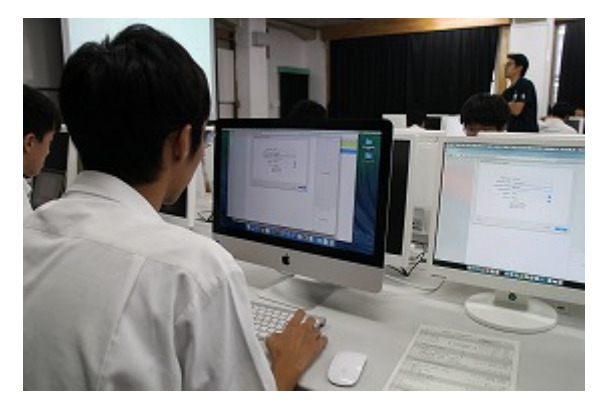

Fig12 まちめぐりアプリ開発環境の導入

【第 2 回】平成 28 年 10 月 7 日 [概要]

- ・Objective-C の扱い
- ・Objective-C 言語のコーディング手法

【第 3 回】平成 28 年 10 月 20 日 [概要]

- ・UIKit のパーツ
- ・アプリの制作
- ・パーツの使い方

【第 4 回】平成 28 年 10 月 27 日 [概要]

- ・タイマー機能の活用
- ・時間に応じて自動で表示を変える手法

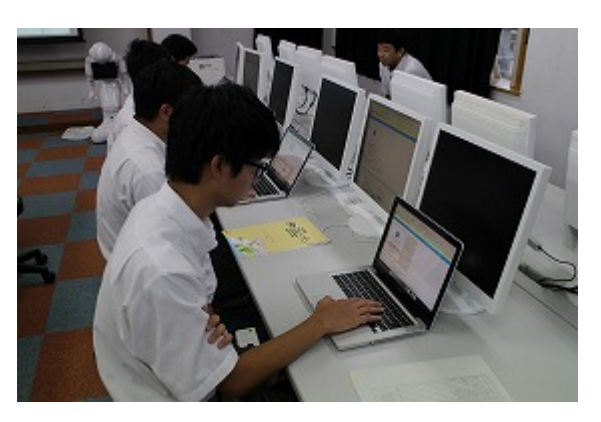

Fig13 まちめぐりアプリ開発環境の導入

【第 5 回】平成 28 年 11 月 10 日 [概要]

- ・Objective-C、Swift の活用
- ・パーツを配置出来る機能の使い方

【第 6 回】平成 28 年 11 月 17 日 [概要]

- ・実践的アプリの開発
- ・ピアノアプリを作りながら、各端末に対 応出来る設定を覚える

【第 7 回】平成 28 年 12 月 8 日 [概要]

・地図を使ったアプリ作成

【第 8 回】平成 28 年 12 月 14 日 [概要] ・カメラを使ったアプリ作成

2-4.生徒による ICT 機器の活用

2-4-1.Microsoft Office 365 Education の導 入

これまで GoogleDrive を使って生徒への 教材配布を行ってきた。クラウドサービス は実現できるものの、メールサービスや動 画コンテンツの配布などができなかった。 そこで Microsoft Office 365 Education を 導入し、全生徒・職員のアカウントを作成し 統合的にグループウエアを利用できる環境 を実現した。本システムは無料で利用する ことができ、アプリ連携やサービスの追加 などが可能である。(Fig14)

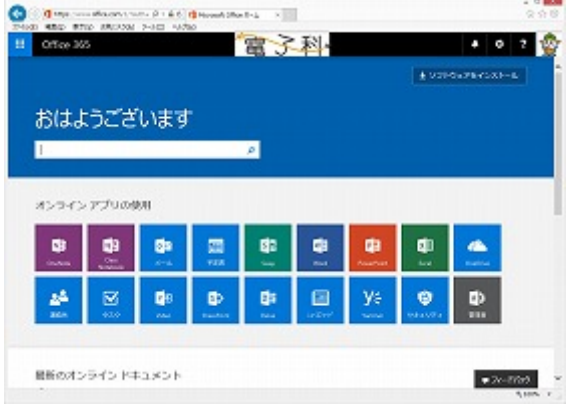

Fig14 Office365 トップ画面

2-4-2.電子メール、クラウドサービス、ホス ティングサービスの活用

Office365 を開始するにあたり、ユーザア

カウント設定、メールアドレス設定などを 行う。1 年生の中にはパソコン操作に慣れ ていない生徒も多く、個別対応による指導 を行った。スマートフォンはほぼ 100%に近 い生徒が所有しており、スマートフォンで メール受信やスケジュール共有ができるよ うな設定も行った。(Fig15)

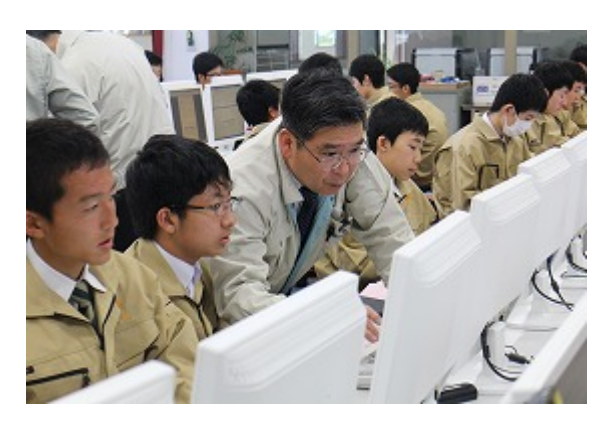

Fig15 Office365 初期設定

2-4-3.反転授業の動画コンテンツ

Office365 の機能には動画コンテンツの 共有機能がある。昨年度から試験的に取り 組んでいる反転授業を本格導入した。

2・3 年生希望者が受験する国家技能検定 電子機器組立て職種において反転授業を実 施した。電子機器組立て職種は航空宇宙産 業や自動車産業、精密機器産業等における プリント板組立て技術や電子製品の組立て 技術を問う国家試験である。2 級は社会人 でも 40%程の合格率で実技試験、筆記試験 ともに難易度が高い。

技能の指導には作業標準を作成し、作業 標準書に基づいた作業を行う。ここでは ICT 機器を活用し、Office365 で動画コンテ ンツの作成・公開を行った。コンテンツ作成 には本校生徒を題材とし、実習におけるは んだづけ標準としても活用できる。(Fig16)

今回はプリント板組立てを中心に 24 の コンテンツを作成した。

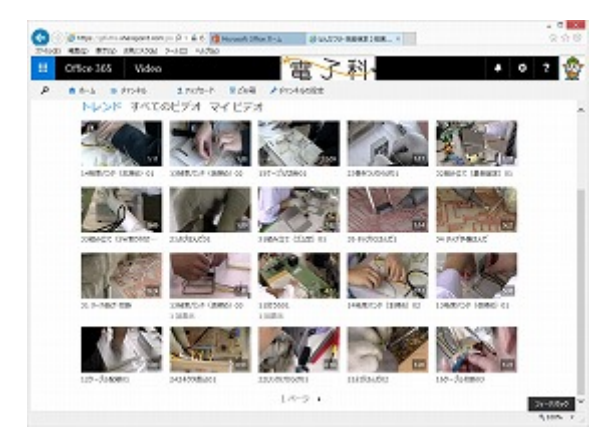

Fig16 技能試験作業標準コンテンツ

筆記試験は知識問題を中心に作業手順や 技術計算など多岐にわたる。ここでは技術 計算を中心に取り上げ、30 のコンテンツを 作成した。(Fig17)筆記試験は夏休みであっ たが、インターンシップや課外活動等で登 校できない生徒もいた。反転授業の実施に より、苦手な分野を何度も繰り返し視聴し 理解の定着を見ることができた。また登下 校中に動画を視聴し、それでもわからない 問題や発展問題を学校で質問するなど時間 の有効活用が実現できた。

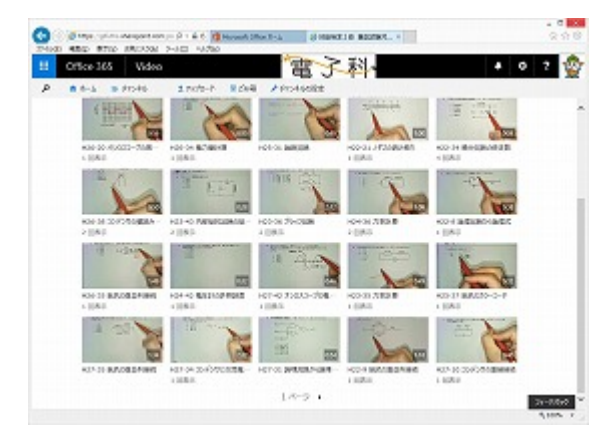

Fig17 技術計算コンテンツ

2-4-4.テレビ会議実習 実施学年・科目 電子実習(2 年生・3 単位) 実施日 平成 28 年 12 月 16 日

岐阜県教育委員会が貸し出しをしている テレビ会議システムを使った生徒実習を行 った。テーマは GIMP による画像処理であ り、マスク処理やレイヤーの概念など今後 画像処理を行う生徒にとって、必須のもの である。

テレビ会議を行うにあたり、他校・岐阜県 総合教育センターとの 3 元中継を検討した が、スケジュール上実現できず、岐阜県総合 教育センターに常駐する講師からの授業展 開となった。

2-4-5.グループワークの導入 実施学年・科目 電子回路(3 年生・3 単位)

既存の電子回路の授業は暗記が中心とな っていた。卒業後電子回路設計に関わる進 路を選択した生徒は 20%程である。一方電 子回路で必要な論理的思考、物事をブロッ クとして捉え原因を切り分ける手法などは どの業種でも必要となるスキルである。

そこで身近な電気製品や電子回路につい てブロック図で表すことや FTA 図として 事象を表すことについての授業を行った。 授業展開は内容によって異なるが、前半を 理論や概要説明、後半をグループによる演 習とした。グループは 4~6 名で構成し、教 室に整備されたWifiを使ってタブレットで 調べたり個人所有のスマートフォンで調べ 学習をした。(Fig18)

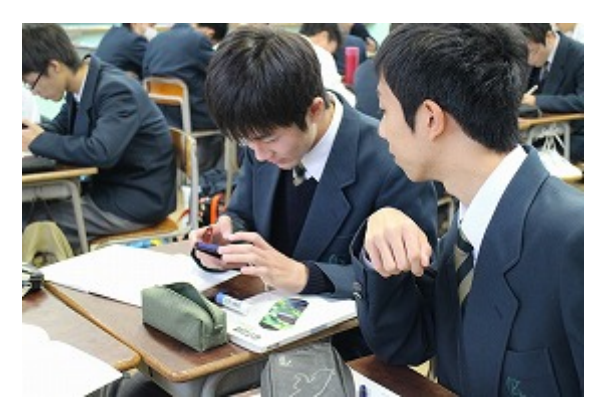

Fig18 グループワーク(電子回路)

2-5.MyTeacher 制による実習展開

これまでの実習体系では生徒 10 名 1 グ ループとし、4 テーマを 1 ローテーション として展開しており、教職員は同テーマを 4 回実施する。教職員にとっては各テーマ を深く画一的な指導ができるが、生徒にと っては毎回指導者が変わりきめ細かな指導 を受けることが困難であった。

そこで MyTeacher 制を導入した。これは 生徒 10 名に教職員 1 名が専属で指導し、1 名の教職員がすべてのテーマを担当するも のである。

2-5-1.グループ編成と実習テーマ 実施学年・科目 工業技術基礎(1 年生・2 単位)

電子実習(1 年生・3 単位) 実習テーマ

電気計測基礎

- 抵抗器の取り扱いの実験
- ホイートストンブリッジによる抵 抗の測定
- キルヒホッフの法則に関する実験
- 分流器の実験
- 直列抵抗器(倍率器)の実験

● 最大電力供給条件に関する実験 電気計測基礎実習として理論の説明の後、 実習手順や実験機器をグループで考えさせ る。与えられて実験を進めるのではなく生 徒の主体性を重視した。実験結果について も担当教職員と面談を行い、約 2 ヶ月間教 職員と生徒が固定された取り組みとなった。  $(Fi\epsilon 19 \cdot 20)$ 

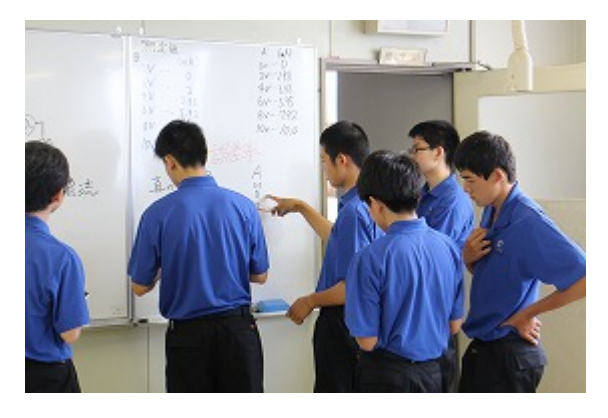

Fig19 生徒による主体的な活動

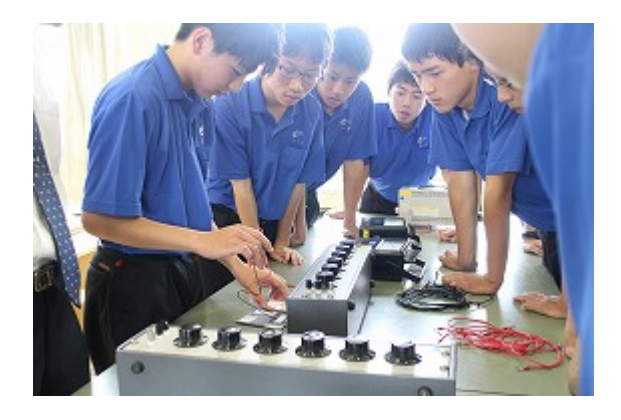

Fig20 グループディスカッションを交えた 実習

実施学年・科目

電子実習(2 年生・3 単位) 実習テーマ

- PLC による制御(2 週)
- ブレッドボードを使った論理回路、 カウンタ回路実習(2 週)
- RLC 直列共振回路の特性測定
- 単相交流電力の測定
- ダイオードの静特性測定
- トランジスタの静特性測定

2 年次では 1 週ごと(テーマによっては 2 週ごと)の実習テーマによる My Teacher 制 実習を展開した。実習実施から実験報告書 の作成、実験報告書の合否確認まで一貫し て My Teacher で行い、より深い内容まで 授業実践を行うことができた。

2-5-2.実習におけるルーブリック評価

担当教職員が変わるとグループに対して 評価や指導内容の差異が生じる恐れがある。 そのためルーブリック評価表を作成し、実 習内容におけるルーブリック評価、提出さ れたレポートに対するルーブリック評価を 行った。

ルーブリック評価の導入により画一的な 指導ができるとともに評価の統一を実現で きた。(Fig21)

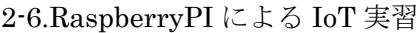

2-6-1.教員向け実技講習会

- 開催日 平成 28 年 8 月 9・10 日
- 参加者 県内各校から 13 名の教職員
- 内容 OS のインストール ネットワーク設定 制御対象回路制作 Scratch によるプログラミング 成果物報告会

マイコンはスタンドアロンで動作するも のがほとんどであるが、RaspberryPIはIoT 技術を組込んでおりWifiによりネットワー クを介して LED やスイッチによる制御が 可能である。(Fig22)

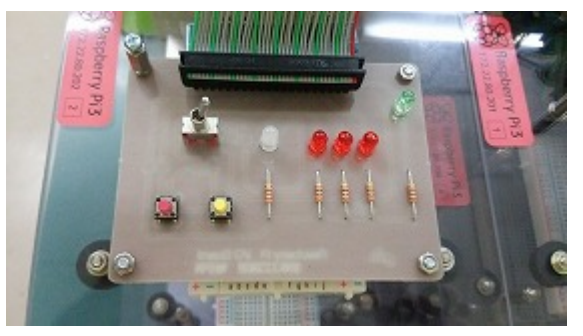

Fig22 設計した I/O 回路 岐阜県教育委員会主催の県内電気・通信 系教員を対象とした RaspberryPI 実技講習 会を本校生徒が講師となり開催した。 (Fig23)

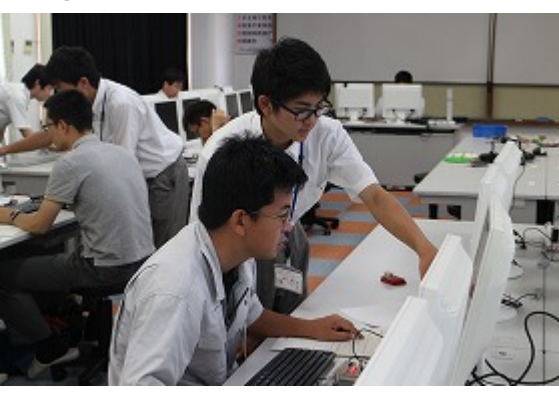

Fig23 受講生に指導する生徒

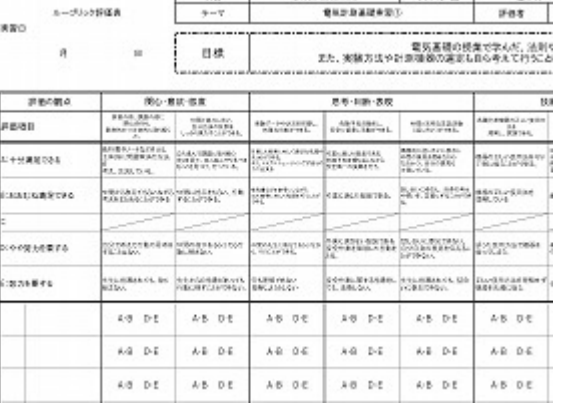

Fig21 ルーブリック評価表(一部)

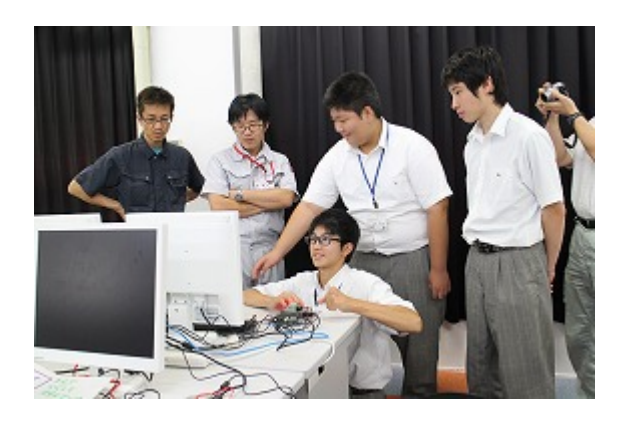

Fig24 成果物報告会

2-6-2.専門領域実習

実施日 平成 28 年 12 月 7・14・21 日 実施学年・科目

電子実習(3 年生・3 単位)

専門領域実習では就職する企業や進学先 で学ぶ専門領域ごとに分かれて実習を行う。 情報通信分野では Raspberry PI を使った 制御実習を行った。卒業後ネットワークエ ンジニアやプログラマとして就職する生徒 や、情報工学分野に進学する生徒 11 名を対 象とした。

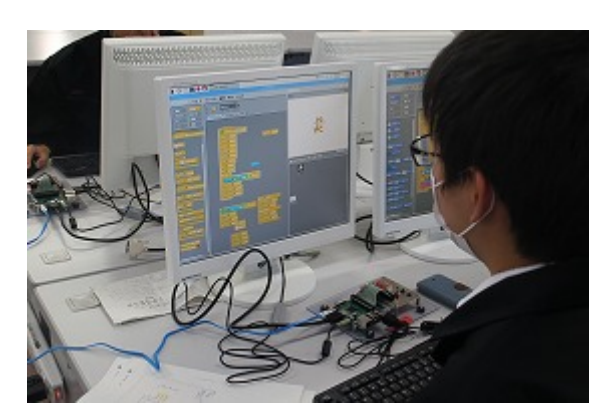

Fig25 専門領域実習

3.結果

3-1.感情認識ロボットPepperのアプリ開発 DSK による授業から実践的なロボアプ リを開発し、各行事においてその成果を発

表した。

3-1-1.韓国ソウル大学来日

日時 平成 28 年 7 月 25 日

会場 本校実習室

対象 韓国ソウル大学・高校の先生方 40 名 韓国より約 40 名の方が来校され、ロボア プリを視察した。(Fig26)

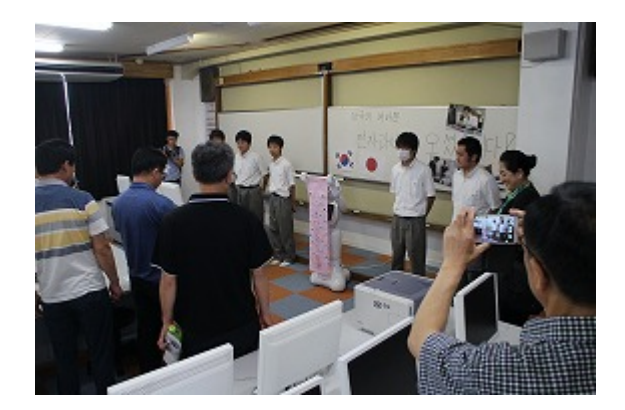

Fig26 ソウル大学来日

Pepper は日本語・英語の会話しかできな いため、来日した方にどのように伝えるか を工夫した。1 つは垂れ幕にハングル文字 で歓迎の意を伝えた。2 つめに Pepper のイ ントネーションを調整し韓国語のスピーチ 機能を実装した。スピーチ機能の検証には タブレットの翻訳機能を活用し、より会話 に近い発話ができるような工夫をした。

多くの方が Pepper に興味をもっていた。 さらに工夫した韓国語のスピーチ機能につ いても片言ながら意味が伝わったようで、 うなずきながら聞き入っていた。

3-1-2.中学生高校見学会 日時 平成 28 年 7 月 31 日~8 月 2 日 会場 本校体育館 対象 中学 3 年生 約 1000 名

本校への入学を考えている中学生を対象 とした高校見学会を開催し、受付・説明場所 である体育館アリーナにおいて中学生を歓 迎した。(Fig27)

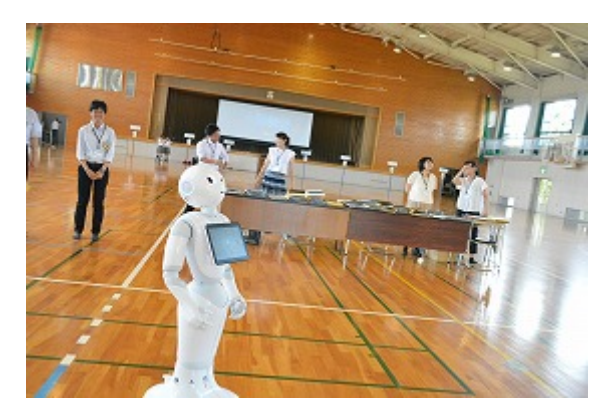

Fig27 体育館で中学生を歓迎

オートノマスライフ機能を活用し、ラン ダムに中学生に呼びかけを行った。中学生 が Pepper に話しかけることも多く、ロボ ットが多くの方に親しまれていることを感 じた。

高校見学会は夏期に行われたため Pepper の外部温度が 30℃以上に上昇する ことがあった。そのためロボアプリが組込 んだように動作しないことがあった。その ときでも開発した生徒は臨機応変に対応し、 開発用パソコンを接続し開発している様子 を PR するなどさらに興味を引く内容であ った。(Fig28)

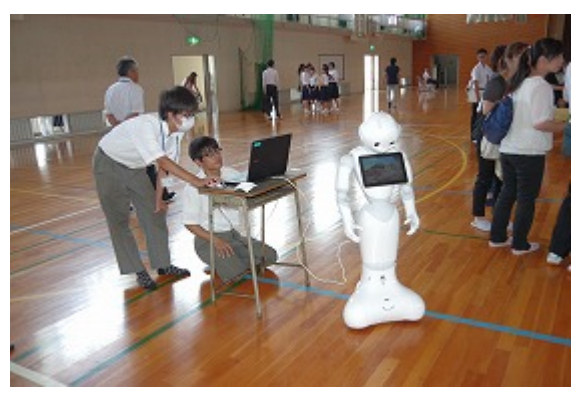

Fig28 開発の様子を PR

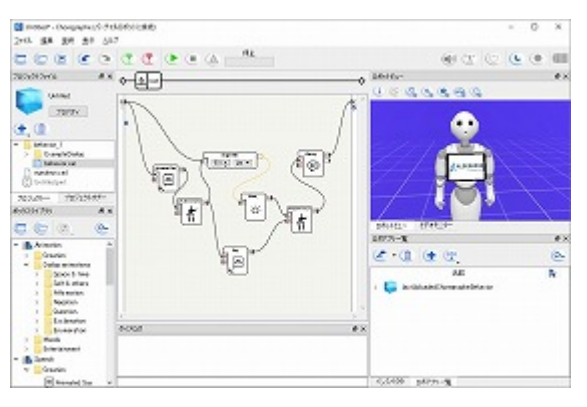

Fig29 Choregraphe による開発

3-1-3.中学生一日入学 日時 平成 28 年 10 月 4 日・5 日

会場 本校実習室

対象 中学 3 年生 約 200 名

中学生を対象とした授業を行った。電子 回路の中でも LED にテーマを絞り、LED の使途やしくみ、図記号などを Pepper が 先生となり授業形式で進めていった。授業 の導入部分で本校生徒とのかけあいを行い、 中学生が興味をもって見ていた。(Fig30)

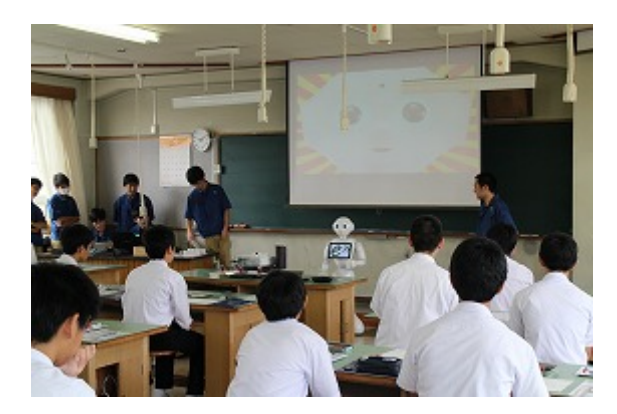

Fig30 Pepper 先生が LED について説明

中学生は 30 名ほどのグループであるた め Pepper のタブレットでは説明が困難で あった。そこでプレゼンテーションスライ ドとの併用により説明が分かりやすくなる ような工夫をした。

Pepper ロボアプリに興味を持った中学 生が多く、Choregraphe による開発の様子 を高校生に聞くなど本研究にも積極的であ った。(Fig31)

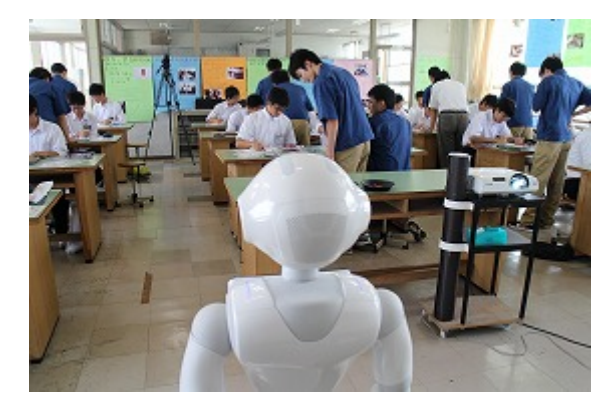

Fig31 興味を持つ中学生

3-1-4.高等学校総合文化祭 日時 平成 28 年 10 月 16 日 会場 不二羽島文化センター 対象 一般・県内各高校生徒・職員

岐阜県内の高校生による総合文化祭開会

式の工業部会コーナーに展示した。Pepper に初めて触れる来場者がほとんどで、制作 したロボアプリに興味をもって見ていたり、 認識機能を使ったアプリを積極的に操作し ていた。

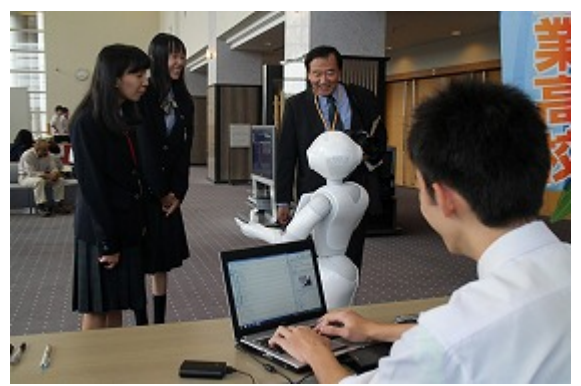

Fig32 初めて Pepper に触れる方が多数

3-1-5.清笠祭(文化祭) 日時 平成 28 年 11 月 2 日 会場 本校実習室 対象 全校生徒・職員・保護者

これまでの中間発表の位置づけから各テ ーマの発表とともにブース展示を行った。 Pepper が本校で開発されていることは多 くの生徒が知っていたが、実際に触れる機 会がなかなかなかった。高等学校総合文化 祭とともに多くの生徒の注目を集めた。

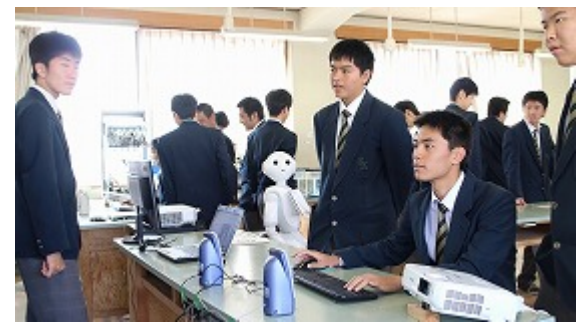

Fig33 清笠祭でのブース展示

3-1-6.笠小学びフェスタ 2016

日時 平成 28 年 11 月 13 日

会場 笠松町立笠松小学校

笠松小学校では地域に根付いた活動とい うことで、数年前より「笠小学びフェスタ」 を開催している。校区に住む方々を講師に 招き、ものづくり教室や楽器演奏体験、和菓 子製作などを行う学校開放講座となる。

「ロボットと電子工作」というテーマで小 学生 20 名、保護者 20 名が参加した。ロボ ットでは Pepper プログラミング体験や Pepper とのふれあいを行った。電子工作で は PIC マイコンを使った電子工作体験を行 った。

1 時間という短い時間と小学校低学年か らの参加ということで、すべてを体験して いただくことはできなかったが、ロボット 技術に触れる機会となった。

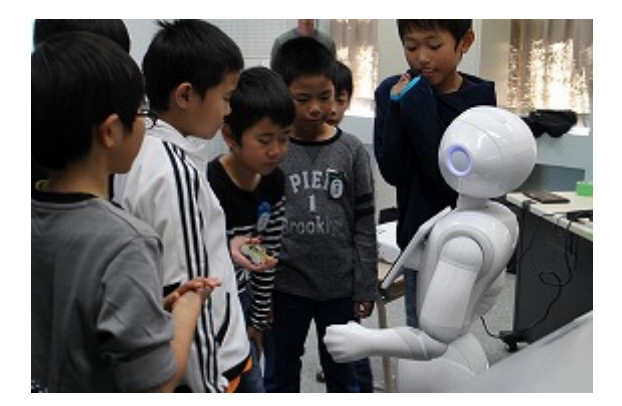

Fig34 笠小学びフェスタ 2016 展示

3-1-7.笠松中学校キャリアステーション 日時 平成 28 年 12 月 2 日

笠松中学校の 1 年生が本校の各学科で高 校生から学ぶ授業体験を行った。ここでも Pepper によるアプリ体験を行った。 Choregraphe を使って Pepper に発話させ るなど簡単に操作できることを知っていた

# だく機会となった。

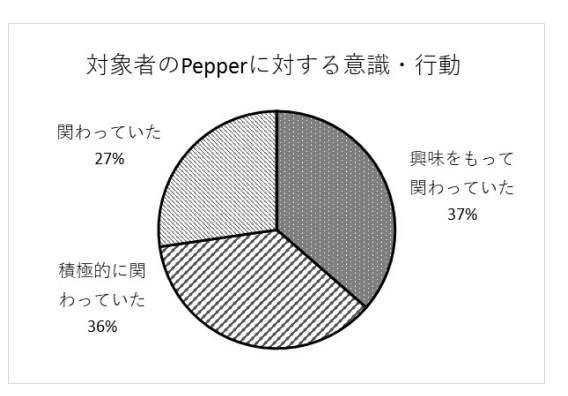

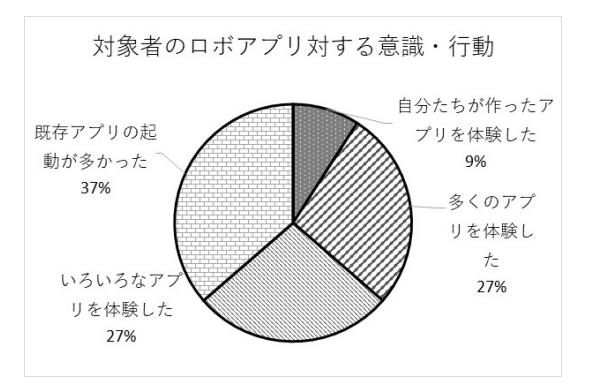

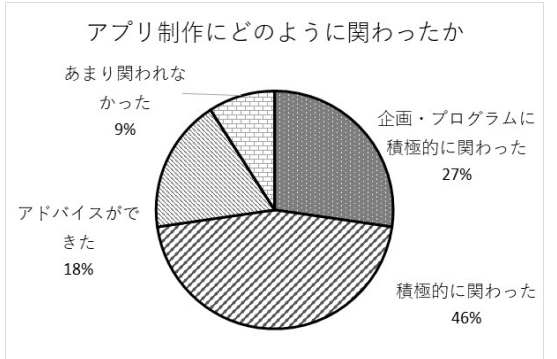

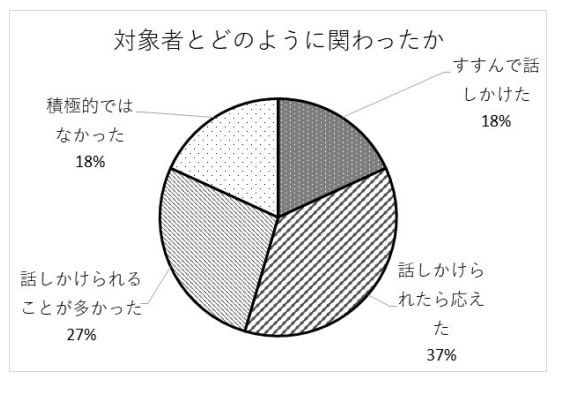

Fig35 Pepper 開発に関わる評価

Fig35 は Pepper アプリ開発を行った生 徒が外部イベント等における自分自身の関 わり方や対象者の関わり方に関するまとめ である。

この結果より、各イベントにおける対象 者は Pepper に興味を持っていたことが分 かる。Pepper には本校生徒が開発したアプ リのほかに既存アプリがいくつかインスト ールされている。本校生徒が作ったアプリ を中心に、多くのアプリが起動されており 積極的に活用されたことが分かる。

また本校生徒はアプリ開発に対して企画 からプログラムまで積極的に関わることが できた。プログラムが複雑化してくるとア ドバイスや技術的協力が困難となるため 「あまり関われなかった」と回答する生徒 も見られた。一方プログラムのアイデアや フレームワークを作る部分で協力できたと いう生徒も多かった。

Pepper を通して対象者といろいろな関 りを持つことができた。アプリ開発の手法 や研究概要など、Pepper の技術的側面に興 味を持っている方も多く、対象者によって は積極的に話しかけることができた。しか し小学生や高齢者など技術的な内容に興味 を持っていない方には高校生から話しかけ ることができず、受動的な態度が見られた。 Pepper を通してコミュニケーション能力 を高めることも目標の一つであったため、 この点に関しては次年度以降の課題として いく。一方チームとしてのコミュニケーシ ョン能力は向上したと考えられる。開発を 通してお互いに協力し、成果物を作り上げ ようという姿勢が多くの場面で見られた。

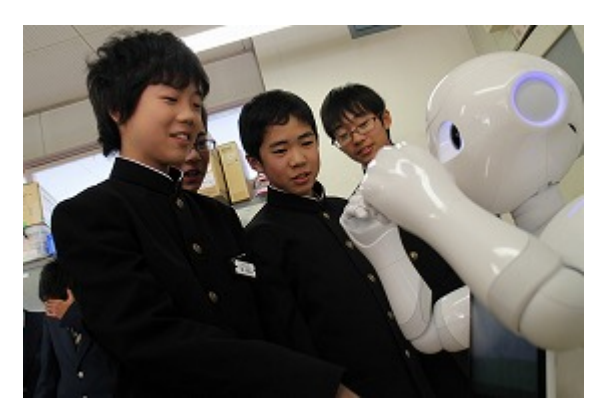

Fig36 笠松中学校キャリアステーション

開発・イベントに参加した本校生徒の感 想は次の通りである。

- Pepper と触れ合えるということで 喜んでくれる人がいて良かった
- うちわの画像を認識して喋ってい て良かった
- ラジオ体操アプリでは途中で疲れ る所が面白くて他の人にも笑って いて良かった。
- じゃんけんのアプリで小学生たち が積極的に遊んでいて楽しそうに していたのでよかった
- 興味を持ってくれたロボアプリだ ったのでもっと作り込めばさらに 興味を持ってもらえると思う
- 小学生と小学生の保護者の方がい て、ものまねによっては分かりにく いものがあったのか反応が薄かっ た
- 小学生にはジャンケンの説明をす るには少し難しいと思った。少し考 える必要がある
- じゃんけんで、勝手に Pepper が上 の方向を向いていて、やろうとして いる人の身長が足らなくて大変な

ことになっていた

- 周りがうるさい状態や放送中だと Pepper が関係ない音で作動するの が大変だった
- 少ししかアプリが出来ていなかっ たが上手く出来て良かったと思う。 もっと遊べるアプリをどんどん作 りたいと思った。遊べるアプリが一 番人気だった
- 金曜日からペッパーの準備やアプ リの準備をしましたが、だいたいス ムーズにできたので良かったです 当日にはお客さんとの会話もでき たので良かったと思います
- 小学生の子達もかなり楽しそうに していたので良かったと思います

この感想より Pepper アプリ開発を通し てプログラム開発の手法やクライアントと ともに開発を進めることの大切さを身につ けることができたと考えられる。さらに改 善点も多く見つかり改善しようとする意欲 が見られ、PDCA サイクルを取り入れたプ ログラム開発ができた。

また参加した中学生や小学生、その保護 者からは次のような感想が寄せられた。 Pepper と合わせて電子工作体験も実施し たのでその感想を含む。

- ぼくはロボットを初めてやりロボ ットの作り方が分かったので良か ったです
- 今日は初めてのロボット作りだっ たけど、高校生のお兄さんたちが分

かりやすく教えてくれて楽しく作 れたからよかったです

- はんだ付けをするとき難しくて時 間がかかったけど、高校の人たちは 上手ですぐにつけられていたので すごいと思いました。
- 今日はタイマーもできたし Pepper もできたから面白かったし、すごく 楽しかったです
- Pepper と話したり聞いたり作った りして楽しみました ありがとう ございました
- ロボットと触れ合ってみると面白 いギャグをやっているところが面 白かった 僕ももっとできるよう になれるといいと思いました
- ロボットが面白いギャグを言った りリアルな動きをするので子供た ちに人気がありました 電子サイ コロの製作等部品が細かくて難し いと思いますが、とても丁寧に優し く教えていただき、楽しくできまし た(保護者)
- 子どもの興味を引いて楽しそうな 姿が見れてよかった 普段の生活 の中で触れ合うことがなかなか無 い内容だったので良かったです(保 護者)
- 高学年の息子が受講しましたが、教 えてもらいながら自分で作品を完 成することができ、また、将来への 進路にも関心が持てたような気が します(保護者)

全校生徒を対象とした講演会では、学年 や学科により学習内容にばらつきはあるも のの、これからのロボットや AI の進化につ いて学ぶことができた。

講演前の生徒の意識調査結果を Fig37 に 示す。

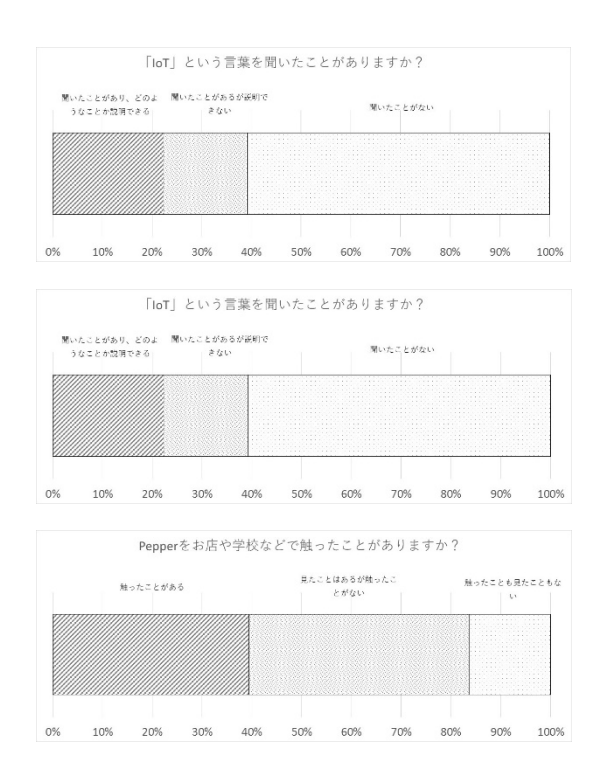

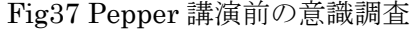

Fig37 より IoT について聞いたことがな い生徒が半数以上を占めていた。テレビや 新聞等で IoT に関して広く報道されている が、私たちの生活には実感として浸透して おらず、その結果高校生にとって認識が低 いと考えられる。

さらに Pepper に関する調査では触れた ことがある、見たことがある生徒が 80%を 超えていた。CM や携帯電話販売店、家電量 販店などで展示されていることが多く、そ の認識の多さが目立った。その一方触れた ことがあるだけという生徒や何ができるか が分からないという生徒も多く、活用事例 の紹介が必要であると感じた。

50 分間の中山先生による講演後のアン ケートを Fig38 に示す。

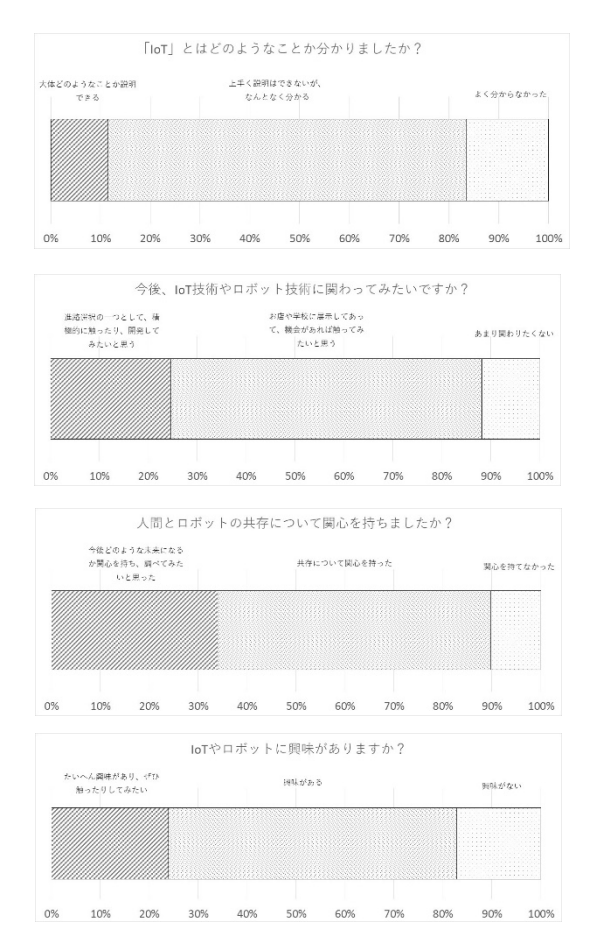

Fig38 Pepper 講演後のアンケート

Fig38 より IoT に関する理解が深まり、 多くの生徒が Pepper を通して身近に感じ ることができたことを表している。さらに 今後のロボットや AI の可能性について感 じるとともに、関心をもつことができた。

本校は機械系、建設系学科など複数の学 科を持ち、授業で IoT やロボットを扱う学 科がすべてではない。そのような環境の中、 ロボットと私たちの生活の変化やビジネス

の変化について考える機会となったととも に、生徒の進路意識や生活に関する意識を 変えることができる機会となった。

講演を聞いた生徒の感想は次の通りであ る。

- 人工知能は開発者にも予測ができ ないということがわかり、ロボット の技術の進歩を感じた
- デザイン工学科に所属するの自分 とはあまり関係ない分野だと思っ ていましたが、最後はとても興味が 湧きました
- このままロボットが知識を付けた ら自分達のやることがなくなりそ うだなっとおもった
- 今回の講話でPepperともっと関わ って将来Pepperの制御をしたいで す
- 将来、関わる機会があると思うので、 積極的に関わりたい
- 人工知能の発達はまだ伸びると思 うし、その発達に関わっていくのが 自分たちの世代なんだと感じた もっとそういうことに関わってい きたいと思いました
- こんなことは滅多に体験できない ので、とても貴重な体験だったと思 いました!
- ロボットの将来の可能性に驚きま した
- 感情を読み取る機能などを代表と する、優れた入出力装置を持ったペ ッパーを使ったプログラムを、自分 も作成してみたいと思いました
- ロボットの将来性がわかったので とても良かった。自分の進路選択と していい話しが聞けたのでとても 良かったです
- ·IT 関連の職業につきたいと思って いるので、個人的にはとても興味の あることなのでとても参考になり、 将来の職業の選択に活かしたいと 思いました

3-2.医療・福祉・教育分野で活用できるタブ レットアプリの開発

タブレットアプリは Java 言語による記 述が主となり、開発環境には JDK 等のイン ストールが必要である。さらにネットワー ク環境などに依存する部分も多く、開発環 境の構築を行った。

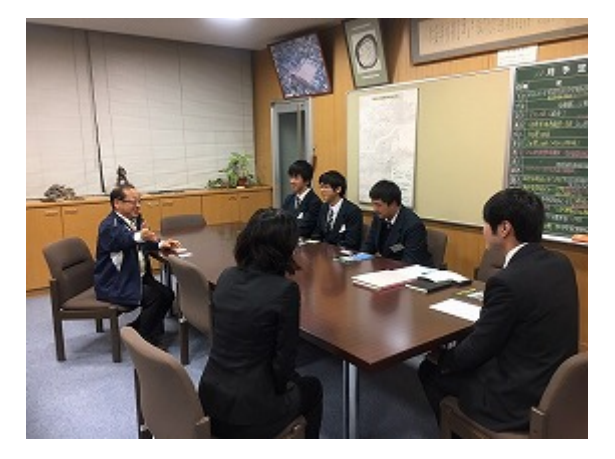

Fig39 岐阜盲学校への訪問

CSP による技術サポートのもと、 Bluetooth ビーコンを使った現在位置把握 や資格取得支援アプリなどの開発準備を行 った。本校ではこれまで C 言語を主に学習 しており新言語となる Java の習得を行っ ている。またアプリ内容の検討には Pepper のアプリ開発で用いたアイデアソンを行っ た。アイデアソンではマトリクスを使って 付箋を整理するなどブレーンストーミング などを活用して実施した。

タブレットアプリに関しては言語の習得 などに時間を要する。一方情報技術基礎や 電子情報技術で習得したアルゴリズムを生 かすことができるため、中長期的な視点で 開発を進めていく。

3-3.地域連携で活用できるタブレットアプ リの開発

まちめぐりアプリの開発は笠松町とタイ ムカプセル株式会社(以下タイムカプセル) の協力で行った。岐阜盲学校へのアプリ開 発と異なり iOS を用いて開発を行う。アプ リ開発には 1・2 年生 11 名が参加し、定期 的に授業・実習形式で講座を行った。

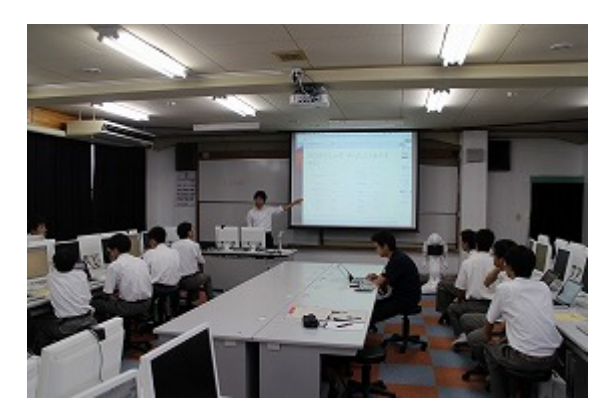

Fig40 iOS による開発

アプリフレームはタイムカプセルが準備 し、変数やユーザインタフェースを本校生 徒が制作する。エミュレータによる動作確 認のほか、現時点ではクラウド上にアップ ロードはできないため実機とは直接接続に よって確認を行った。

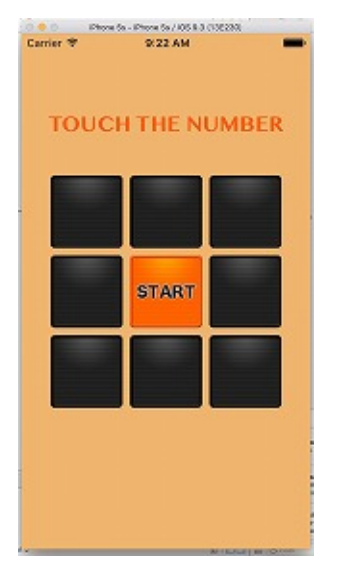

Fig41 アプリ開発 成果物

3-4.生徒による ICT 機器の活用 3-4-1. Microsoft Office 365 Education の導 入

実習課題をメールに添付して担当教職員 への提出、教職員とのアポイントにメール を利用するなど、活用が見られた。さらにメ ールマナーの指導を合わせて行い、実践的 な指導が行えた。

Office365 には様々な機能があり、生徒自 身で便利な機能を見つけて実践している。 特にスケジュール機能とグループ機能を活 用し、課題研究や部活動、課外活動単位でグ ループを作成し、情報を共有している。 (Fig42)

| VI MariaRA                                                                                                    | all of the selection is the boostmasters of the |                              |                                         |                                 |                                          |                             |                                         |              |                      | <b>DG</b>                     | $-5$ |
|----------------------------------------------------------------------------------------------------|-------------------------------------------------|------------------------------|-----------------------------------------|---------------------------------|------------------------------------------|-----------------------------|-----------------------------------------|--------------|----------------------|-------------------------------|------|
| 0 ÷ 0 0 → the telestical advancement and place the participate products to the control of the control of the control of the CD + |                                                 |                              |                                         |                                 |                                          |                             |                                         |              |                      |                               |      |
| Office 346.<br>н                                                                                                    | <b>Cutlack</b>                                  |                              |                                         |                                 | 電子科                                      |                             |                                         |              |                      |                               |      |
| <b>P speaks</b>                                                                                                    |                                                 |                              |                                         | Grates v. Stelloany, One, Allie |                                          |                             |                                         |              |                      |                               |      |
| C 2010/10/8 2                                                                                                    | 1.5                                             | 2016年10月 ~                   |                                         |                                 |                                          |                             |                                         |              |                      | <b>H. R&amp;IL &amp; ALAB</b> |      |
| *******                                                                                                    | 次にす                                             | <b>Bancone</b>               | The County                              |                                 | <b>BANYA LOAN BAYAR</b>                  |                             | <b>Barnie Good</b>                      |              |                      |                               |      |
| 29 26 27 28 29 20 21<br>$1.3.4.1$ $\sqrt{2.3}$                                                                                   | DWD.                                            | 光电话                          | 2,900                                   | 1961                            | 4,953                                    | 3W11                        | DW1                                     | SCOVETARING: |                      |                               |      |
| 4 m m til 13 m st.                                                                                                    | 25                                              | 26<br>1014111                | 23                                      | 25                              | 29                                       | 30                          | 10911/1<br><b>S.N. LOCAR</b>            |              | 1131 -0086<br>35.95  |                               |      |
| 88 87 100 10 00 00 00                                                                                                    |                                                 | <b><i>AFTERERA</i></b>       | <b>HAAS</b>                             |                                 |                                          |                             | <b>STREAM</b>                           |              | 11.11 -2485<br>30.98 |                               |      |
| 日本当日日日本                                                                                                    |                                                 |                              | $\blacksquare$                          | 43                              |                                          | $\sim$                      |                                         |              |                      |                               |      |
| $N$ B $\geq$ 2.1<br>٠<br>6. 森長が予定期                                                                                               | 110.003.4<br><b>STRENGTON</b>                   |                              | 进程生<br>994-701                          |                                 | <b>IS NET AVEA</b><br><b>PEAK HAIGHT</b> |                             | <b>SIM BACKER</b><br><b>ILIN MAYURE</b> |              |                      |                               |      |
| <b>C</b> van                                                                                                    | $\mathbf{u}$                                    | $\sim$<br>10 <sup>1</sup>    | 11                                      | 12                              | 53                                       | $1 - 1$                     | 18                                      |              |                      |                               |      |
| GD 128-001                                                                                                    |                                                 | <b>NEW REPORT CALIFORNIA</b> | <b>R.DC GROUND: LECO Program</b>        |                                 | <b>LES WARE SOLUTION</b>                 | <b>DISTURBANE NATIONERS</b> |                                         |              |                      |                               |      |
| < 様の予生費                                                                                                    | 16 <sup>2</sup>                                 | 17                           | 18                                      | 38                              | 33                                       | 91                          | 22                                      |              |                      |                               |      |
| <b>CLATIVES</b><br>$-76 - 7$                                                                                                    | AG MY MOVIE<br><b>STEWATE</b>                   |                              | <b>SANDWORK</b><br><b>LEGISLAND RDA</b> | <b>N</b> Pd                     | <b>NATIONAL AREA</b><br><b>HELMHIRLA</b> |                             |                                         |              |                      |                               |      |
| <b>BINDER</b>                                                                                                    | 23<br><b>HELMAILTA</b>                          | 24                           | 25                                      | 26<br>Link Peace: [ FOI MOV 8]  | 27                                       | 20<br><b>SAN MOAR</b>       | 29<br>Consideri ME                      |              |                      |                               |      |
| <b>Today Lifes</b>                                                                                                    | <b>WESSIERS</b>                                 |                              |                                         | LESSTAGE 100 MOL-E              |                                          | <b>SUN MAINE</b>            | <b>ASSISTANT</b>                        |              |                      |                               |      |
| <b>WITCH (3)</b>                                                                                                    | 30                                              | 31                           | 13月31日                                  |                                 |                                          |                             | 5.8<br>s                                |              |                      |                               |      |
| <b>RTVIEA</b>                                                                                                    |                                                 |                              | <b>LEO ROBA</b>                         | <b>WEN</b>                      |                                          | DAIDITA                     |                                         |              |                      |                               |      |
| 2 WYONG AN                                                                                                    |                                                 |                              | <b>LEIGHTH RAN</b>                      |                                 |                                          | SARRY                       |                                         |              |                      |                               |      |

Fig42 スケジュールによる予定共有

Fig43 はプレゼンテーション実習を行っ た様子である。生徒を各都道府県の観光大 使という設定からプレゼンテーションを作 成した。自分が行ったことがある都道府県 だけでなく、社会で習ったことがあるだけ という都道府県もあった。インターネット を使って情報を調べ、取捨選択によってプ レゼンテーションを作成した。

その生徒がまるで旅をしたことがあるか のようにスライドを作成しており、プレゼ ンテーション能力の向上はもちろん、正し い情報を得る技術も育成できた。

発表は時間の都合でグループによる発表 を行った後、抽出による全体発表とした。

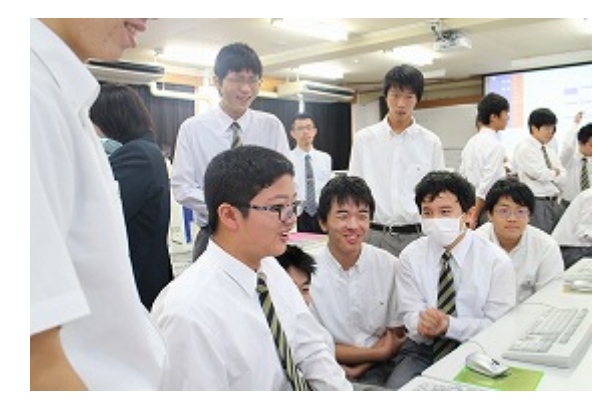

Fig43 都道府県観光大使グループ発表

3-4-2.テレビ会議実習

GIMP の使い方に関するテレビ会議実習 を行った。課外活動等でポスターを制作し たり画像処理を行うことがあるが、授業と して取り組んだことはなかったため GIMP の実習とした。

岐阜県教育委員会教育研修課では貸出し 用のテレビ会議システムを複数準備してお り、前日に貸出しと接続テストを実施した。 プロジェクタ・カメラ等の設置に時間がか かったものの、慣れれば 30 分程度で完了す る。

教材や説明資料の提供もテレビ会議シス テムを通して行われるため、こちらが準備 することもなくスムーズに行うことができ た。

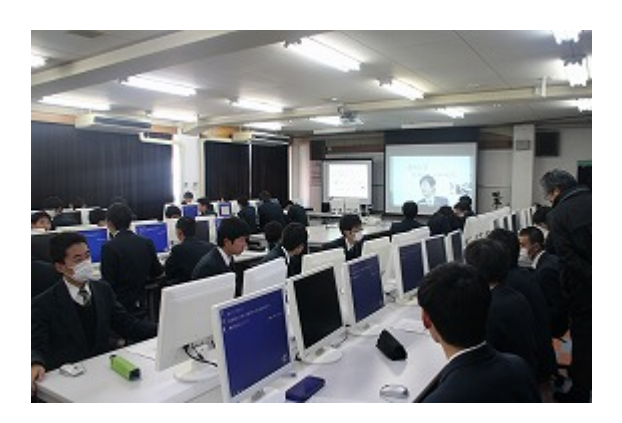

Fig44 テレビ会議実習

スマートフォンを持つ生徒も多く、テレ ビ会議という言葉を聞いたことがある生徒 は多かった。Skype 等を使って日ごろから 使用している生徒も多かったが実習で実施 することは初めてであった。講師がいる岐 阜県総合教育センターの紹介や学校の活動 の紹介などテレビ会議の特長を生かした導 入であった。

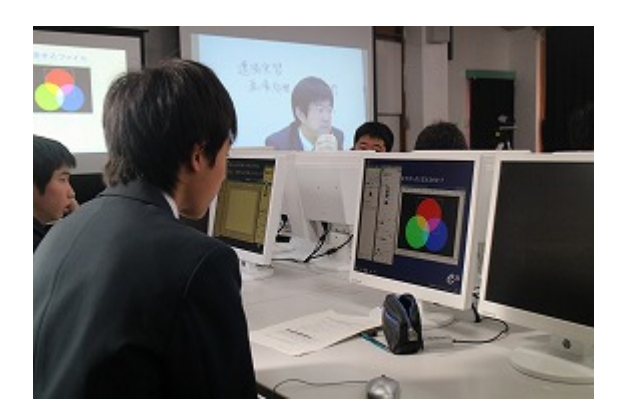

Fig45 光の 3 原色の実験

実習内容はマスク処理やレイヤー処理な

どが中心であった。今回は GIMP の内容を 理解するだけでなく、テレビ会議実習につ いて触れ、実際に体験することから生徒が これからの実習や会議システムについて考 える機会となるようにと目標を設定した。

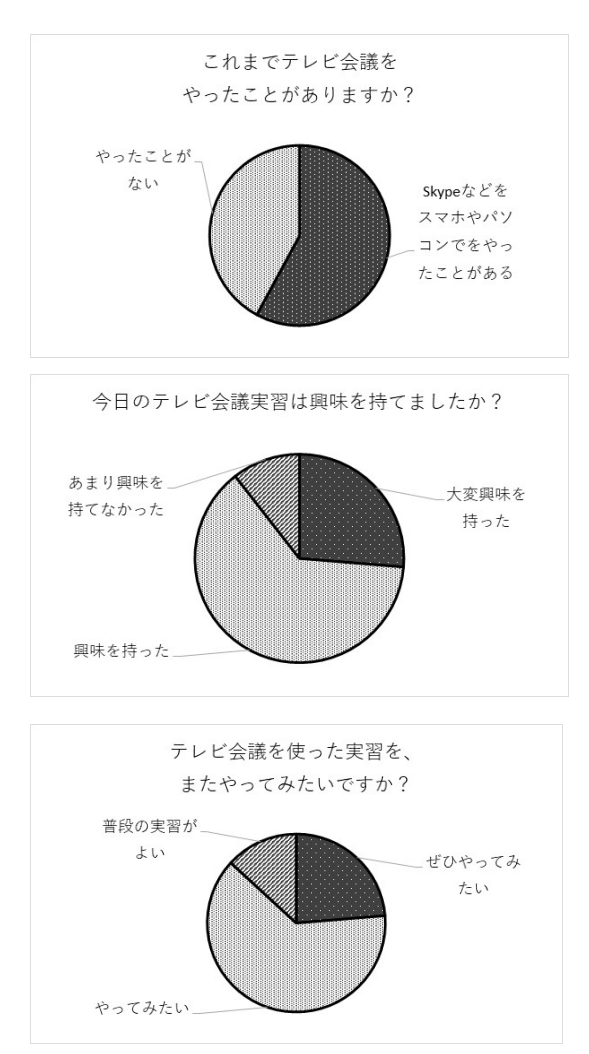

Fig46 テレビ会議実習アンケート

Fig46 はテレビ会議実習を終えたアンケ ートである。本アンケートでは GIMP の使 い方ではなくテレビ会議実習についてのア ンケートである。多くの生徒が興味を持ち、 今後もやってみたいという感想を持ってい た。一方、今回は岐阜県総合教育センターと 本校だけでありテレビ会議で実習を行うメ

リットは大きくなかった。日程が合えば他 校との連携や他学科との連携、他校種との 連携などをやってみたい。

下記は生徒の感想である。

- テレビ会議を使えば足が不自由な 人でも会議に参加することができ る より分かりやすく授業がすすむと 思うし、新しい感覚でした 遠くの人と会話できるため現場ま で行かなくてもいいので旅費とか を削減できる 遠くにいる人が移動する時間が必 要なく時間短縮になりコストが低 い 遠くの人とも顔を見て行うことが できるので授業や実習も、とてもわ かりやすくなると思います 遠くで詳しい先生がいたとして、わ ざわざ来なくても講習会ができる ということが利点だと思う カメラが1つだったのでお互いの 状態を把握するのが難しい 実際に会うわけではないので情報 のやり取りに困ることがある 実習の場合実際に会ってやるより 画面上でしか伝わらないので伝わ りにくいところがある マイクだけでなくカメラやスクリ ーンの準備をしないといけないの で、ない場合費用がかかる 大勢でやる方の会場の人達全体を 見ることが出来ない いつもとは違った雰囲気で実習が
	- できたので良かった
- 画像処理ソフトの使い方や色の表 現方法、処理の仕方がよくわかって 楽しかった
- 面白かった テレビ会議は固いイ メージがあったが、楽しめた
- 普通に先生が前で説明するのとな んら変わらないので、もっとテレビ 会議を生かせるような授業にして ほしい
- 今回の実習でテレビ会議の可能性 を知ったし、GIMP と言う新しいソ フトを学ぶことが出来たので良か った
- 大学の授業っぽくていい経験が出 来た
- 初めてテレビ会議をやってみて思 った以上に相手と上手く話し合う ことが出来て驚いた

この感想からわかるように、テレビ会議 の可能性を考え、会社や大学での導入だけ でなく高校においても導入できる方法につ いて生徒同士で検討していた。

本校のコンピュータにはWebカメラが設 置されており、Skype なども使用できる。 今回は岐阜県総合教育センターの全面協力 のもと進めたが、これらの機器を活用・連携 し今後も継続して研究をしていきたい。

# 3-5.MyTeacher 制による実習展開

生徒は自分たちで教科書や実習書を見な がら課題解決ができるように工夫していた。 計器や電源装置など基本的な使い方はあら かじめ担当教員から指導を受ける。生徒間 で役割分担をして、スムーズに実験が行え

るようにしていた。理論については座学で 習得しているため理論通りの結果が得られ たかをその場で確かめることができた。 (Fig44)その際生徒が主体的に黒板を使っ てプレゼンをして、結果を検討するなど生 徒の主体性向上の面において大きな成果が 得られたと考えられる。(Fig47)

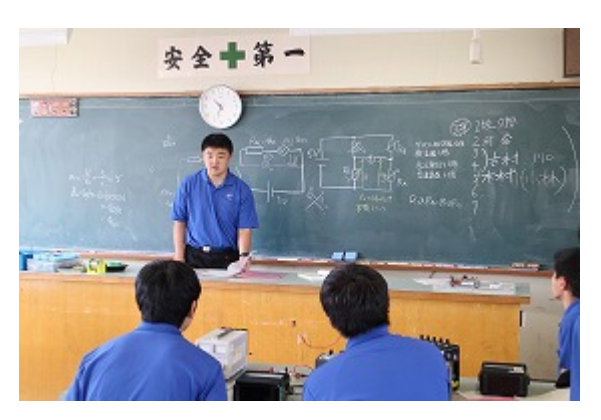

Fig47 生徒によるプレゼン

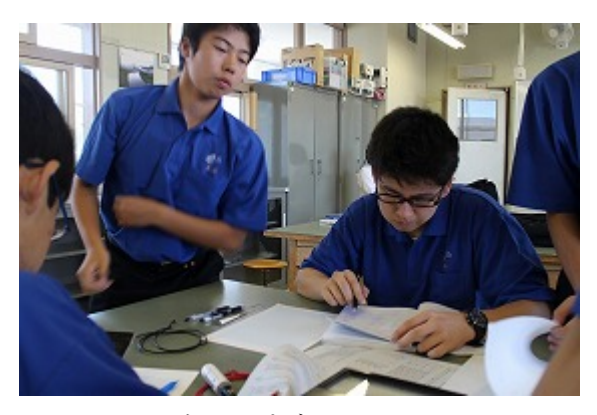

Fig48 グループディスカッション

2 年生による MyTeacher 実習ではこれま での実習ローテーションと比較して検討し た。1 年生と違いテーマが細かく、1 単元あ たり 1~2 週(3・6 時間)で終了するもの である。

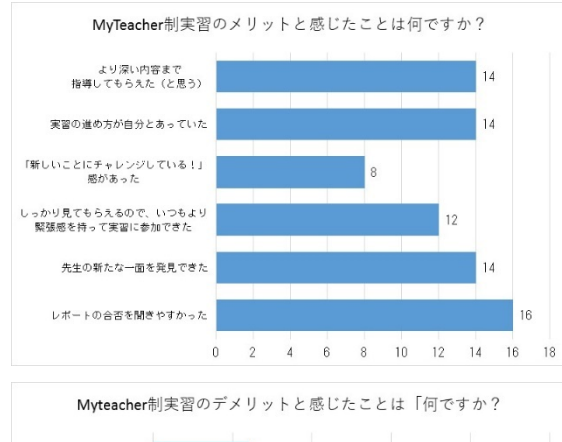

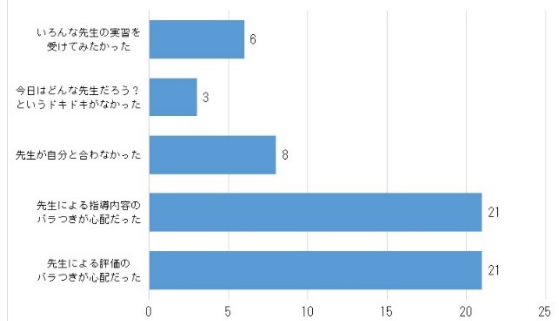

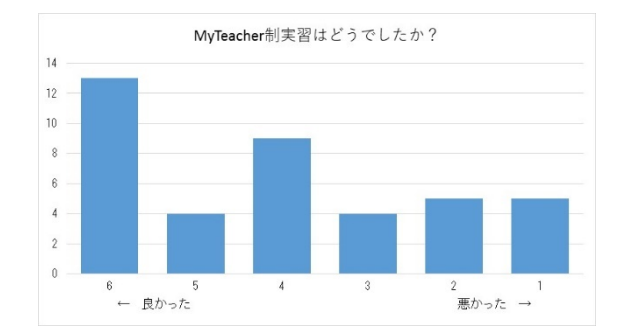

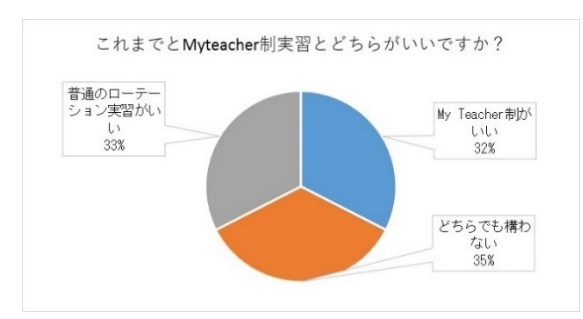

Fig49 MyTeacher 実習実施アンケート

Fig49 は実施した 2 年生のアンケート結 果である。複数回答であるが多くのメリッ トを感じたようであった。一方指導内容や 評価については不安に感じている生徒が多 かった。前述したようにルーブリック評価 表を導入し、評価基準のばらつきがなくな るような工夫をしている。しかしルーブリ ック評価表は生徒に公開していないためこ のような結果が出たと考えられる。ルーブ リック評価表の公開に関しては様々な会議 や研修会等で議論されているところではあ るが、次年度以降事前公開についても検討 していく。

MyTeacher 制実習に関しては 70%程の 生徒が「良かった」と評価している。一方こ れまでの実習との比較では「MyTeacher 制 実習がいい」「普通のローテーション実習が いい」「どちらでも構わない」がほぼ 1/3 ず つの割合となった。生徒自身が実習内容や 実験を理解し、技術技能をしっかり身につ けることができればその方法は問わないと も言える。その一方専門性が高い先生から 指導を受けたい、自分のことをしっかり理 解している先生の授業を受けたいという生 徒の要望が出ていると考えられる。

MyTeacher 制実習は生徒にとっても教 員にとっても新たな取り組みであった。新 たなことに積極的にチャレンジしていこう という雰囲気が生徒にも教員にもあり、反 省点を改善しながら今後も継続して実施し ていきたい。

MyTeacher 制実習を受けた生徒の感想 は次の通りである。

- 実習の内容と授業内容を絡めて教 えてくださったのでとても良かっ た
- 分かりやすいときはすごく分かり やすかった 結構厳しかったので かなり深くまで理解できた 多分

今まで一番です

- 先生との友好関係が築けました
- 自分たちで話し合ってやることが 多かったので、より授業の内容が理 解出来たと思う
- 担当している先生によっては、実習 の進み具合や内容が多少違ったの でレポートを書くときに少し不安 だった
- 先生によってレポートの合否の難 易がかなり違うんじゃ、と思った
- ある先生の合否が厳しいのでその 先生の担当になると評価が下がる のではないかと心配
- やはり色んな先生の意見を取り入 れることで、多彩な考え方ができる と思うので、ローテの方がいい

# 3-6.RaspberryPI による IoT 実習 3-6-1.教員向け実技講習会

RaspberryPI は組込みシステムの概要を 学べるだけでなく、ネットワーク技術、プロ グラミング技術、回路設計技術など多くの ことを学べる教材である。ネットワークの 実践は機器の準備が煩雑になるため Windows ネットワーク環境での実習が困 難であった。RaspberryPI では CUI ながら ネットワーク設定について学ぶことができ た。OS は Linux ベースでありながら GUI 操作が可能であり、初めて取り扱う生徒に とっても抵抗なく取り組むことができた。

本校に導入されている CAD/CAM ソフト を活用し、パフォーマンス課題を取り入れ 回路設計・製作・プログラミングを行った。

回路設計にはマイコンの I/O や抵抗等の定 数計算が必要となる。電子回路や電気基礎 で学んだ知識を使い、回路設計を行った。

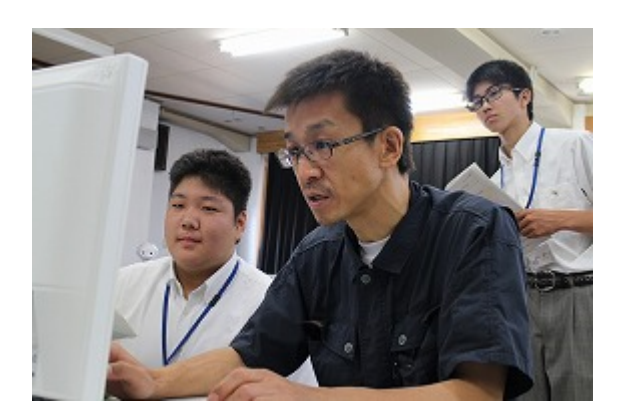

Fig50 教員に指導する本校生徒

教員向け研修では受講生である教員に対 して、本校生徒がきめ細かい指導を行った。 特にプログラミングや回路組立てでは本校 で学んだ経験を生かすことができた。受講 生からは概ね良い評価を得ることができ、 生徒にとっても刺激となった。(Fig51)

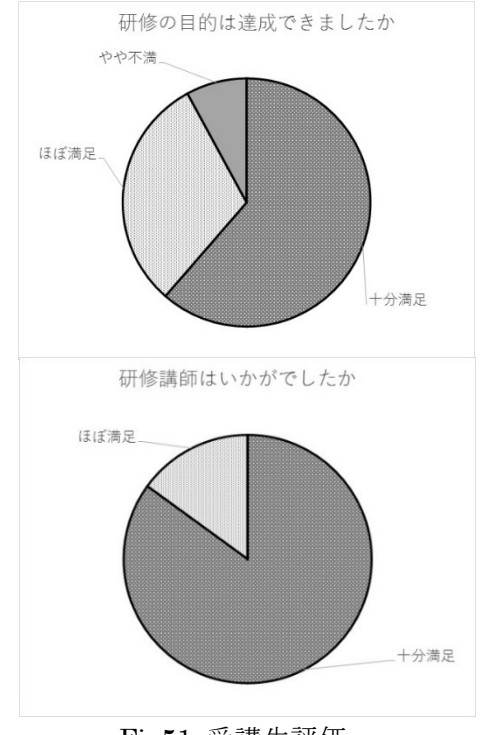

Fig51 受講生評価

- 実用的ですぐにでも実習でも行え る内容だった。RaspberryPIを始め るために必要な内容がピックアッ プされていてよかった。
- 授業に展開できる内容でした。高校 生が丁寧に教えていた。
- 生徒のレベルが高く説明を理解し やすかった。
- ゲームを作りながらプログラムを 覚えていくのが楽しかった。たいへ んわかりやすいアプリケーション だった。

#### 3-6-2.専門領域実習

これまでの実習では全生徒が同じ内容を 学習していた。3 年生は秋ごろまでに進路 が決定し、進路に応じた深い内容の実習・理 解が求められる。実際に内定企業や大学か らは専門教科に関する宿題や資格取得の案 内がある。今年度新たな取り組みとして「専 門領域実習」を設定した。自身の進路に応じ て深めたい内容についての実習を行う。必 ずしも進路と実習内容がマッチングしてい るとは言えないが、よりマッチングするよ うな実習内容を提案した。今年度は以下の 4 テーマについて実践した。

- G1 IoT・情報分野
	- Raspberry PI3 を使ったハードウ ェア制御
	- Scratch によるプログラミング
- G2 電工・通信分野
	- 実践的 LAN 配線
- 屋内電気工事の見積もり
- G3 金属加工分野
	- アーク溶接
	- 旋盤作業
- G4 物理・力学分野
	- ペーパーブリッジコンテスト

Raspberry PI3 を使ったハードウェア制 御は、情報通信系分野に就職・進学する生徒 を対象とした。IoT 分野ということでネッ トワーク接続が必須となる。ネットワーク に関した実習は VMWare による LAN 構築 実習を全員が行っている。ここでは Wifi を 使った LAN 接続を行うとともに、CUI に よる接続設定と Linux ベースの OS Raspbian の設定を学んだ。これまでと違い CUI によるネットワーク設定は慣れないこ とが多く、手間取る場面が多かった。一方趣 味で Linux を扱っている生徒がおり、手間 取っている生徒をサポートするなど協力す ることができた。

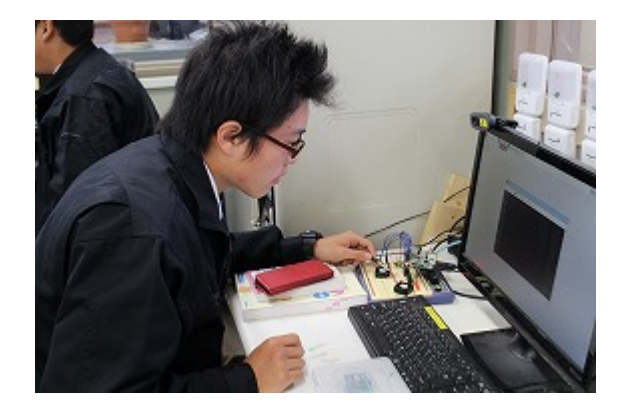

#### Fig52 専門領域実習

これまでの実習と違い、より意欲が高い 生徒が希望して実習を受講した。授業時間 が 3 週(9 時間)しか取れず、より深い内容 を習得するには放課後等を利用するしかな かった。より深い内容を学習しようという 意欲は高く、放課後等に残って取り組む生 徒も多かった。

Raspberry PI実習は展開手法によっては 小学生からプログラミングを学べる教材と なっている。さらに Python や C 言語、 Mathmatica を使った技術計算などその活 用の幅は広い。他学年や地域連携という観 点からも Raspberry PI による実習手法を 継続して研究していく。

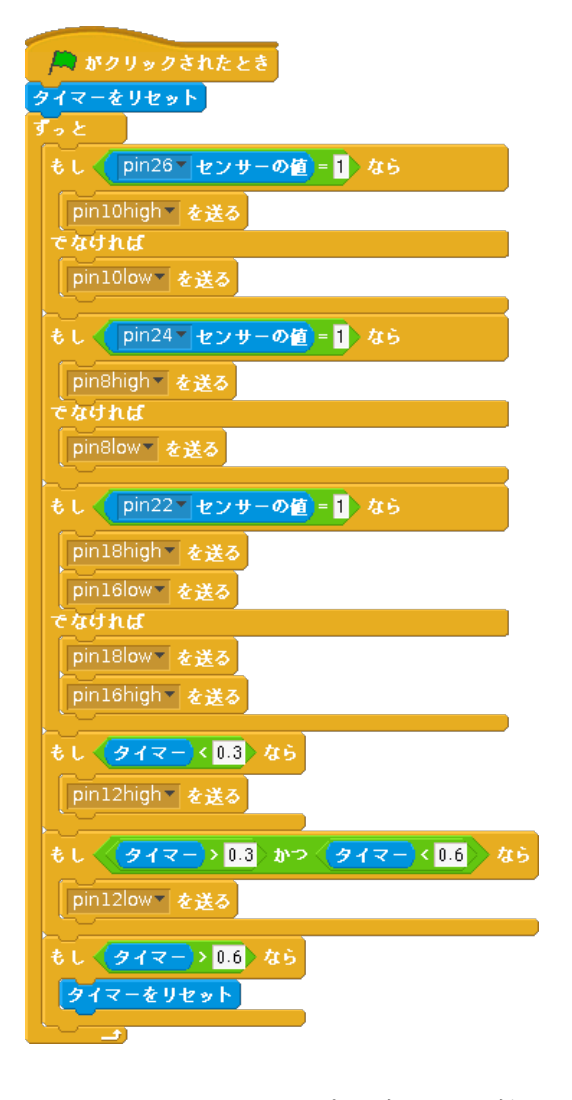

Fig53 Scratch によるプログラミング例

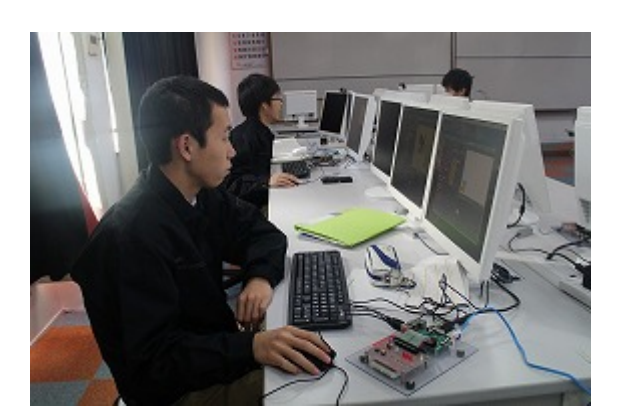

Fig54 積極的に Raspberry PI 実習に取り 組む生徒

専門領域実習を終えた生徒の感想は次の 通りである。

- ラズパイを使うのは初めてで、分か らないことが多かったがワークシ ートを見ながらできたので安心し ました。日本語の設定や OS のイン ストールなど起動コマンドを入力 するだけで簡単にできることに驚 きました。
- はじめはブロックの組み合わせ方 が分からず、LED を点灯させるだ けで精一杯でしたが、徐々に理解し、 ハードウェアと組み合わせた制御 ができるようになりました。
- 課題では「障害物リレーwith アン パンマン」を作りました。2 時間し かなかったが満足いく作品を作る ことができました。また他の人の面 白いアイデアなどを見て、楽しく学 ぶことができました。
- 作品発表では多くのアイデアを見 ることができて楽しい実習でした。

## 4.考察

情報通信産業はコンピュータやインフラ にとらわれがちであるが、その背景には電 子デバイスに関する知識や情報機器を主体 的に扱う力が必要である。

1 年次においては情報機器への導入、ICT の初歩という観点から Office365 を使った グループウエアの使い方を主に研究を進め た。その結果メールによる課題提出は実施 率 100%を達成でき、定着したものと考えら れる。

2年次においては基礎から発展へのプロ セスであり、反転授業の実施やグループウ エアによるスケジュール共有など情報活用 能力を育成することができた。

3 年次では発展から実践であり、Pepper のプログラミングを中心としたより実践的 な内容を行った。IoT に関する実習として ネットワーク構築とバーチャルコンピュー タ実習を導入し、より身近に触れるととも に技術向上が見られた。

全学年を通して MyTeacher 制実習の導 入や実習におけるルーブリック評価を取り 入れ、授業ごとの目標の明確化や評価の画 一化に取り組んだ。

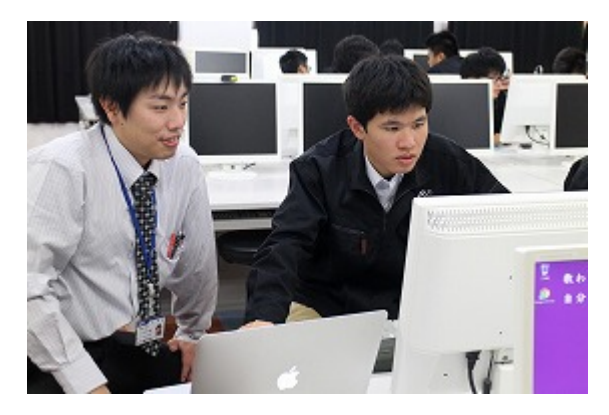

Fig55 DSK による授業

3 ヵ年計画の初年度としては研究の基盤 となる部分の策定に取り組んだ。Pepper の 取り扱い方、Raspberry PI の実習手法、 Office365 のしくみなど新たに取り組むテ ーマが多かった。それらにおいて概要を理 解できたとともに、授業展開の手法とその 実践ができた。特に Pepper に関しては DSK の技術サポートのもと、アプリ開発の 手法やアイデア出しの方法、外部イベント に持ち出す際のキャリアケースへの格納・ 展開方法など、多くのことを指導していた だけた。

グループワークやルーブリック評価表の 導入、テレビ会議システムを使った実習な どは学年を問わず導入できることが分かっ た。今年度実践した反省をもとに次年度以 降取り組んでいきたい。

# 5.結言

初年度の研究では生徒の理解度を把握し つつ、基礎分野の定着を進めることができ た。Pepper のアプリ開発や RaspberryPI 開 発、タブレットアプリ開発については課題 研究や部活動の生徒を主としており、技術 的な内容は学科全体に広まっていない。そ の一方次年度を見越した展開を行いつつあ る。初心者向けロボアプリ開発はその一つ であり、次年度以降より身近に感じてもら えるような仕掛けづくりをしていった。ま た学校全体の取り組みとして講演会などを 実施した。電子科の生徒だけでなくより多 くの生徒がロボットや IoT に興味を持って もらい、多くの生徒を巻き込んだアプリ開 発をしていきたい。

さらに Office365 や MyTeacher 制実習、

テレビ会議システムについてはアンケート からはすぐに意見集約ができるが、その結 果はすぐに表れるものではないと考える。1 ~3 年のスパンで評価をしていく必要があ るとともに、その効果的手法について考え ていきたい。

今年度の研究成果と得た課題より、次年 度以降も研究を継続して推進していく。

イノベーション創出が可能な人材育成プログラムの開発(平成 28 年度年次報告)

#### 第 3 開発室

山口剛正 間宮広司 中西竜也 石森大一

#### 近藤哲彦 田中陽介 藤井一将 松田桃果

Abstract:

我々の研究対象ならびに成果物は各業界から見た「型破り」である。設備システム科にお いては従来、先端映像に関する研究開発を行ってきたが、過去 5 年間の蓄積された成果に より、映像技術の様々な用途について、転用の可能性があることが分かってきた。これらは 特に設備業界とは無縁であった異業種からのニーズによるものである。一方設備業界側か ら見ると異業種への技術供給は所謂「未踏分野」であり、業態すら異なる異業種への進出は まさにイノベーションに他ならない。こういったビジネスチャンスに果敢に挑戦するイノ ベーション創出を可能たらしめる人材の育成は、業務の飽和状態から脱却のチャンスを生 じさせる鍵であり、岐阜県の成長・雇用戦略にフィットした人材育成プログラムにもあては まると考えられる。

#### Key words:

イノベーション人材 異業種間交流 Augmented Reality プロジェクションマッピング 3Dscanner フォトモデリング 半導体レーザー

# 1.緒言

本研究の発端はマイクロソフト社の Kinect※<sup>1</sup> である。Kinect はイスラエルの Primesence社が開発した3Dscanセンサー を用いており、被測定物の形状およびテク スチャの取得が可能である。

Kinect の応用開発を行うにあたって、開 発元から SDK が無償配布されており様々 なアプリケーションが世界中で発表される 中、本校ではモーションキャプチャへの応 用に取り組んでいた。このころ、岐阜市内に ある朝日設備工業(株)より、Kinect を用い た施工現場の形状や寸法が取得できないか との相談を受け現在も開発を進めている。

この事例は、単に設備業界の ICT 化促進 という側面的な見方だけではなく、アプリ ケーション開発というイノベイティブな人 材の育成につながり、同業界に対するメリ ットが大きいと考えられる。

これらの経験を踏まえ、様々なデバイス について応用開発・教材化を行うとともに、 本科の基礎技術に、どのように組み込ませ ると効果が高くなるかを検討し、もってイ ノベーション人材育成カリキュラムの研 究・開発を行う。

※1 Kinect (キネクト) はマイクロソフ トから発売されたジェスチャー・音声認識 によって操作ができるデバイス。動力学を 意味する"Kinetics"と、繋がりを表す "Connection"を組み合わせた造語である。

キャッチコピーは「カラダまるごとコント ローラー」、開発コード名は「Project Natal」、 「NUI」(ナチュラルユーザーインターフェ イス)の一つである。

# 2.研究内容(実施した事業内容)

2-1.教材開発

2-1-1. Marvelous Designer を用いたクロス モデリング

Marvelous Designer※<sup>2</sup> とは 3D のアバター を基に型紙を作成し着衣シミュレーション を実行しながら、衣服の設計ができるアプ リケーションである。(Fig.1)

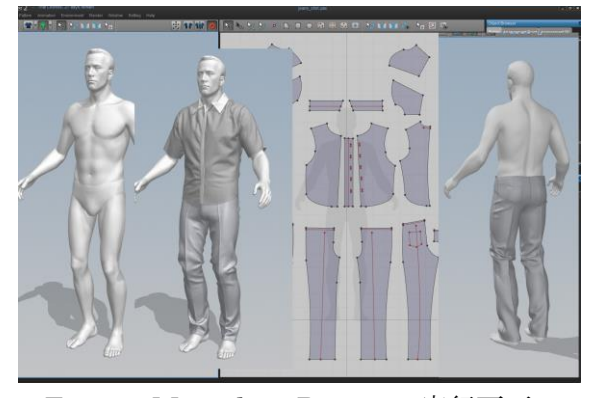

Fig.1 Marvelous Designer 実行画面

型紙作成では衣服の構造などの知識を有 することが必須であるが、T シャツやタン クトップなどの単純構造であれば、製品に 近い型紙作成と、それらの着衣状態におけ る圧力分布などの物理シミュレーションか ら型紙の形状・寸法変更をフィードバック できる。

型紙設計においてはスプラインの描き方 が製造系 CAD とほぼ同一の操作性を有し ており、初学者でなければ最低限のコマン ドの理解だけで描画可能である。

作成した型紙は、最適設計の後、DXF デ ータとして出力が可能であることから、ア パレル CAD などの専用 CAD でデータの有 効活用が可能である。

デザイン工学科 1 年生の初期レベルのモ デリングスキルはおよそ 3 時間で習熟した。 このことからカリキュラムの構成教材とし て十分実用に耐えうると判断される。

※2 Marvelous Designer はハイレベル な服飾モデリング、アニメーションを実現 するクロスシミュレーションツールです。 型紙を模した Garment Pattern を作成し、 縫い合わせることで服飾を作成します。高 度なシミュレーションにより、実世界の服 をほぼそのまま再現することができます。

# 2-1-2.Illustrator を用いた図形描画

Illustrator で重要なのはペンツールでの 図形描画にある。基本的に、直線およびベジ ェ曲線が、アンカーポイント・フィルハンド ルの関係を理解して使用できるかどうかに あるが、インダストリアルデザイナーにと って利用できないことは致命傷であるくら い重要な機能である。

ペンツールのトレーニングには Illustrator が最も適しておりアプリケーシ ョン自体が有する基本的な機能だけで、多 くの造形原理が理解できる。

Fig.2 はパスファインダーによる平面図形 の編集形式を示したものであるが、これら はブーリアン演算であり、3DCAD でのモ デリング時にも役立つ知識である。

本研究の初期到達目標においては、 Illustrator におけるパターン作成(スウォ ッチに登録)が自在にできることが重要項 目の一つであり、どのようにしたらシーム レス化が図れるか、考察する能力の育成ト

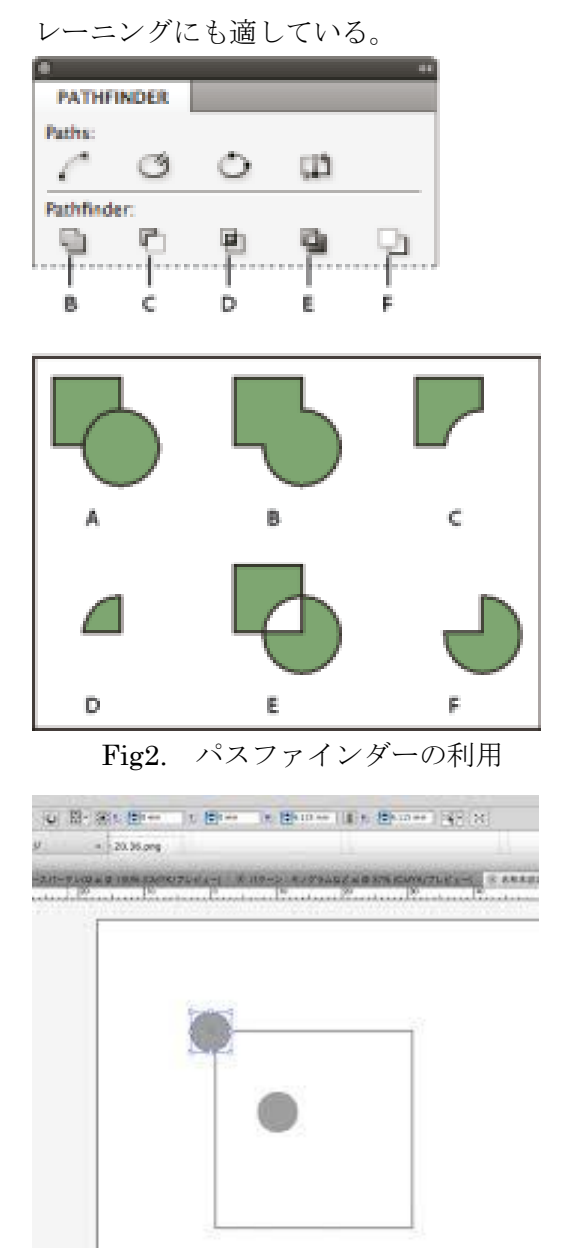

Fig3. シームレスパターンの作成

特にシームレスパターンは、Marvelous Designer において、クロスのテクスチャー 作成時に必要である。

#### 2-1-3.Photoshop-Illustrator の連携

インダストリアルデザインで避けて通れ ない課題の一つにラスターベクター変換が ある。デザイン画あるいはロゴのアナログ

デザインをベクター化するとき、 Illustrator 単体では満足な結果を得られる ケースは稀である。

アナログデザインはスキャナーによりラ スターデータに変換できるが、ノイズ除去、 色数減色、ポスタリゼーションなどの事前 処 理 が 極 め て 有 効 で あ る 。 こ れ に は Photoshop を用い、上記の処理を行う。

CG のテクスチャ作成にも有効で、特にモ バイルメディアで 3DCG を活用する場合、 正方テクスチャである必要があり、モバイ ルメディアの処理能力(主に VRAM の容量) によってはテクスチャサイズの縮小が必要 である。

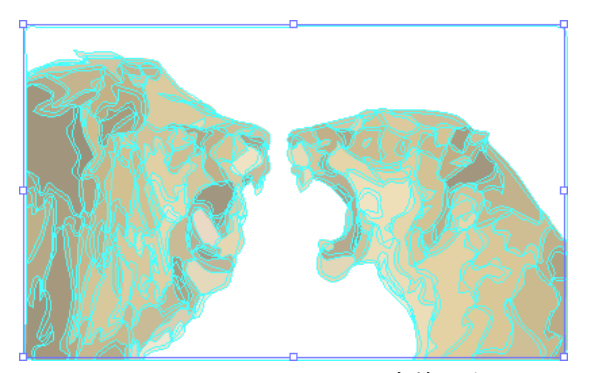

Fig.4 ラスターベクター変換の例

# 2-1-4.3Dscan

3D スキャナーは、接触式、非接触式に大 別され、その汎用性から非接触式で赤外線 センサーによる形式のものが多く市場に投 入されるようになった。この分野で先述の Kinect は形状やテクスチャ取得、モーショ ンキャプチャと様々な用途に用いられるに なった。しかし、開発元の Primesense 社が 米 Apple 社に買収されたことにより、特許 の問題により異なる形式のセンサが開発さ れ、3Dscan センサは Intel 社の Realsense が最も供給量が多くなった。

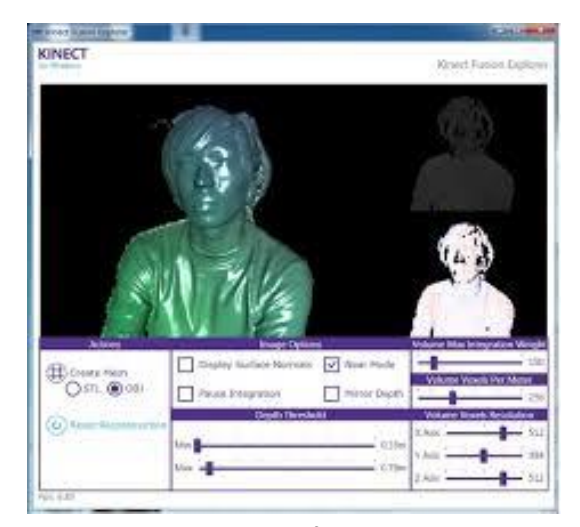

Fig.5 Kinect による 3DScan

この3Dscannerで採取できるデータは基 本的にポイントクラウドのみである。制御 ソフトによるポイントクラウドのポリゴン 化が必要であり、ここまでのデータが STL 形式のファイルで出力できる。STL ファイ ルはメッシュのみを扱うことができ、一般 の 3D プリンターで造形のために用いられ ているファイル形式でもある。

一方、STL 形式のファイルは、形状が滑 らかでなく、テクスチャ情報も付加してい ないため、CG 向きではない。このため、制 御ソフトでは、生成したメッシュの平滑化 (サブディビジョンサーフェース化)を行い、 生成したテクスチャーにマッピングを施し 鑑賞に堪えうるよう、obj ファイル形式とし て出力する。

非接触式で安価な 3D スキャナーは基本 的に赤外線のマイクロプロジェクターで被 測定物にランダムドットパターンを照射し、 ドット間の距離や反射の時間計測などによ り距離を測定している。このため、より被測 定物に忠実なポイントを得ようとすると、 マイクロプロジェクターの数とセンサーの 画素数が物理的な制限となる。

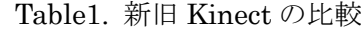

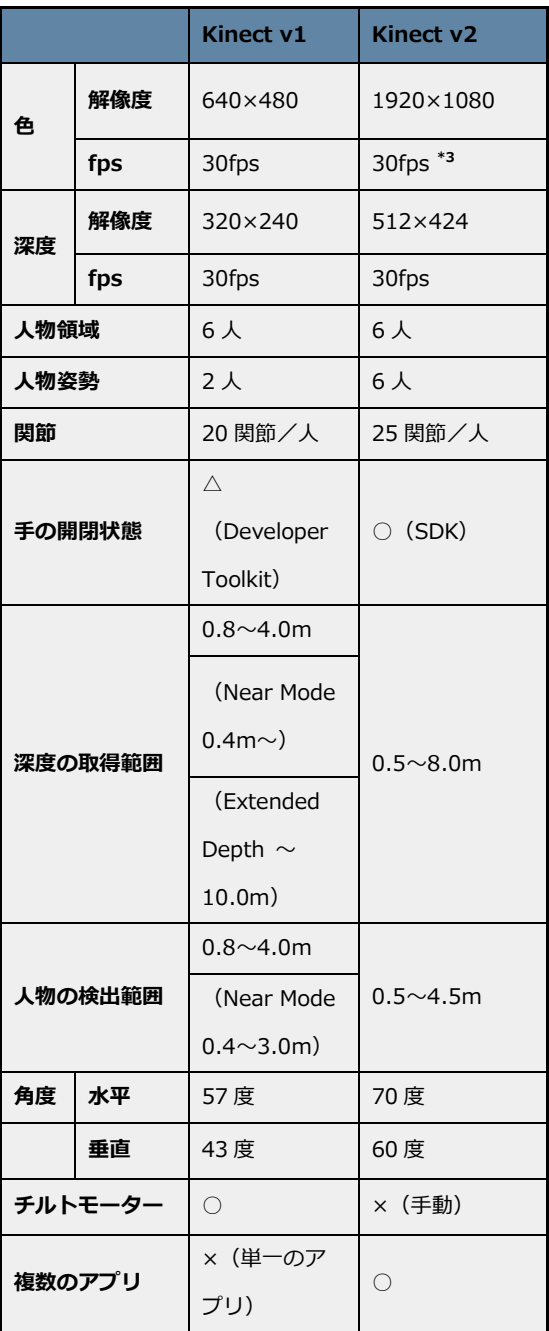

Table1.からは後発の Kinect V2 のほう がよりディテールの詳細なポイントクラウ ドが得られることは理解できるが、Kinect V1 はマルチセンシング構成が可能という メリットがある。採取する形状に入り組ん だ凹凸が存在する場合、1 台の 3Dscanner では不可能であり、マルチセンシングによ

ってセンサーの死角を減らすことができる。 このとき、2 台以上の 3Dscanner はキャリ ブレーションにより座標の補正を行ったう えで、スキャンを開始する。

これらにより、取得できる被測定物の大き さは約 200mm 四方から 3000mm 四方であ り、人体のフルスキャンが可能である。

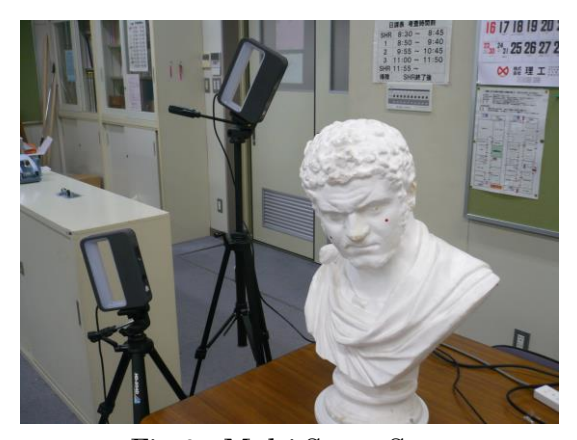

Fig.6 Multi Sense Scan

出力される obj ファイルにはディメンシ ョンを付加することが可能で、スキャンさ れた人体データは身長、腕や足の長さ、首や 胴回りの長さを、出力された人体モデルを 再測定することが可能であり、用途は広い。 一方 Marvelous Designer はアバターとし て obj ファイルをインポートすることがで きる。スキャンされた人体に合わせクロス モデリングができるため完全なオーダーメ イド衣服の製造が可能となる。

#### 2-1-5.フォトモデリング

フォトモデリングとは複数の写真から 3D 形状を取得する方法である。被測定物の あらゆる角度から撮影された写真に対して 多くの写真の特異点を抽出し、複数の特異 点からカメラまでの距離を計算することに より、おおくのポイントクラウドを生成す る。

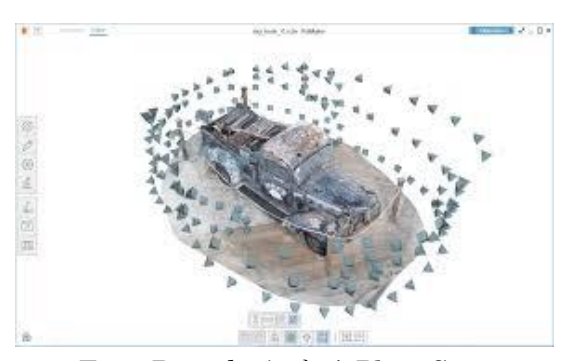

Fig.7 Remake による PhotoScan

最近のデジタルカメラは画素数が多く、先 述の3Dscannerより高解像度で被測定物の ディテールに忠実なポイントが生成できる メリットがある。しかしながら、一枚の写真 について距離を計算するなど、ポイントク ラウド生成に対するプロセス数が多く、メ ッシュ生成までにかなりの時間がかかる。 また、メッシュ生成までの時間は演算速度 に比例するので、処理用コンピュータの高 性能化が必須である。

フォトモデリングの汎用性は大きく、非 測定物の大小に制約を受けにくい。ドロー ンのカメラで撮影された画像からは、大き な建物や地形のモデル生成の例がある。

2-1.6.半導体レーザー

従来のレーザー加工は CO2などの発振器 に代表されるように高出力がメインであっ た。

一方、ポインタや DVD などの光学読み 取り装置向けレーザー発振器の市場も古く からあり、ダイオードの製造技術の高度化 にともない、半導体レーザーの高出力化が 可能となった。実際に市販のものでは 3000mW の出力が可能なものも存在する。 エネルギーの高密度伝搬が可能なレーザー は、照射された箇所に高熱を発生すること

ができ、これが切断の機能に利用されるよ うになった。

利用した半導体レーザーは青色で出力 1.6W 波長は 445nm である。これを、XY プロッタに組み合わせ、2 次元レーザーカ ッターとしたものが Fig.8 である。

XY 方向の位置制御、およびレーザーの出 力制御はマイクロコンピューターArdino を用い、制御プログラムは Python を用い ている。Ardino は windows 向けドライバ ーが提供されており、比較的安易に制御プ ログラムのインターフェースが製作できる。

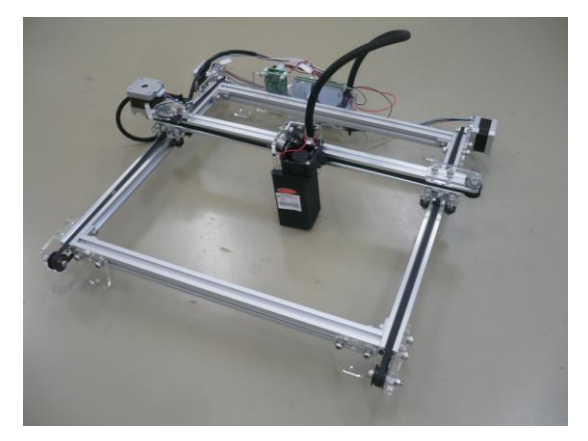

Fig.8 半導体レーザーを用いたカッター

## 2-1-7.AR(Augmented Reality)

2003 年 2 月に開発環境である ARToolkit ※<sup>5</sup> が発表されて以来現在に至るまで、あら ゆる OS、デバイスなどの環境で利用されて おり、さまざまなアプリケーションが開発 された。ARToolkit は無償であり、実際に windows 上のアプリケーションは Visual Studio などによって開発され、exe ファイ ルにコンパイル可能であることから、配布 も可能である。

ARToolkit を windows 上で開発するとき、 他の Toolkit と連携させたアプリケーショ ン の 開 発 が 可 能 と な る 点 に お い て 、

windows アプリケーション開発がより多く の可能性がある。その一例が Directshow で あろう。

最近多くの CG レンダリングや、CAD に おいて OpenCL とならび DirectX レンダリ ングが用いられている。精細な描画を行お うとすると高性能なハードウェアが要求さ れ、場合によっては旧型のハードウェアで は使用不能となるケースもあるが、ゲーム をはじめ用途の多さは魅力的である。

WindowsAPI と DirectX は相性がよく、 APIHook などの少々荒っぽいプログラミ ンでも神経質にならなくてよい。

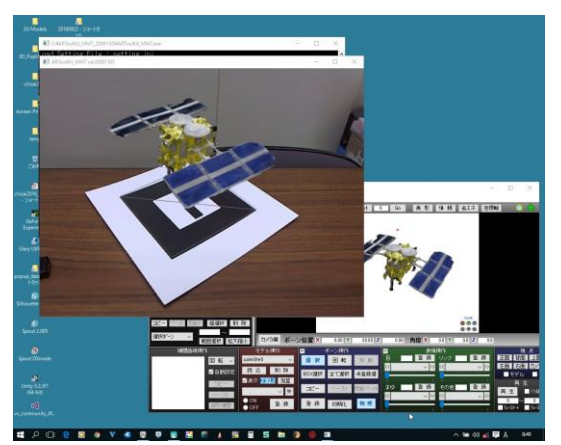

Fig.9 ARToolkit を用いたアプリ

※5 現実の環境に対し、仮想的な情報など を合成する技術である。 ARToolKit は AR の研究のために開発されたソフトウェアラ イブラリであり、 奈良先端科学技術大学院 大学の加藤博一教授によって開発され、ワ シ ン ト ン 大 学 の Human Interface Technology Laboratory (HIT Lab) によっ てサポートされている。このライブラリを 利用することで、AR アプリケーションを比 較的容易かつリアルタイムに実装すること が可能である。

2-1.8.ゲーム製作用エンジン

ゲーム製作用エンジンは Unity ※ <sup>7</sup> や Unrealengine※8が有名である。特に Unity は全世界でのゲーム製作用エンジンシェア が最も大きく、多くの plugin や Asset がゲ ーム開発を容易にしている。ここで注目す べき点は、商用ゲームを目的とした pro 版 は有償であるが、無償版でも多くのアプリ ケーション開発が可能な点である。

本研究においては無償 AR プラグインの Vuforia を使用することで、windows、 android など様々なプラットフォームで AR アプリケーションの開発を行い、Unity が持つ基本機能を上手く活用し、アプリケ ーション内で運動する物体に動画のテクス チャを張るなど、DirectX プログラミング では複雑な記述が比較的簡単に実装できる 点に着目した。

※7 統合開発環境を内蔵し、複数のプラッ トホームに対応するゲームエンジンである。 ユニティ・テクノロジーズ(英語版)が開発 した。日本法人はユニティテクノロジーズ ジャパン合同会社。ウェブプラグイン、デス クトッププラットフォーム、ゲーム機、携帯 機器向けのコンピュータゲームを開発する ために用いられ、100 万人以上の開発者が 利用している。Unity は主にモバイルやブ ラウザゲーム製作に使用されるが、コンソ ールゲーム機および PC にゲームをインス トールすることもできる。このゲームエン ジン自体は C 言語/C++で書かれているが、 スクリプト言語として C#、UnityScript (JavaScript)、Boo の 3 種類のプログラミン グ言語に対応している。

※8 Epic Games より開発されたゲームエ ンジンである。1998 年にファーストパーソ ン・シューティングゲーム (FPS) である 『Unreal』で初めて実装された。コア部分 は C++で記述されている。Unreal Engine は高レベルの移植性という特徴があり、多 くのゲームコードは C++やプロプライエタ リなスクリプト言語である UnrealScript で記述され、ゲームの大部分はエンジン内 部を深く探求せずに改良することができる。 加えて、他のミドルウェアと共に使用する とき、コンテント作成においてゲームデザ イナーとアーティストの両方を支援する 様々なツールも提供している。

2-1.9 プロジェクションマッピング

本校におけるプロジェクションマッピン グの研究は 5 年ほど前から継続しており、 現在も様々な要素技術を加えながら進化し ている。

プロジェクションマッピングはディスト ーションとマルチフォーカスの技術であり、 投射対象物の大小にシミュレーションが妨 げられない利点がある。

最新の開発では、静止物体ではなく動体 へのプロジェクションマッピングに相応の 成果を修めている。

本校では Facial Mapping と呼んでいる が、人面への投影を総称した技術で、あらか じめ製作した顔面の CG を実際の人面に投 影させる際、人面の動きを 3D センサーに よって検知し、CG と運動を同期させ、あた かも新しい皮膚ができたかのように振る舞 わせることができる。

顔面の運動検知と、アニメーションのテ クスチャおよびリギングを施した顔面 CG のへの同期エンジンは Unity を用いている。 これらのスクリプトはVisualStudioで記述 し、最終的に UnityPlayer で実行可能であ る。

UnityPlayer で出力されたアニメーショ ンは DirectX のデータを共有するミドルウ ェア Spout でプロジェクションマッピング 用アプリケーションに渡され、投影される。

プロジェクションマッピングは光源と被 投影物との距離には比較的自由度が高いと 言えるが、Facial Mapping に使用するセン サーは 3DScanner を用いてるため、人面と 光源の最適距離が 0.45~1.2m とする制限 を受ける。このため利用目的が限られる技 術である。

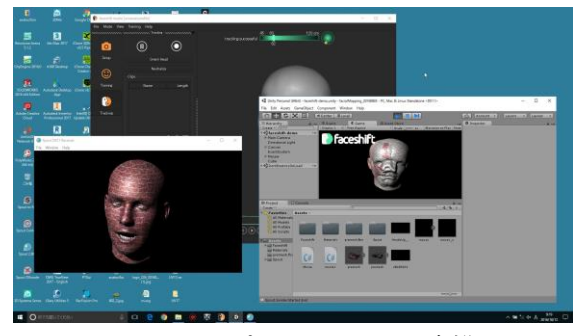

Fig.10 アプリ―ションの連携

今後は Project Tango※<sup>9</sup> のような空間認 識技術を融合させ形態を検討している。

※9 Google の R&D 部門である ATAP グ ループが開発している Android 向 け AR/MR フレームワークで、リアルタイム 3D 認識技術の総称であり、空間内の特徴を 記憶することで、空間そのものを記憶でき る「Area Learning」機能を持っている。

2-2.評価方法およびフィールドテスト 2-2-1.アパレル分野との異業種交流

大垣桜高等学校は SPH の指定事業を受 けており、該当学科は服飾デザイン科と食 物科である。平成 28 年度は服飾デザイン科 とのコラボレーションを開始しており、特 にアパレルデザインのデジタル化推進に重 点を置いている。また平成 28 年度のゴール はクロスモデリングの教材作成であり、カ リキュラム化である。

クロスモデリングの教材化は次の要素技術 からなり、

- 1) Marvelous Designer の基本操作習得
- 2) ベジェ曲線の描画・編集
- 3) シームレスパターンの作成の習得
- 4) レーザーカッターによるクロスカット
- 5) 縫製
- である。

上記 1)~3)においては、6 月に岐阜工業高 等学校、大垣桜高等学校の専門科職員で協 議し、大垣桜高等学校服飾デザイン科 3 年 生 10 名にテストを実施した。本校において はクロスカット用レーザーカッターの開発 を並行して行っており、クロスカットに関 する最適化を行うため、多くのテストを課 題研究で実施している。

2-2-2.大垣桜高等学校における評価テスト Table2.は大垣桜高等学校に対して行った テストのルーブリックである。同ルーブリ ックにおける生徒の目標達成度は、授業者 の観察により行う。またこのとき、詳細項目 の達成度については、生徒が自己評価可能 なよう自己評価票(Table3.)で判定するよう に構成している。この授業者の評価および 生徒自身の判定結果を比較し、大きなかい 離が無ければ「誰もがわかりやすい評価」と して成立するのではないかと考えられる。

|    | 大垣桜高等学校 様向け ループリック        | 氏名                                                                     |                                              |                                                     |                                                         |                                           |
|----|---------------------------|------------------------------------------------------------------------|----------------------------------------------|-----------------------------------------------------|---------------------------------------------------------|-------------------------------------------|
|    | Υ<br>CGでのファッションクリエイトを理解し、 | タを利用したデジタル化を体験する<br>$\mathbf{I}$<br>レストレ                               |                                              |                                                     |                                                         |                                           |
|    | 習活動                       | 評価                                                                     | S                                            |                                                     | ഥ                                                       |                                           |
|    | 1.課題研究の取り組み状況(成果と         | 適切に<br>łÚ<br>۴<br>な現状の把握が<br>1.的確                                      | サンド<br>1.自己の取り組み状況が、                         | 1.自己の取り組み状況が、ほぼ理解                                   | とろどこ<br>1.自己の取り組み状況が、                                   | 理解され<br>1.自己の取り組み状況が、                     |
|    | 課題、問題点)について1人2分で          | $\begin{array}{c} \pm \infty \\ \infty \end{array}$<br>表現で             | 解されている                                       | されている。                                              | ろ不明瞭である。                                                | ていない。                                     |
|    | プレゼンを行う                   | 2.他者の状況が客観的に理解でき、                                                      | よう適切な言葉<br>2.他者に理解できる                        | 2.他者に理解できるよう適切な言葉                                   | るよう適切な言葉<br>2.他者に理解でき                                   | 2.他者に理解不能な表現しかできな                         |
|    | 2.上記のプレゼンから全員の共通項         | 自己の状況と照らし合わせた分析が                                                       | を用いた表現ができる                                   | を用いた表現が、補足を交えながら                                    | を用いた表現が他者のアドバイスあ                                        |                                           |
| 以薄 | を見つけ出す。                   | できる。                                                                   | 3.他者の現状を積極的(発表者に質                            | できる。                                                | ればできる。                                                  | 3.他者の現状が全く理解できない。                         |
|    |                           |                                                                        | 問するなど)に理解しようとする。                             | 3.他者の現状を能動的に理解しよう                                   | $\circ$<br>3. 他者の現状がほぼ理解できる                             |                                           |
|    |                           |                                                                        | 4.収集したデータを適切に分析(共                            | とする。                                                | せん<br>4.収集したデータを分析しよう                                   |                                           |
|    |                           |                                                                        | 通項を見出せる)できる。                                 | 4.収集したデータを他者のアドバイ                                   | る姿勢がある。                                                 |                                           |
|    |                           |                                                                        |                                              | no.<br>スにより分析でき                                     |                                                         |                                           |
|    | 1.CLOを用いた衣服デザインの工程        | デザインの工程はCADの型紙<br>1.衣服                                                 | 1.衣服デザインの工程はCADの型紙                           | 1.衣服デザインの工程はCADの型紙                                  | 1.衣服デザインの工程はCADの型紙                                      | 1.衣服デザインのデジタル化に関心                         |
|    | を理解する                     | 程と極めて類似していること<br>製作工                                                   | 製作工程と極めて類似していること                             | 製作工程と極めて類似していること                                    | 製作工程と極めて類似していること                                        | 理解しようとする姿勢が無<br>が無く、                      |
|    |                           | 倾忧<br>$\sim$<br>が理解                                                    | が理解できる                                       | がほぼ理解できる                                            | に相関関係が見いだせない。                                           | °ر                                        |
|    |                           |                                                                        | 2.CLOによるモデリングに極めて強                           | 2.CLOによるモデリングに強い興                                   | 2.CLOによるモデリングへの興味·                                      | 2.衣服デザインのアナログプロセス                         |
|    |                           |                                                                        | い興味・関心がある                                    | 味・関心がある。                                            | 関心が低い。                                                  | に固執している                                   |
|    | 2.CLOを用いた衣服デザイン(デジタ       | ۲۱<br><i>۱۱</i><br>1.デザインした型紙の着衣シ                                      | 1.デザインした型紙の着衣シミュ                             | 1.デザインした型紙の着衣シミュ                                    | 1.デザインした型紙の着衣シミュ                                        | $\mathsf{r}\mathsf{l}$<br>1.デザインした型紙の着衣シミ |
|    | ル化)の利点、CGへの応用などを理         | ョンについて理解できる。<br>$\frac{1}{2}$                                          | 物理現象が関<br>フーツョンについい、                         | 物理現象が関<br>フーションについて、                                | 物理現象が関<br>フーションについて、                                    | ほぼ理解でき<br>フーションについい、                      |
|    | 解する。                      | 2.テクスチャのデザインが可能であ                                                      | 与していることが理解できる。                               | 与していることがほぼ理解できる。                                    | 与していることが他者のアドバイス                                        | はい。                                       |
|    |                           | ることが理解できる。                                                             | 2.テクスチャのデザインが実習室の                            | 2.テクスチャのデザインが実習室の                                   | があれば理解できる。                                              | 2.テクスチャのデザインが実習室の                         |
|    |                           | 3.製作した衣服デザインがアニメー                                                      | 環境で可能であることが理解できる                             | 環境で可能であることがほぼ理解で                                    | 2.テクスチャのデザインが実習室の                                       | 環境で可能であることが見いだせ                           |
|    |                           | として利用できることが理解<br>$\begin{array}{c}\n\searrow \\ \searrow\n\end{array}$ | き、積極的に理解しようとする姿勢                             | $\label{eq:zeta} \mathbb{E} \ \mathbb{S}^2 \ \circ$ | 環境で可能であることが、自己に不                                        | ず、興味・関心が極めて低い。                            |
|    |                           | できる。                                                                   | $\psi^*\tilde{\omega}$ .                     | 3.製作した衣服デザインがアニメー                                   | 明賞な点を明らかにしないまま放置 3.製作した衣服デザインとアニメ                       | -1                                        |
| 展開 |                           |                                                                        | 3.製作した衣服デザインがアニメー                            | ションとして利用できることだい                                     | する。                                                     | ションの関係に興味・関心が無い                           |
|    |                           |                                                                        | ションとして利用できることが理解                             | 3.<br>理解でき                                          | 3.製作した衣服デザインとアニメ                                        |                                           |
|    |                           |                                                                        | できる。                                         |                                                     | 3.製作した2〜灬・・・<br> ションの関係に興味・関心が低い。 <br> ションの関係に興味・関心が低い。 |                                           |
|    | ーターの基本操作を修<br>$3.457 kL$  | $\mathbb{N}$<br>ツールでパスが作成でき<br>$1. \sim$ $>$                           | $\mathbb{N}$<br>1.ペンツールでパスが作成でき、             | 1.ペンツールでパスが作成でき、ア                                   |                                                         | ドンド<br>1.パスのアンカーポイント、                     |
|    |                           |                                                                        |                                              |                                                     |                                                         |                                           |
|    | 得する。                      | ンカーポイント、ハンドルの機能を                                                       | ハンドルの機能を<br>ンカーポイント、                         | ンカーポイント、                                            | ミンドラの繊需が、ソセーポイント、 ミンドラの繊需                               | 他者のア<br>理解できず、<br>ルの機能が、                  |
|    |                           | $\check{\Xi}\ \mathcal{Z}_\circ$<br>利用で                                | 利用できる。                                       | ほぼ利用できる。                                            | が、他者のアドバイスがあれば利用                                        | ドバイスがあっても利用できない。                          |
|    |                           | $\mathbf{I}$<br>2.ペスおよび塗りつぶしのパラメ                                       | $\overline{\phantom{a}}$<br>2.ペスおよび塗りつぶしのパラメ | 2.ペスおよび塗りつぶしのパラメー                                   | てきる。                                                    | 2.ペスおよび塗りつぶしのパラメー                         |
|    |                           | タ設定ができる。                                                               | タ設定ができ                                       | v.<br>タ設定がほぼでき                                      | 2.パスおよび塗りつぶしのパラメー                                       | タ設定が他者のアドバイスがあって                          |
|    |                           | 3.グリッドを利用しパターン作成が                                                      | 3.グリッドを利用しパターン作成が                            | 3.グリッドを利用しパターン作成が タ設定が他者のアドバイスがあれ                   |                                                         | もできない。                                    |
|    |                           | できる                                                                    | できる。                                         | ほぼできる。                                              | ば、ほぼできる。                                                | 3.グリッドを利用したパターン作成                         |
|    |                           |                                                                        |                                              |                                                     | 3.グリッドを利用したパターン作成                                       | が全く理解できない。                                |
|    |                           |                                                                        |                                              |                                                     | 변<br>が、他者のアドバイスがあれば、                                    |                                           |
|    |                           |                                                                        |                                              |                                                     | ぼできる。                                                   |                                           |
|    | ベジェ曲線を用いた図形を作成し、          | デザイン カイル ストフーダー<br>1.衣服                                                | 1.衣服デザインとイラストレーター                            | 1.衣服デザインとイラストレーター                                   | 1.衣服デザインとイラストレーター                                       | 1.イラストレータを利用したペジェ                         |
|    | 塗りつぶしに自己が作成したパターの相関       | 関係を構築することができ                                                           | の相関関係を構築することができ                              | の相関関係がほぼ理解できるが明確 の関係性を模索する姿勢が極めて低                   |                                                         | 曲線の利用が全くできない。                             |
|    | ンを適用する。                   | 20                                                                     | る。<br>                                       | な利用方法が思いつかない。                                       | °ے                                                      | 2.デザイン画のデジタル化の興味                          |
| 評価 |                           | 2.作成したパターンの他の利用方法                                                      | 2.作成したパターンの他の利用方法                            | 2.作成したパターンの他の利用方法 2.作成したパターンの価値(他者の                 |                                                         | 関心が極めて低い。                                 |
|    |                           | できる。<br>が考察                                                            | がフォトショップなど、他のアプリ                             | がたのアプリケーションを介さない 利用)に気付かない。                         |                                                         |                                           |
|    |                           |                                                                        | ケーションの利用を想定して考察で                             | v<br>20<br>前提で考察でき                                  |                                                         |                                           |
|    |                           |                                                                        | νG<br>牠                                      |                                                     |                                                         |                                           |
|    |                           |                                                                        |                                              |                                                     |                                                         |                                           |

Teble2. Illustrator トレーニングのためのルーブリック
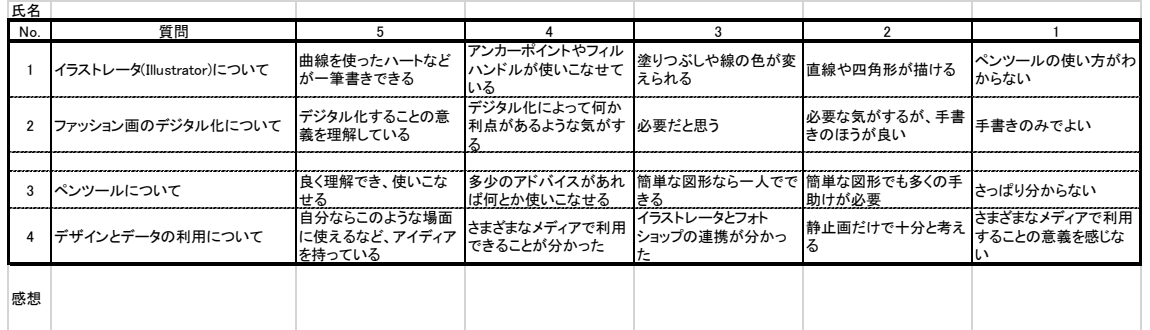

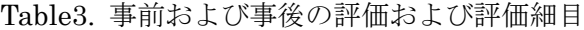

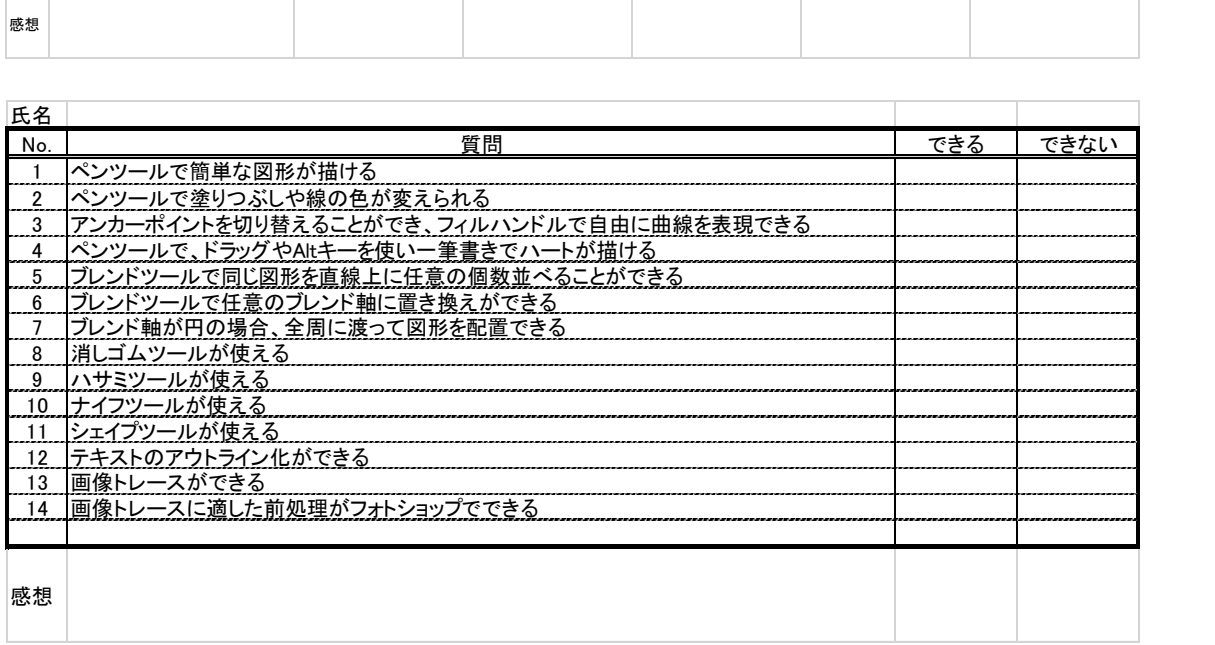

今後は実施する多くの指導項目に設定したルーブリックの適正化テストを実施する。

3.結果

評価細目の集計結果を Table.4 に示す。

Table4. 評価細目集計結果

|                  | 評価細目の集計結果を Table.4 に示す。                 |        |      |     |       |  |  |  |  |
|------------------|-----------------------------------------|--------|------|-----|-------|--|--|--|--|
| Table4. 評価細目集計結果 |                                         |        |      |     |       |  |  |  |  |
| 氏名               |                                         | 生徒自己評価 |      |     | 授業者評価 |  |  |  |  |
| No.              | 質問                                      | できる    | できない | できる | できない  |  |  |  |  |
|                  | ペンツールで簡単な図形が描ける                         |        |      |     |       |  |  |  |  |
| $\overline{2}$   | ペンツールで塗りつぶしや線の色が変えられる                   |        |      | 10  |       |  |  |  |  |
| 3                | アンカーポイントを切り替えることができ、フィルハンドルで自由に曲線を表現できる |        |      | 10  |       |  |  |  |  |
| 4                | ペンツールで、ドラッグやAltキーを使い一筆書きでハートが描ける        | 10     |      | 10  |       |  |  |  |  |
| 5                | ブレンドツールで同じ図形を直線上に任意の個数並べることができる         | 10     |      | 10  |       |  |  |  |  |
| 6                | ブレンドツールで任意のブレンド軸に置き換えができる               |        |      | 10  |       |  |  |  |  |
|                  | ブレンド軸が円の場合、全周に渡って図形を配置できる               |        |      |     |       |  |  |  |  |
| 8                | 消しゴムツールが使える                             | 10.    |      | ۱0  |       |  |  |  |  |
| 9                | ハサミツールが使える                              |        |      | 8   |       |  |  |  |  |
|                  | 10 ナイフツールが使える                           |        |      |     |       |  |  |  |  |
|                  | シェイプツールが使える                             |        |      |     |       |  |  |  |  |
|                  | 「テキストのアウトライン化ができる                       |        |      |     |       |  |  |  |  |
| 13               | 画像トレースができる                              |        |      |     |       |  |  |  |  |
| 14               | 画像トレースに適した前処理がフォトショップでできる               |        |      |     |       |  |  |  |  |
|                  |                                         |        |      |     |       |  |  |  |  |

生徒の自己評価及び授業者の評価に大きなかい離は見られないが、サンプル数が 10 であ ることを考慮すると、40 名全体の傾向として評価の精査が必要な部分も存在する。

#### 4.考察

4-1.イノベーション人材の定義

イノベーション(Innovation) とは、物事 の「新結合」「新機軸」「新しい切り口」「新 しい捉え方」「新しい活用法」(を創造する行 為)のことであり、一般には新しい技術の発 明を指すと誤解されているが、それだけで なく新しいアイデアから社会的意義のある 新たな価値を創造し、社会的に大きな変化 をもたらす自発的な人・組織・社会の幅広い 変革を意味する。つまり、それまでのモノ・ 仕組みなどに対して全く新しい技術や考え 方を取り入れて新たな価値を生み出して社 会的に大きな変化を起こすことを指す。そ のような変革が自ら行える人材をイノベー ション人材と表現する。

4-2.イノベーション人材育成の条件

イノベーション人材としての資質は、

- ① 論理的思考ができるなど、基礎的な能力 を有すること
- ② 多くの経験や体験を妨げない環境・状態 にあること。
- と考えている。

現工業高校のカリキュラムとアパレルは ほとんど関係性が無いと思われがちである が、CAD・CG の製作に利用したクロスモ デリングおよび関連技術が、他分野で有用 であったことが、本研究によって初めて明 らかになったことから考えると、工業他分 野にもイノベーション人材を育成できる素 地を持つ教材は存在するのではないかと考 えられる。

人材育成のスタンスは製品開発のそれと 類似している。製品開発は偶然できたとい うものではなく、明確な目的をもって製造

されるべきもので、「さあ、これから利用方 法を考えましょう」としていたのではそも そも利益が得られるものではない。

では、設備業界におけるイノベーション 人材は明確な人材の用途、開発目的をもっ てなされるものであると言えるのかという とそうではない。業態として地道な作業の 積み重ねは今後大きく変わるものではない が、それ故業界自体が業務の飽和状態に陥 っていることは誰もが理解しているところ であるが、例えばインテリジェントハウス ブームがあったように、家庭内の電気機器 や電化製品の統合制御があったとき、付随 する製品や技術の開発は設備業界では行わ れなかった。

しかしながら、IPv6 環境が整い、 SoftBank 社が ARM を買収した今日、すべ ての機器が IoT 化に向かうのは必然であろ う。とすれば、あらゆる可能性を考え多くの デバイスやアプリケーション開発を経験し ておくことは、決してマイナス材料にはな らないと考える。

なぜ、設備業界への就職希望者に「型破 り」のカリキュラムを施すのかは、平成 30 年の SPH 事業終了に誰もが分かる形で明 らかにしたいと考えている。

### 5.結言

今後の継続する研究においては、イノベ ーション人材育成のためのプログラム開発 を行い、そのプログラムが適正か否かを外 部評価ルートを開発し、思わしくない評価 の場合は改善を、より効率化、最適化が見込 める場合はブラッシュアップをしながら最 終的に「教育課程」の完成を計画している。

 $\bar{\sigma}$ 

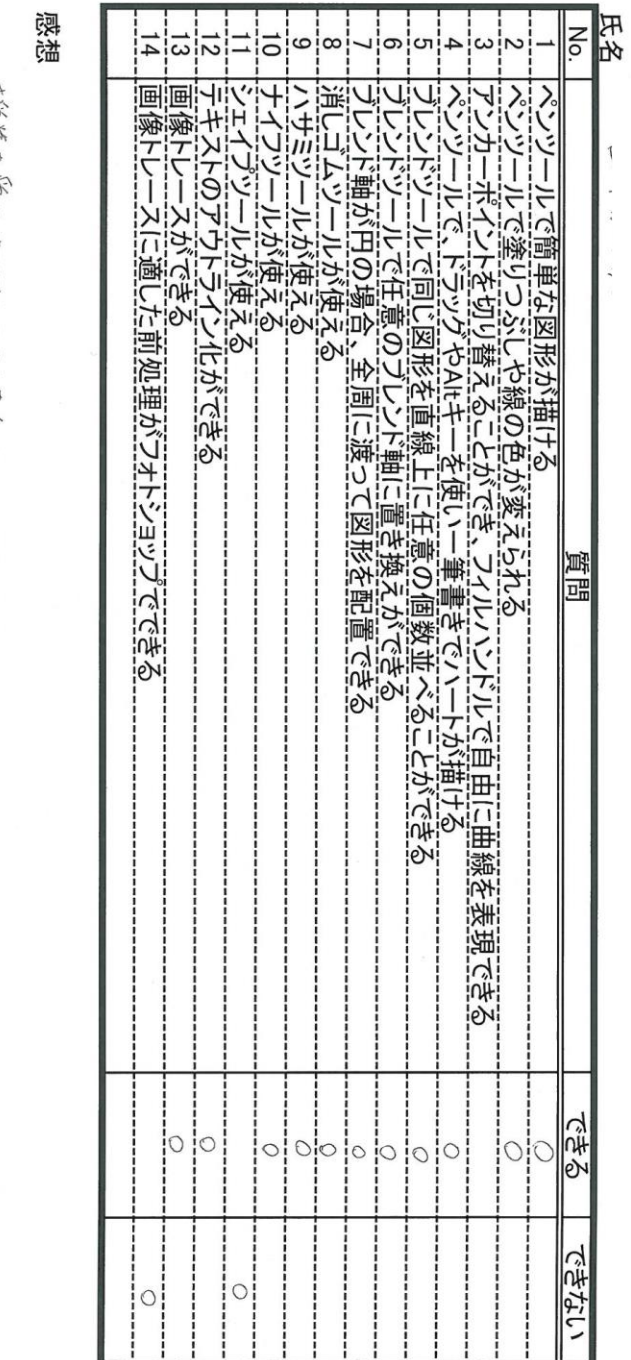

Substitute of the second

 $\hat{r}$ 

才受業を受け、てこくへのことを欠けることか。こともこと。 

曲隔をくえってハートをイなってい、マクドルドのロゴをきかいにこしたい

でいてんのことを考欠くていただいもとに。

今回学んだことを和母合わせ、桑々しいデザインを1下りたいに思いはあ。

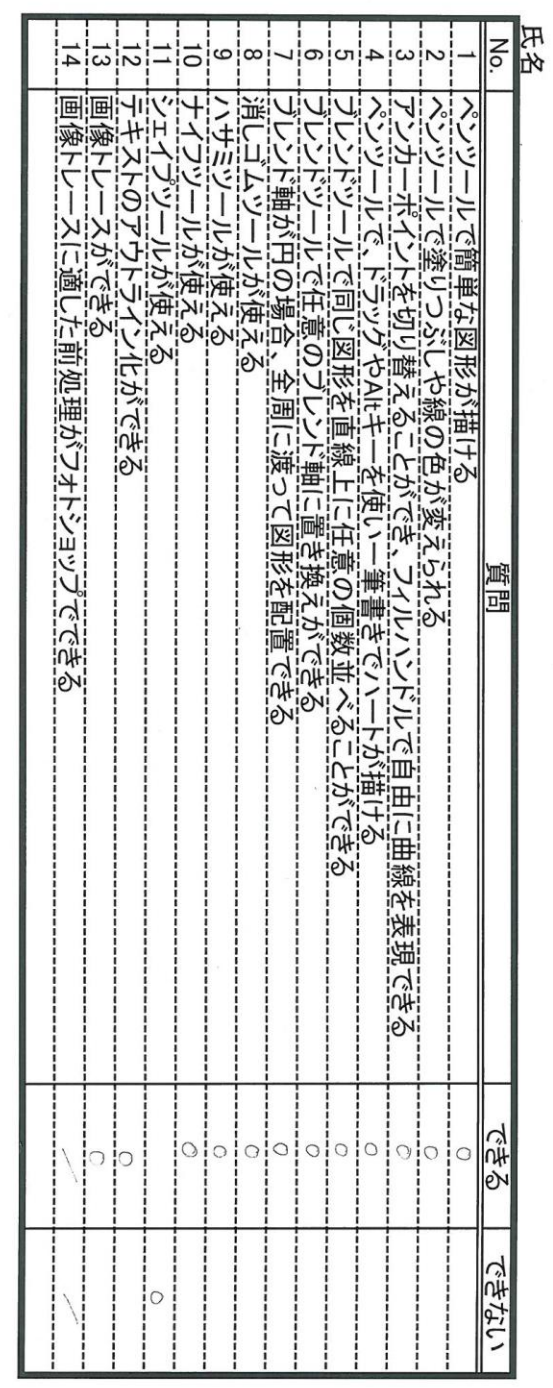

前因の授業がら、今回.3で、イラストレーターも僕。(いほか,I-mで、ごるか不知だっていど、更外と覚えいて<br>前囚もいゆして、また郭しいこともにとこし学ぶっとや、そこ、楽しゅうにざる。<br>して[2010】。と、考えるようには | ヨレー。

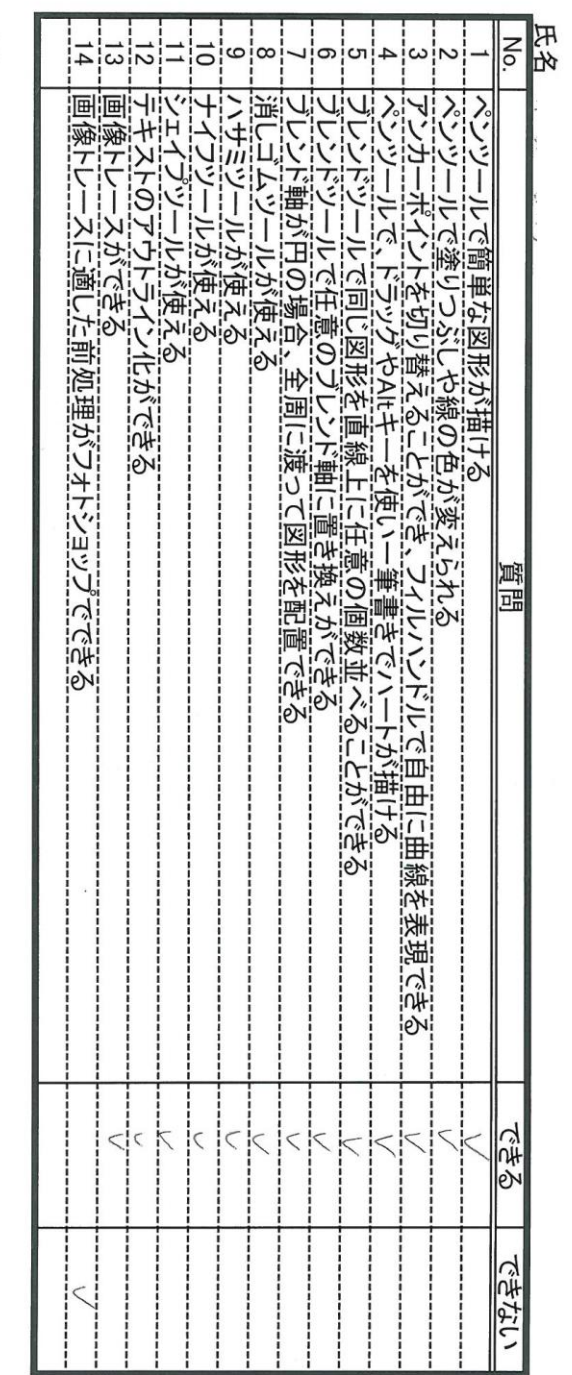

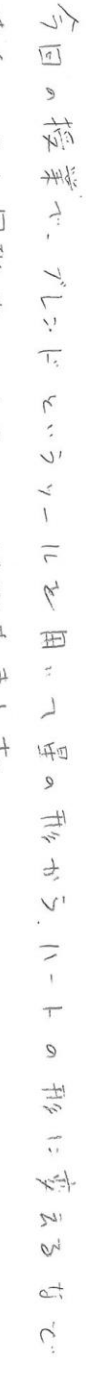

不仙月十十岁寶  $\frac{1}{2}$  $\mathbb{C}$  $\frac{1}{2}$  <br>  $\lambda$  <br>  $\lambda$  <br>  $\lambda$  <br>  $\lambda$  <br>  $\bar{z}$  $\begin{matrix} 1 & 1 \\ 1 & 1 \end{matrix} \end{matrix}$ 

寺十三、円の 新戸上 抜 ユイ ミ  $\frac{1}{\sqrt{2}}$  $H\overline{U}$  $R<sub>+</sub>$  $\overrightarrow{a}$  $\frac{1}{2}$  $\overline{a}$  $\begin{array}{ccc} \circ & \to & \uparrow & \uparrow & \downarrow \\ \end{array}$ 

こともした。  $\pm 1$ 女いっ古  $\propto$  $\frac{1}{4}$ 电して、十 スタイル のでずインセ デジュルイベイ きもい いいび

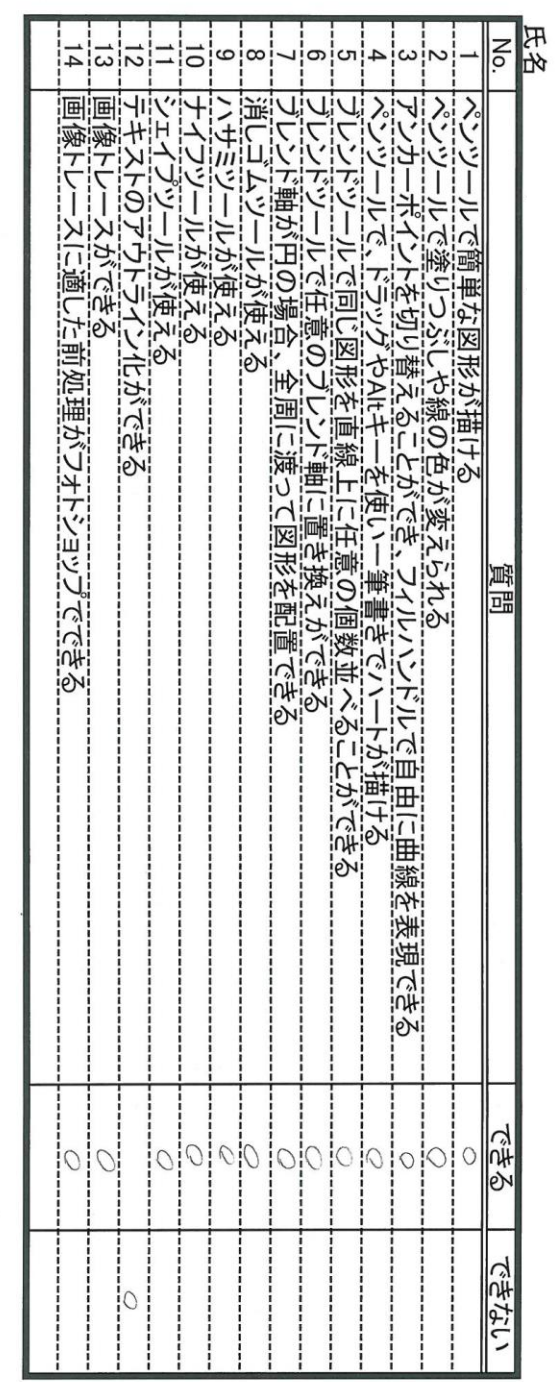

 $\overline{2}$  $\mathfrak{S}$  $U_{11}^2$   $\frac{2}{7}$   $\frac{2}{7}$  $\bar{1}$ 米江、9つる 不言  $\vec{q}^{\text{th}} = \vec{\tau}^{\text{th}} \vec{z}^{\text{th}}$  $\sum_{i=1}^{n}$  $\begin{array}{ccccc}\n\delta & \delta & \delta & \delta\n\end{array}$  $f c \not d \not s \not\nvdash v^{\vee} \not\not= \uparrow \uparrow$ 国形 ををり用したり 田 こ こました ず 手一箱子 リール z' 指付了範囲

样a fit 模範に Z 紐 み合わする ことで ぷ、 jiǎ りの<br>すまま fiza だと 俘びました。 Feraits となったったことと アーティコ フィコ 小井  $\mathcal{L}_{\mathcal{I}}$ 生かし、  $\downarrow$  $\widehat{\mathbb{C}}$ かい にすすいかい  $\text{CD}$ 分 たちかい

デザイン した ものを

 $\lambda$ 

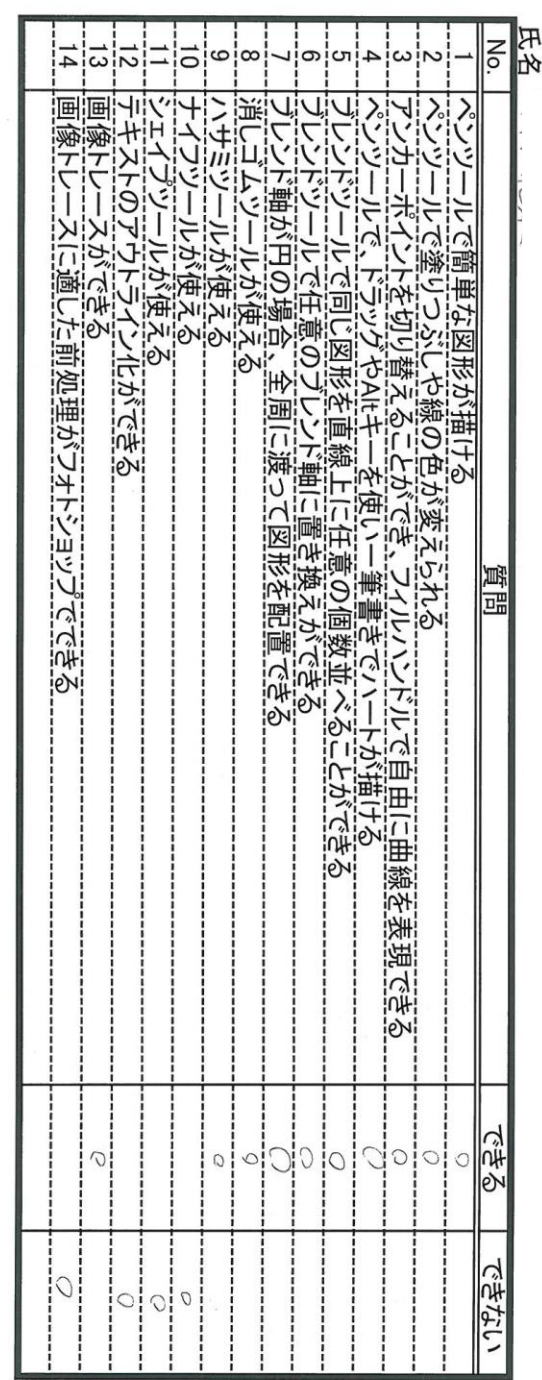

 $\ddot{\phantom{a}}$ 

感想<br>1回やんこ shtできくけん 食e 1人でヤろうと思うと でんそ(ite 13") - にたったのもで覚えSAtt ない やるか おろので、何(E) ひかなん<br>そはいけん いまそ ことけたいで見る

 $\frac{1}{\sqrt{2}}$ 

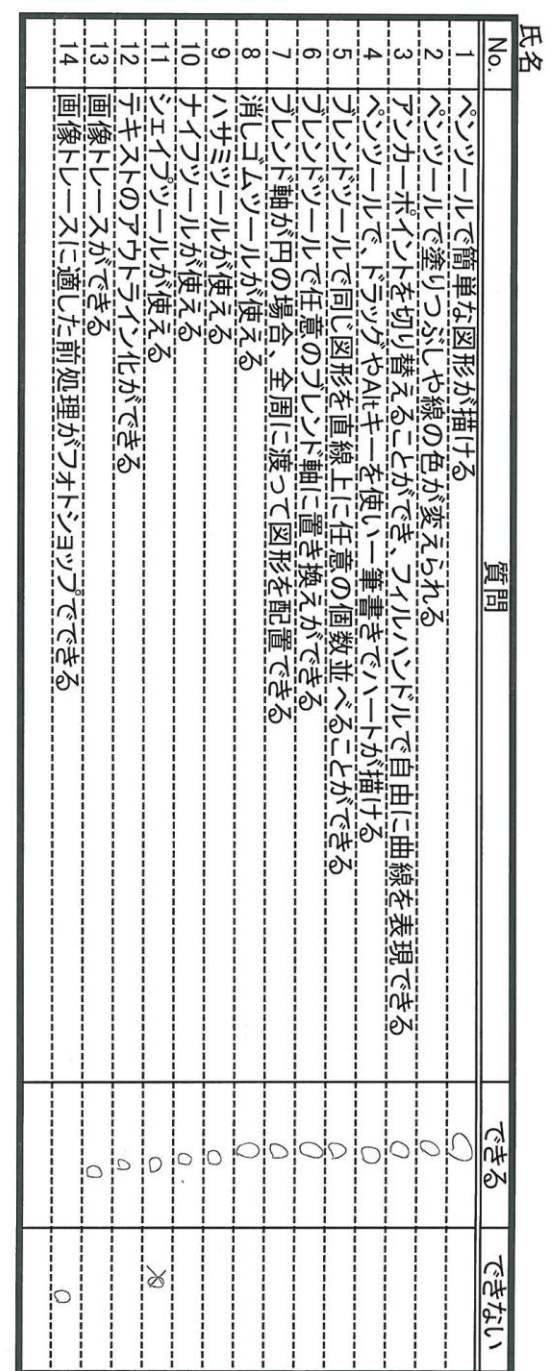

 $\bar{\mathbb{R}}$ 

# 感想

検業をうける前まど(よペッツ - ルの 伊いをくらいえ、またく模構とが、作わえうになかたけど、<br>いいい はツ-ルの細い きりせるも 字が、 イゥム が作 くやる ようになりま(た。

 $\hat{\epsilon}$ 

主に裏夜も数えていない、いすためになりもに

 $\frac{1}{2}$ 

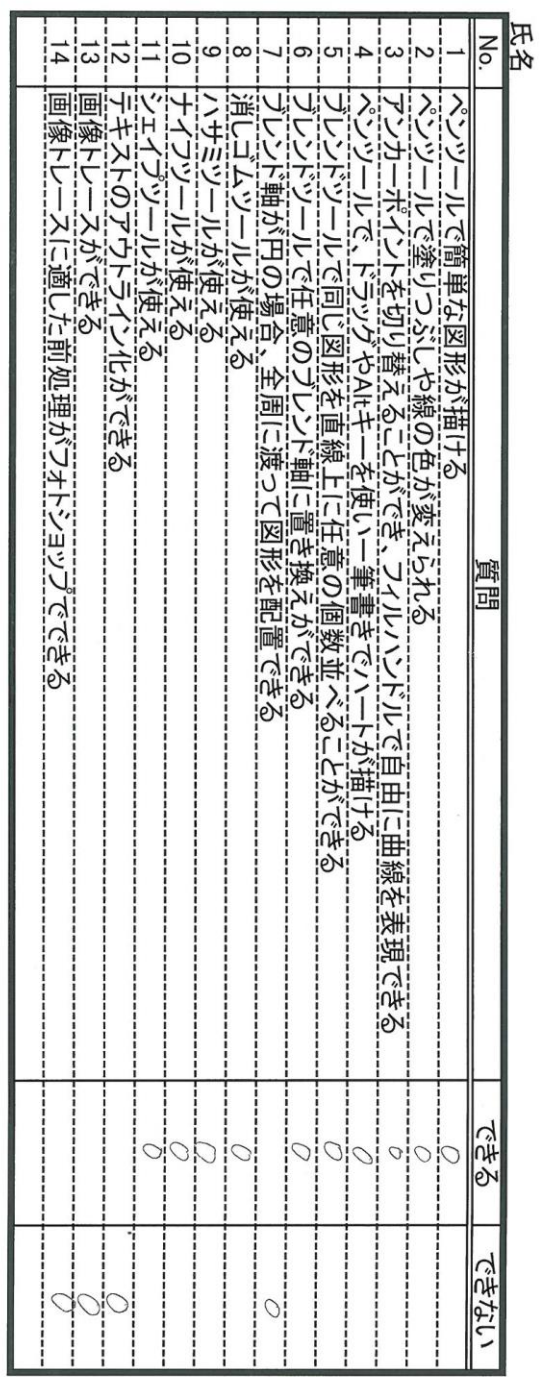

見ただけい 豆気です里何年できず、わからずじたい というこんが ぬ々でありまいた

うきっと どう あかかのか いかいろ 楽したいがら るむしひとかいだいが びきみん

Pigeの專を / えいつめつれんのい 質みされてなせんが pinitora いういう様見はおき

いかんず 食虫っと 作買れることを目視界しいにいてが、

まん、模様を使っていているとかいそころにいけた、、をいということかったい

 $QD2''$ 

第176~1多个ボケを取り入れて、「また菜stu・このEコヒシ のいま

第9程貝25 25以第1252年状態及22 2012、 に見かることに

ネッカムカ ンとが、のかからないが、ゆの覚にはです。 宴車だる名声といいとありかいかい

 $\overline{77}$ 

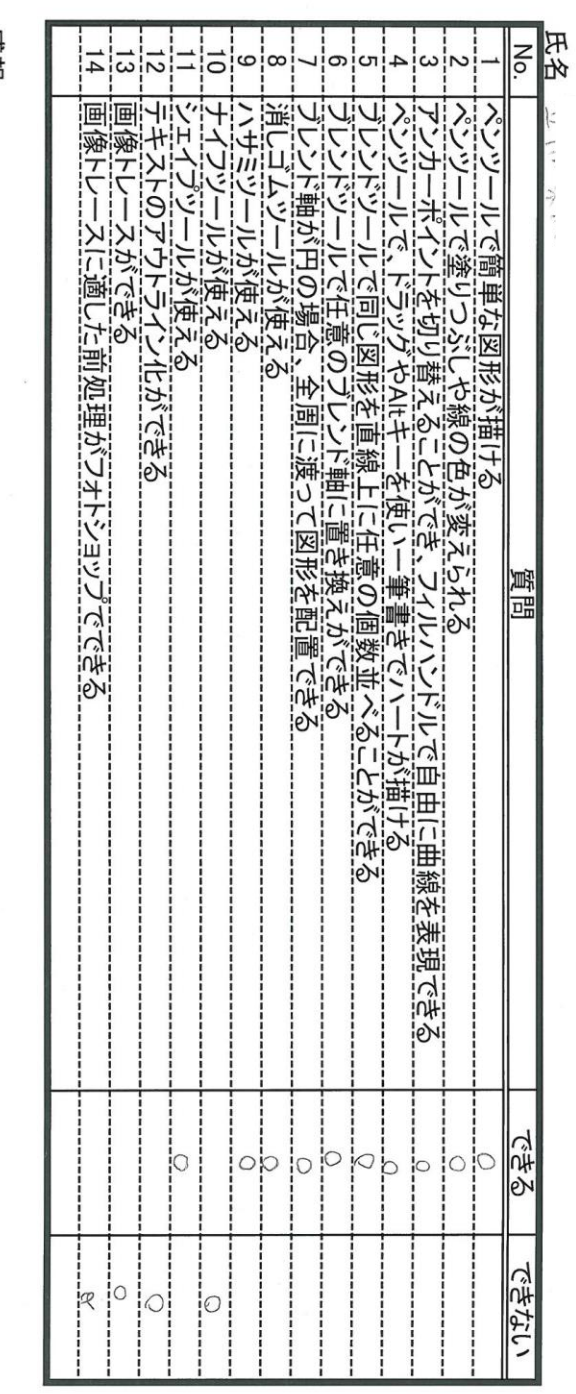

 $\tilde{\chi}=\tilde{\chi}$ 

### 感想

フィント 部 ひ明 地 かいさい アルカ こうかい かいこと

1、フィーリュー こんかんじょう いっかい みずら こうこう こくかい こうしゅう じゅうしょう かいせい かいせい かいかい

新市にでんしんかいいいけいけいけんきしゅういか。

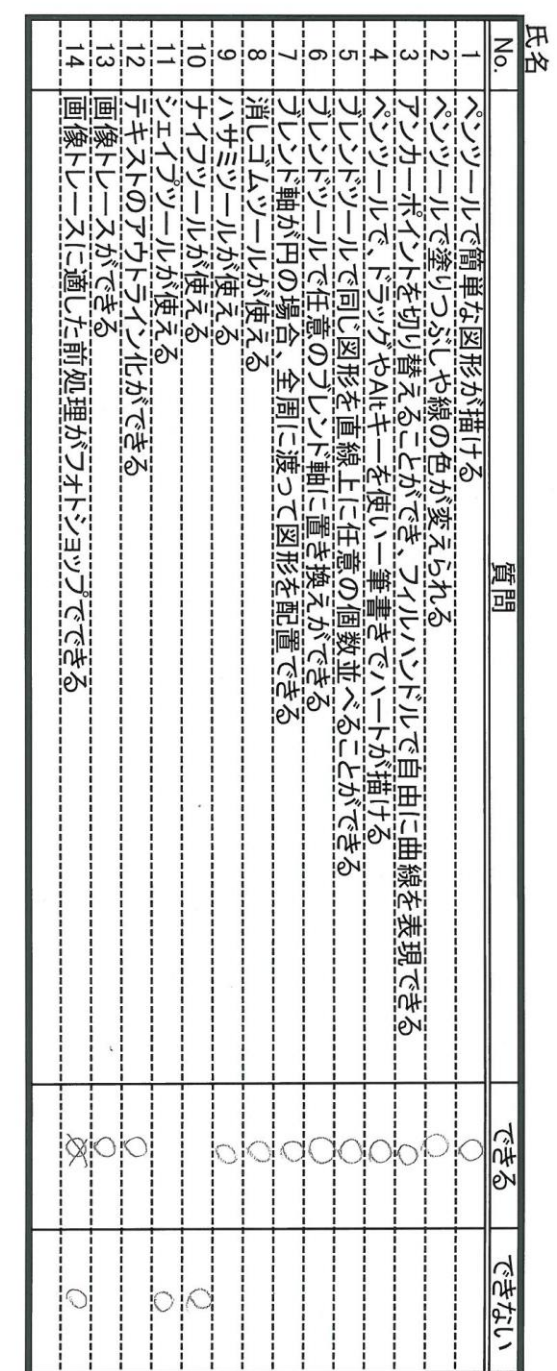

ブレンドリール もイ受ってのイを答め、とき2251-723,2002、毎日 2247-12

 $\overline{1}$ 

画像H-2の2をを覚えたので、「サインをデタルがやってとにうち用いいってにし見った。

ことじょそうしゃ 関係も224-12 73的から 細竹をかせき 1付く ワルツニロセック バ アマクアニック 見ってい

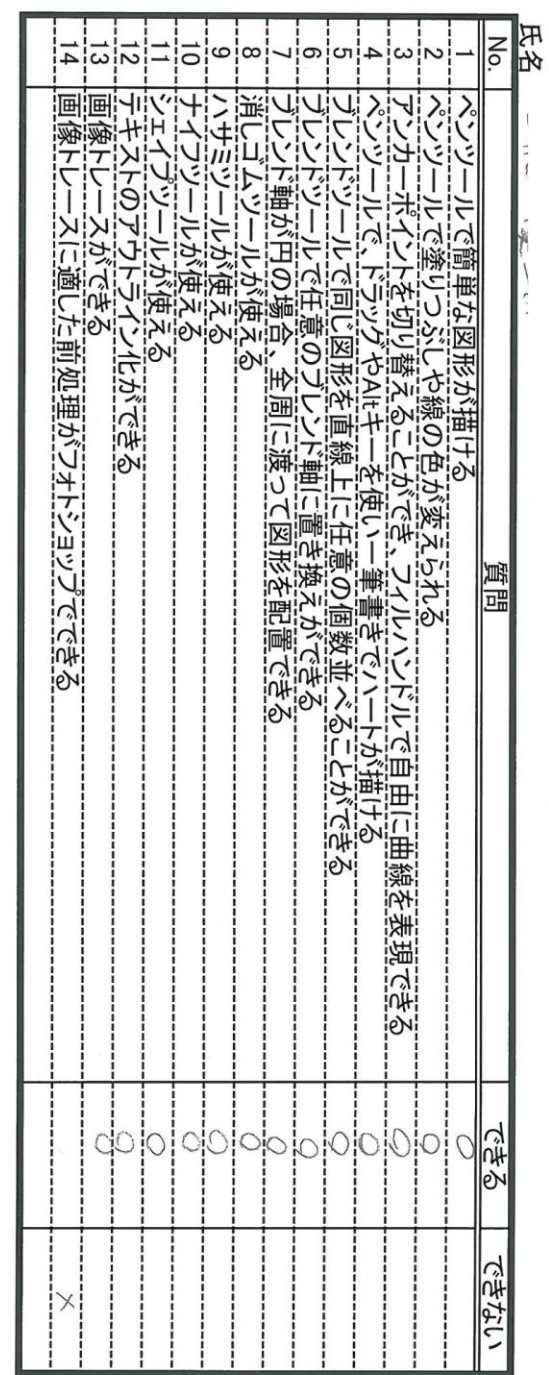

ブリ、こドの方注を欠け、 (1をきで Jto 1でいきすい とにた作業がいても楽に

行うことかっきた。<br>また. FP に置きかえる 作巣せい文字とする する作業 a (かたかいがか).<br>冰からディバンのせやに身を下く 立場 と(こ とこも楽しび,た

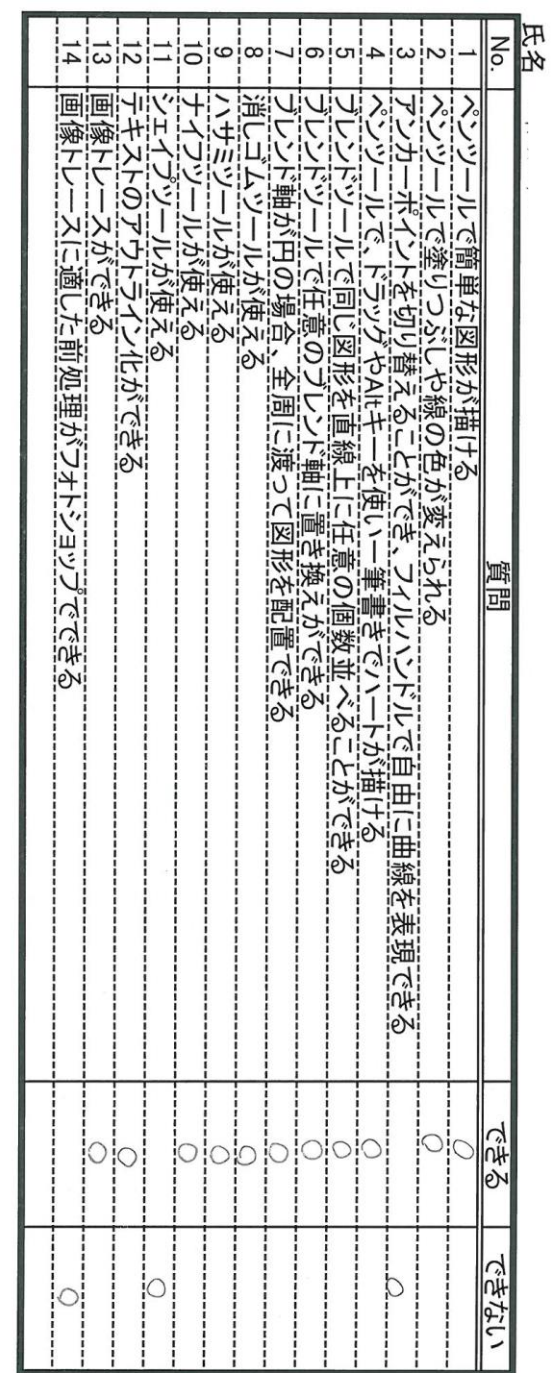

7407通像を、ベリコー画(象に必要 Xialasher Risk Kisk Kisk Kisk State State State State State State State State St<br>他にも文章を傳、たロゴマ- つの作りももあるという言った。今回が発せといういう特件をすよば、いいかを<br>学べて<br>受いての意源にないもした。 74日1画家は、M'17-画(魚に対抗な22-24 华州以外35224年3月、14年24年、1-2"升。 いけるようにするという

 $\ddot{\phantom{0}}$ 

研究推進部

#### Abstract:

岐阜工業高校テクノ LAB は生徒主体の様々な活動を推進するため設置されたチームであ る。生徒が主体的活動を行う団体は生徒会をはじめ、各部活動など様々であるが、それぞれ が学ぶ専門分野の特徴を生かし、異分野の知識・技能を有機的に結合し、さらに活動の場を 広げることが目的である。

#### Key words:

異分野交流 地域貢献

1.緒言

スーパープロフェッショナルハイスクー ルの研究のテーマは優秀な産業人の育成と、 地域産業への産業人の輩出である。これら を高度な水準を保ち、恒久的に行うことが できるよう高等学校の運営を、教育課程を 中心に様々な角度から行う教育環境の整備 がなされなければならない。環境整備をハ ードウェア、ソフトウェアの両面から行う ものとすれば、ハードウェアの面は行政の 支援により拡張しつつある。またそのハー ドウェアを利用した、教育プログラムなど のソフトウェアに関しては平成 28 年度中 に様々な開発やフィールドテストが行われ、 フィードバックプロセスを用いてのブラッ シュアップに入っている段階となっている。 しかしながら、これらは所属する各学科単 位での開発が主であり、学科相互の交流に よる効果については言及されていない。

岐阜工業高校テクノ LAB では学科相互 の有機的な結合をテーマに、教育課程外で の効果的な指導方法や効果の測定等を研究 する。

2.研究内容

以下に最も顕著な効果のあった、スツー ルのプロモーション開発について紹介する。 2-1.教材開発

2-1-1. スツールのプロモーション

スツールとは背もたれの無いイスの総称 であり、木工、インテリア学習に最も適した 教材の一つである。

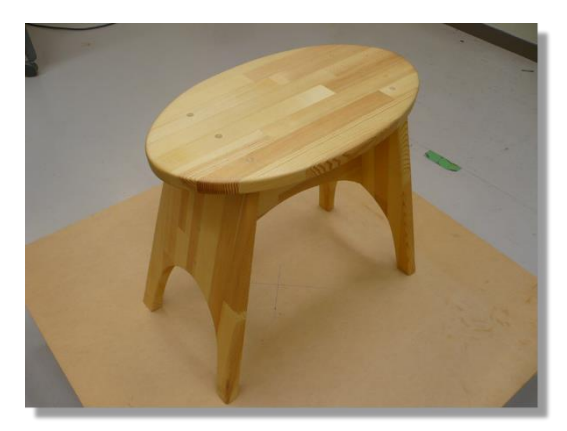

Fig.1 は生徒が企画し設計製作を行ったス Fig. 1 生徒が製作したスツール

ツールである。この作品の概要は以下のと おりである。

作品名:かままる

かまくらをコンセプトとし、曲げ木を必 要とせずに、いかに板材だけで曲線、丸みを 表現するかという点に工夫があります。 表面は楕円とし、脚の間にある面の曲線と 脚の曲線を接続することにより、Stool 全体 で大きく緩いかまくらのような曲線、丸み を表現することに成功しました。

デザイン工学科では企画、デザインから設 計・製作といったプロセスを経てプロダク トの学習を行っており、同学習にスツール の製作を教材として扱っているが、教材と してより完成度をたかめるためにいくつか の課題がある。

①製作図面は手書きのことが多く、3DCAD によるモデリングを行うこと

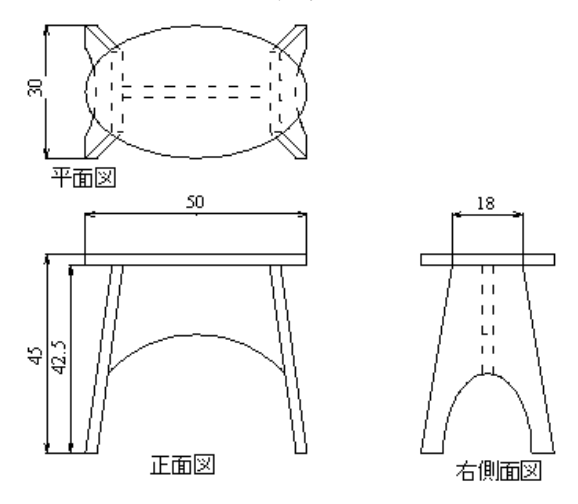

Fig. 2 2DCAD 製作図

②従来のプロモーションに 3D および動き の要素を取り入れプレゼンテーションを魅 力あるものにすること。

2-1-2. プロモーションの技法

製作したスツールは量産を前提に考えら れていない(ワンオフ)ため、複数台を用いた プロモーションが不可能であることや、基 本的に、写真、イラストなどによるカタログ 化など静的なプロモーションがほとんどで あった。

生徒自身が解決すべき項目に含まれるキ ーワードは「静的」「カタログ」である。 これらに対し、生徒自身が採用を検討した 技術は「プロジェクションマッピング」

「AR:Augmented Reality」であり、主と して設備システム科で取り組んでいたもの である。中でもプロジェクションマッピン グは単なる平面上への投影ではなく、3D モ デルのテクスチャをリアルタイムで変化さ せるテクスチャーマップマッチングを用い ていたため、スツールへのプロジェクショ ンマッピングとしては理想的である。

2-1-3. 技術展開

生徒の調査によれば、企画の時点で 3D モ デル製作の重要性をよく認識しており、実 際にスツールの 3D モデルをどのように製 作するかに議論がおよんだ。

結果、SolidWorks による 3D モデリング を行うことと結論付け、実際に 3D モデル の製作が行われた。

生徒らの作業フローは ①SolidWorks による 3D モデリング ②3DCG ソフト メタセコイアによる 3D モデルのフォーマット変換(pmd 化) ③マーカーを用いた AR ④3D モデルを用いたプロジェクションマ ッピング となった。

ここで②以降、3D モデルの基礎フォーマッ トとして obj ファイルがカギとなる。Obj フ ァイルは 3DCG では比較的多く用いられる フォーマット形式で、テクスチャを付加す ることができるポリゴンで構成されたサー フェースモデルである。中間フォーマット として汎用的な obj ファイルであるが、 SolidWorks では出力されないことが分か った。

AR では、次のような出力フローを行う ①obj フォーマットを pmd フォーマットに 変換

②pmd ファイル化された 3D モデルを mikumiku dance に読み込む

③ mikumiku tranceborder を 用 い て mikumikudancer で出力される 3D モデル を AR ツールキットに渡す

④AR ツールキットを用いてカメラで取得 した映像に 3D モデルを合成する

①では 3DCG ソフトのメタセコイアを利用 し、同ソフトを利用するために obj フォー マットが必要不可欠である。

以上のことが生徒の検証により分かったが、 デザイン工学科、設備システム科の生徒と もに解決策を見出すことはできなかった。 また生徒同士のネットワークで聞き取り調 査も行われたが、このあたりが限界(今まで の学習成果をベースにしているので)と判 断された。

#### 2-1-4. 指導者のアドバイス

確かに身に着けた知識で解決できない場 合、時に一旦白紙に戻す判断も重要ではあ るが(全く別のアプローチを試みるなど)生

徒の着眼として、このまま眠らせるにはあ まりにも惜しいテーマであったので、指導 者も自らの研究テーマとして解決方法を模 索した。

そして解決の糸口として採用したのが 3D スキャンである。Fig.3 にその様子を示 す。

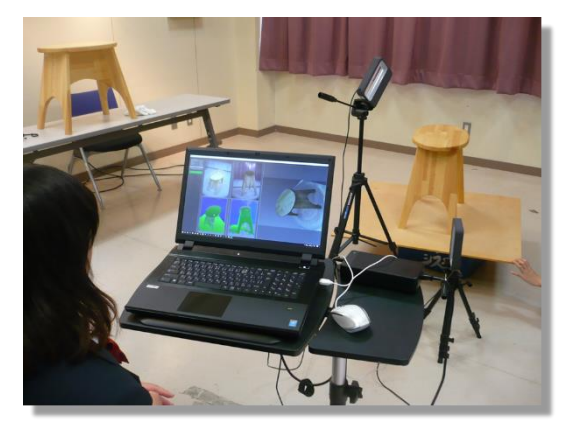

Fig. 3 3D スキャニング

3D スキャンは 3D スキャナーと処理ソフト により行われる。 3D スキャナー:SENSE 処理ソフト:3D systems SENSE

この 3D スキャナーを用いる利点は、物体 の形状が高精度で取得でき、あわせて搭載 される CCD カメラにより、テクスチャも同 時に取得できる点である。また処理ソフト では取得した 3D モデルをテクスチャ付き の obj フォーマットで出力でき、メタセコ イアでフォーマット変換が可能である。

実際に上記の機器を用いた 3D スキャン を生徒に提示したときには歓声が起こり、 目の前で起こった難問のブレイクスルーの 可能性が一気に高まったかのような喜びよ うであった。

### 2-1-5. トライ&エラー

スツールの obj フォーマットモデルはで きたが、以降も様々な解決すべき問題に直 面している。使用した SENSE の仕様を Table1 に示す。

|               | 水平: $45^\circ$         |  |  |
|---------------|------------------------|--|--|
| 視野角           | 垂直: $57.5^\circ$       |  |  |
|               | 斜め : 69°               |  |  |
| 作業範囲          | $0.35m - 3.0m$         |  |  |
| x/y 分解能 @0.5m | 0.9 <sub>mm</sub>      |  |  |
| Z 分解能 @0.5m   | 1 <sub>m</sub>         |  |  |
|               | Min : $0.2m \times$    |  |  |
|               | $0.2m \times 0.2m$     |  |  |
| スキャンエリア       | $Max:3m\times3m\times$ |  |  |
|               | 3m                     |  |  |
| フレームレート       | 30fps (Frames          |  |  |
|               | Per Second)            |  |  |
|               | STL,OBJ,               |  |  |
| 出力フォーマット      | PLY, VRML              |  |  |

Table 1 SENSE の仕様

これらにより出力されたスツールの 3D モ デルの obj ファイル容量は 120MB 程度で あり、非常に巨大である。またポリゴン数は 22 万程度でやはり、膨大な数である。

一般に CG のリアルタイムレンダリングに 用いられる 3D モデルのポリゴン数は多く ても 6 万程度にしなければならない。この ようなモデルをローポリゴンモデルと呼ぶ。 生徒自身が発見した方法は、 ①低解像度でのスキャン ②3DCG ソフトによるポリゴン数削減

であった。

①については新たなソフトウェア RecFusion を見つけ出し、1 空間あたりの ボクセル数を低くすることを発見した。 ②については、メタセコイアに頂点数の削 減機能があることを調べこれを実行するこ ととした。

3D スキャンによるモデル化はローポリゴ ン化時にディティールを保つのが難しく、 あまり極端なポリゴン数の削減は、モデル に穴を生じさせるなど、デメリットも多い。 最終的に、AR 出力時に視認性が保たれてい ればよいので、ボクセル数と、ポリゴン数削 減時のディティールの変化を見て多くのト ライ&エラーが繰り返された結果は、obj フ ァイル容量 12MB、ポリゴン数 6 万程度と なった。

その他のトラブルとして、テクスチャの扱 いに生徒は戸惑っていた。

3D スキャンの処理ソフトは、形状とテクス チャを同時出力するが、形状と図の位置関 係に UV マップを用いる。

しかし、この UV マップが座標の取り方に より上下や左右が反転することがあり、こ の単純な相違のトラブルシュートにも多く の時間を費やした。

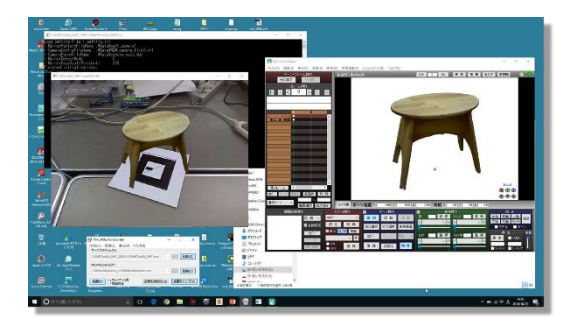

Fig. 4 AR の出力

このようにそれまでの知識が生かせない事 例では多くのトライ&エラーを繰り返しな がら、解にたどり着くケースがほとんどで あるが、解を発見するプロセスが生徒自身 の経験値を向上させる効果を見過ごすこと はできない。

2-1-6. 指導者による先行開発

3D モデルを用いたプロジェクションマ ッピングは非常に高度なソフトウェア技術 であり、商業的にも成功事例が少ない分野 である。これらをコンシューマ向けのソフ トウェアや機材で行うことはかなり高いハ ードルであり、ひな形とすべき成功例も公 開されていない。

これらの開発にあたり、次の技術要素を 研究することとした。

①3D モデルのテクスチャをアニメーショ ンでリアルタイムレンダリングできるソフ トウェアの発見

②①のソフトウェアが描画出力を DirectX で行っていること。

3 APIHook などにより、描画された DirectX の画像が他のアプリケーションで 利用できること。

①については 3DSMAX をはじめとする 3DCG アプリで可能である。また unreal engine や unity といったゲーム製作用エン ジンでも可能であるが、ほとんどに共通す るデメリットは、任意の時点でアニメーシ ョンテクスチャの切り替えができないこと である。

②については、OpenCL もしくは DirectX に対応しているアプリがほとんどであるが、 3DCG アプリではない AfterEffects が可

能であることが分かった。 ③については AfterEffects が標準機能では ないプラグインの形で対応可能である。

以上の結果、次のフローで 3D プロジェク ションマッピングが可能なことが分かった。 ①3D モデルのローポリゴン化した obj ファ イルを AfterEffects にインポートする ②AfterEffects で RAM プレビューを行う ③DirectX 画像用ミドルウェア Spout で画 像の入出力を確認 ④VJ 用アプリ(Resolume など)で画像の入 力を確認

Fig.5 に実際の様子を示す。

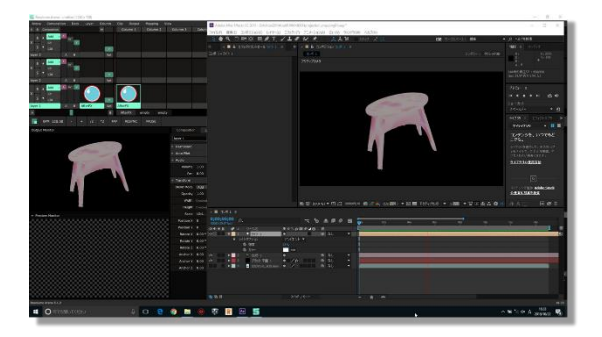

Fig.5 3D プロジェクションマッピング

以上のようなフローとすることで、投影対 象の形が変わっても、あらかじめローポリ ゴンの 3D モデルさえ用意しておけば、比 較的早くプロジェクションマッピングが行 える。

これらは製品のプロモーションを行う展示 会などにはかなり有効な方法であり、3D モ デル製作から、利用・応用までのプロセスを 体験し、理解するのに適する教材となる可 能性がある。

2-1-7. プロモーションの完成

これまでの過程から、ソフトウェアの開 発は完成することができたが、実際にスツ ールにプロジェクターを用いて投影するに は、まだ問題を解決しなければならない。

その問題とはプロジェクターの設置方法 であった。プロジェクターは光学機器であ るため、投射対象物の大きさと、プロジェク ターまでの距離が重要であり、プロモーシ ョンを実施する環境によっては不可能な場 合もある。

極端な投射条件も考慮し、三脚にプロジェ クターを取り付けるなどして問題解決を図 った。Fig.6 は極狭条件でのプロジェクショ ンマッピングの様子である。

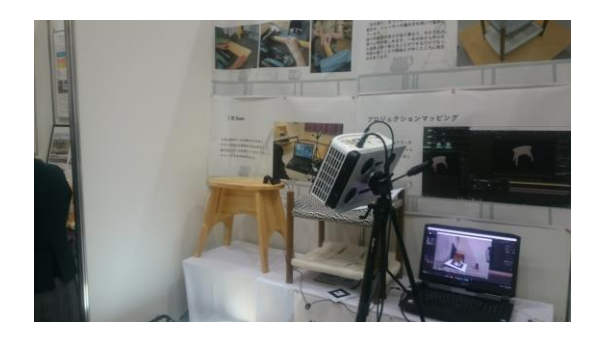

これらはさんフェア石川 2016 で披露され た。 Fig. 6 極狭条件での投影

3.考察および結言

以上のようなプロセスで、多学科間の生 徒のコラボレーションにより課題設定、企 画、製作およびブース運営までの経験が「開 発」を含む形で行われたことは、成果の一つ である。

生徒自身が開発を完了するのに要した時 間は 80 時間以上であり、教育課程外での活 動であることを考慮すると、相当な長時間 であったと考えられる。

生徒自身は、開発の過程で何度も「不可 能」を判定したこともあったが、初期の目標 を達成できた達成感に関してはひとしおで あったと感じている。

また指導者として、生徒自身の経験値が 向上するためにどのような支援を、どの程 度行うかによって、教材の価値を半減させ てしまうことも珍しくはないが、このよう な事例から、最適化に近づいた指導の在り 方が研究できるのではないかと考えている。

本校は以上の事例の他に地域貢献や、各 種団体、自治体などへの協力を行ってお り、年間 130 件ほどとなっている。 (Table.2)

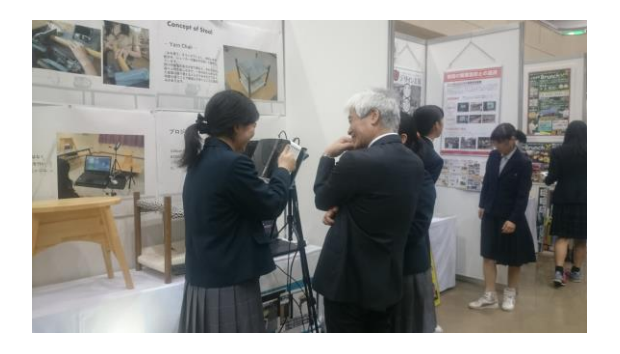

Fig. 7 ブース展示

| Table 2-1 主な校外活動   |                                      |                   |                            |                                |  |  |
|--------------------|--------------------------------------|-------------------|----------------------------|--------------------------------|--|--|
| 学<br>科             | 行事・イベント名                             | 期<br>8            | 会<br>場                     | 参加作品・出し物等                      |  |  |
| 機械科                | どんと!こいこいまつり                          | 5月5日              | 岐阜市柳津町境川緑道公園               | ミニSL しづか号                      |  |  |
| 機械科                | ホンダエコマイレッジチャレンジ2016鈴鹿大会              | 5月28日             | 鈴鹿サーキット                    | 省エネカー                          |  |  |
| 機械科                | FC岐阜試合イベント                           | 6月12日             | FC岐阜                       | ミニSL しづか号                      |  |  |
| 機械科                | 樹木ふれあい祭り                             | 6月26日             | 長森東小学校                     | ミニSL しづか号                      |  |  |
| 機械科                | 地域支援 夏祭り                             | 7月16日             | 岐南さくら南保育園                  | ミニSL しづか号                      |  |  |
| 機械科                | 地域支援 夏祭り                             | 7月17日             | 岐南さくら中保育園                  | ミニSL しづか号                      |  |  |
| 機械科                | 東北支援                                 |                   | 7月25日·26日 石巻市相川保育園、井内保育園   | ミニSL しづか号                      |  |  |
| 機械科                | うずら夏まつり                              | 7月30日             | 鶉小学校                       | ミニSL しづか号                      |  |  |
| 機械科<br>機械科         | 汽車まつり<br>FC岐阜×ミニSL2016               | 8月6日<br>8月7日      | 瑞穂市総合センター公園<br>岐阜メモリアルセンター | ミニSL しづか号<br>ミニSL しづか号         |  |  |
| 機械科                | 岐阜エテクノLAB サテライトキャンパス                 | 8月18日             | マーサ21                      | いらいら棒の製作                       |  |  |
| 機械科                | 2016羽島サマーフェスティバル                     | 8月28日             | 市民の森 羽島公園                  | ミニSL しづか号                      |  |  |
| 機械科                | 第1回全国人工衛星・探査機模型製作コンテスト               | 9月22日             | かかみがはら航空宇宙博物館              | はやぶさ2の模型                       |  |  |
| 機械科                | ホンダエコマイレッジチャレンジ2016全国大会              |                   | 10月1日・2日 ツインリンクもてぎ         | 省エネカー                          |  |  |
| 機械科                | 江南市民まつり                              |                   | 10月1日·2日 すいとびあ江南           | ミニSL しづか号                      |  |  |
| 機械科                | 笠松矯正展                                | 10月8日             | 笠松刑務所特設会場                  | ミニSL しづか号                      |  |  |
| 機械科                | 地域支援 ミニSLに乗ろう                        | 10月12日            | 下羽栗保育園                     | ミニSL しづか号                      |  |  |
| 機械科                | リバーサイドカーニバル2016                      | 10月16日            | 笠松港公園                      | ミニSL しづか号                      |  |  |
| 機械科                | 北方町福祉フェスティバル                         | 10月22日            | 円鏡寺公園特設会場                  | ミニSL しづか号                      |  |  |
| 機械科                | ぎなんフェスタ2016                          | 10月22日 · 23日      | 岐南町新庁舎特設会場                 | ミニSL しづか号                      |  |  |
| 機械科                | 第8回愛知県工業高校生溶接競技大会                    | 10月22日            | 愛知県立名古屋高等技術専門校             | 被覆アーク溶接部門                      |  |  |
| 機械科                | ぎふハロウィン                              | 10月29日            | 岐阜金公園特設会場                  | ミニSL しづか号                      |  |  |
| 機械科                | 第24回伊木の森まつり                          | 11月3日             | いこいの広場 伊木の森                | ミニSL しづか号                      |  |  |
| 機械科                | HAPPY DAY                            | 11月5日             | 岐阜市ハートフルスクエアーG             | ミニSL しづか号                      |  |  |
| 機械科                | 2016 Econo Power in GIFU             | 11月6日<br>11月8日    | 日本ライン自動車学校特設コース            | 省エネカー                          |  |  |
| 機械科<br>機械科         | 地域支援<br>ミニSLに乗ろう<br>岐阜ユニセフこどもの広場2016 | 11月19日            | 笠松保育園<br>JR岐阜駅北口広場         | ミニSL しづか号<br>ミニSL しづか号         |  |  |
| 機械科                | やないづふれあいフェスティバル                      | 11月20日            | 柳津流通センター特設会場               | ミニSL しづか号                      |  |  |
| 機械科                | テニテオイルミネーション2016                     | 11月23日            | メディアコスモス岐阜                 | ミニSL しづか号                      |  |  |
| 機械科                | 第4回ぎふ市場まつり                           | 11月27日            | 岐阜中央市場特設会場                 | ミニSL しづか号                      |  |  |
| 機械科                | 笠松中キャリアステーション                        | 12月2日             | 笠松町民体育館                    | 紙飛行機を作ろう                       |  |  |
| 機械科                | ものづくりコンテスト岐阜県大会                      | 12月10日            | 国際たくみアカデミー                 | 旋盤部門                           |  |  |
| 機械科                | 第1回金型コンテスト                           | 12月10日            | 国際たくみアカデミー                 | 金型部門                           |  |  |
| 機械科                | 各務原市少年少女科学クラブ                        | 12月17日            | 各務原市産業文化センター               | 紙飛行機を作ろう                       |  |  |
| 3 電子機械科            | 第11回若年者ものづくり競技大会                     | 8月7 · 8日          | 沖縄コンベンションセンター              | メカトロニクス職種                      |  |  |
| 3 電子機械科            | 第11回若年者ものづくり競技大会                     | 8月7・8日            | 沖縄コンベンションセンター              | ロボットソフト組込み職種                   |  |  |
| 3 電子機械科            | 第5回マイコンカーラリー岐阜県大会                    | 8月12日             | 大垣工業高等学校                   | マイコンカー部門                       |  |  |
| 3 電子機械科            | 東海ポリテクビジョン 技術競技会                     | 10月1日             | イオンタウン大垣                   | メカトロニクス職種                      |  |  |
| 3 電子機械科            | 2016 Econo Power in GIFU             | 11月6日             | 日本ライン自動車学校特設コース            | 電気自動車部門                        |  |  |
| 3 電子機械科            | ジャパンマイコンラリー2017東海大会                  | 11月13日            | 静岡県立科学技術高等学校               | マイコンカー部門                       |  |  |
| 3 電子機械科            | 笠松中キャリアステーション                        | 12月2日             | 岐阜工業高等学校                   | クリスマスツリーを作ろう                   |  |  |
| 3 電子機械科            | 第16回工業高校生ものづくりコンテスト県大会               | 12月10日            | 国際たくみアカデミー                 | メカトロニクス部門                      |  |  |
|                    | 4 設備システム科 加納中 出前授業                   | 6月3日              | 加納中学校                      | 先端映像の世界                        |  |  |
| 4 設備システム科 科学の縁結び祭り | 4 設備システム科 下羽栗小学校ファミリー参観              | 8月1日~2日<br>11月12日 | 出雲市科学館<br>下羽栗小学校           | プロジェクションマッピング体験<br>バルーンを作ろう    |  |  |
|                    | 4 設備システム科 笠松中キャリアステーション              | 12月2日             | 岐阜工業高等学校                   |                                |  |  |
| 5 建設工学科            | 笠松町まちづくりびと講座                         | 5月~1月             | 笠松町                        |                                |  |  |
| 5 建設工学科            | 福祉出前講座                               | 6月15・22日          | 本校                         |                                |  |  |
| 5 建設工学科            | 田代中子ども会お楽しみ会                         | 7月22日             | 本校                         | くるくる絵変わり格子                     |  |  |
| 5 建設工学科            | 東北支援                                 | 7月24~26日          | 宮城県石巻市                     | ミニキッチン寄贈・園児と交流                 |  |  |
| 5 建設工学科            | 笠松町親子講座                              | 8月10日             | 本校木工室                      | くるくる絵変わり格子                     |  |  |
| 5 建設工学科            | 特別支援学校交流事業                           | 9月~12月            | 本校・本巣特別支援学校                | 下駄箱とスロープの製作                    |  |  |
| 5 建設工学科            | 下羽栗小学校ファミリ一参観                        | 11月12日            | 下羽栗小学校                     | ミニブロックを作ろう                     |  |  |
| 5 建設工学科            | 笠松中キャリアステーション                        | 12月2日             | 岐阜工業高等学校                   | 間取りと屋根の形について                   |  |  |
| 5 建設工学科            | 高校生ものづくりコンテスト県大会                     | 12月10日            | 国際たくみアカデミー                 | 測量部門・木材加工部門                    |  |  |
| 5 建設工学科            | 羽島郡子ども会大会                            | 2月5日              | 笠松町中央公民館                   | ミニブロックを作ろう作ろう                  |  |  |
| 6 化学技術科            | 身近な人権を語る会(羽田人権文化基金)                  | 4月16日             | 岐阜会館                       | 化学研究部活動を通した人権                  |  |  |
| 6 化学技術科            | 岐阜県社会福祉協議会で研修                        | 4月19日             | 岐阜県社会福祉協議会                 | ハンセン病元患者支援活動                   |  |  |
| 6 化学技術科            | 岐阜県社会福祉協議会で研修                        | 4月28日             | 岐阜県社会福祉協議会                 | ハンセン病元患者支援活動                   |  |  |
| 6 化学技術科            | 岐阜県社会福祉協議会で研修                        | 5月10日             | 岐阜県社会福祉協議会                 | ハンセン病元患者支援活動                   |  |  |
| 6 化学技術科            | 厚見小学校サタデーサークルI                       | 5月21日             | 厚見小学校                      | 光るエコ消しゴム・東北支援                  |  |  |
| 6 化学技術科            | うかいミュージアムで講座                         | 5月28日             | うかいミュージアム                  | 光るエコ消しゴム・東北支援                  |  |  |
| 6 化学技術科            | 各務原市開放講座                             | 5月29日             | 各務原市那加福祉センター               | 光るエコ消しゴム・東北支援                  |  |  |
| 6 化学技術科            | 笠松町 環境経済課訪問                          | 5月30日             | 笠松町役場                      | こどもエコクラブ                       |  |  |
| 6 化学技術科            | 加納中学校出前講座                            | 6月3日              | 加納中学校                      | 光るエコ消しゴム・東北支援                  |  |  |
| 6 化学技術科<br>6 化学技術科 | 梅林小学校出前講座                            | 6月4日              | 梅林中学校                      | 光るエコ消しゴム・東北支援<br>光るエコ消しゴム・東北支援 |  |  |
| 6 化学技術科            | 青少年会館子ども会開放講座<br>厚見小学校サタデーサークルⅡ      | 6月25日             | 岐阜工業高等学校                   | 光るエコ消しゴム・東北支援                  |  |  |
|                    |                                      | 7月9日              | 厚見小学校                      |                                |  |  |

Table 2-1 主な校外活動

| Table 2-2 主な校外活動    |                                       |                    |                                  |                             |  |  |
|---------------------|---------------------------------------|--------------------|----------------------------------|-----------------------------|--|--|
|                     |                                       |                    |                                  |                             |  |  |
| 学<br>科              | 行事・イベント名                              | 期<br>в             | 場<br>会                           | 参加作品・出し物等                   |  |  |
| 6 化学技術科             | 笠松町子ども会開放講座                           | 7月22日              | 岐阜工業高校                           | 光るエコ消しゴム・東北支援               |  |  |
| 6 化学技術科             | 岐阜市西部福祉会館青少年ルーム出前講座                   | 7月23日              | 岐阜市西部福祉会館                        | 光るエコ消しゴム・東北支援               |  |  |
| 6 化学技術科             | 笠松町中央公民館学校開放講座                        | 7月25日              | 岐阜工業高等学校                         | 光るエコ消しゴム・東北支援               |  |  |
| 6 化学技術科             | サイエンスフェスティバル2016                      | 7月30日              | サイエンスワールド                        | 光るエコ消しゴム・東北支援               |  |  |
| 6 化学技術科             | 子どもチャレンジ講座                            | 8月3日               | 川島町ライフデザインセンター                   | 光るエコ消しゴム・東北支援               |  |  |
| 6 化学技術科             | 羽島市小中学生サイエンスセミナーI                     | 8月6日               | 羽島市文化会館                          | 光るエコ消しゴム・東北支援               |  |  |
| 6 化学技術科             | うかいミュージアムで講座                          | 8月7日               | うかいミュージアム                        | 光るエコ消しゴム・東北支援               |  |  |
| 6 化学技術科             | 香川県国立ハンセン病療養所訪問                       | 8月10日~12日 香川県大島    |                                  | 光るエコ消しゴム・訪問交流               |  |  |
| 6 化学技術科             | 高校生ボランティア・アワード全国大会                    | 8月15日~16日 國學院大学    |                                  | ボランティアの全国大会で発表              |  |  |
| 6 化学技術科             | 各務原0~3歳児講座                            | 8月24日              | 川島町ライフデザインセンター                   | 光るエコ消しゴム・東北支援               |  |  |
| 6 化学技術科             | ものづくりコンテスト(化学分析部門)東海大会                | 8月25日              | 名古屋工業大学                          | 化学分析部門 優勝                   |  |  |
| 6 化学技術科             | 東北被災地支援活動                             |                    | 8月26日~29日  大船渡・気仙沼・陸前高田          | 光るエコ消しゴム・支援交流活動             |  |  |
| 6 化学技術科             | 岐阜市フラッグアート展出品                         | 10月1日              | 岐阜市文化センター                        | 光るエコ消しゴムを用いた鵜飼いのフラッグ        |  |  |
| 6 化学技術科             | 羽島市小中学生サイエンスセミナーⅡ                     | 10月15日             | 羽島市文化会館                          | 光るエコ消しゴム・東北支援               |  |  |
| 6 化学技術科             | 岐阜県社会福祉協議会で報告会                        | 10月25日             | 岐阜県社会福祉協議会                       | ハンセン病元患者支援活動                |  |  |
| 6 化学技術科             | 各務原市尾崎小学校出前講座                         | 10月29日             | 各務原市尾崎小学校                        | 光るエコ消しゴム・東北支援               |  |  |
| 6 化学技術科             | AITサイエンス大賞発表会                         | 11月5日              | 愛知工業大学                           | プレゼン発表                      |  |  |
| 6 化学技術科             | スマートウエルネスぎふ健幸ウォーク2016                 | 11月6日              | ぎふメディアコスモス                       | 光るエコ消しゴム・東北支援               |  |  |
| 6 化学技術科             | 岐阜県ユネスコ協会定例会卓話                        | 11月8日              | 岐阜会館                             | 活動報告                        |  |  |
| 6 化学技術科             | ものづくりコンテスト(化学分析部門)全国大会 11月12日~13日 札幌市 |                    |                                  | 化学分析部門                      |  |  |
| 6 化学技術科             | 笠松小学校学びフェスタ2016                       | 11月13日             | 笠松小学校                            | 科学工作体験                      |  |  |
| 6 化学技術科             | ボランティア・スピリット賞東海・北陸ブロック大会              | 11月20日             | 名古屋市中小企業振興会館(吹上ホール)              | 活動発表・表彰式                    |  |  |
| 6 化学技術科             | 感謝状(郷土の環境を守る会)                        | 11月28日             | 岐阜工業高校(笠松町から来校)                  | 活動表彰                        |  |  |
| 6 化学技術科             | 笠松中学校キャリアステーション                       | 12月2日              | 岐阜工業高校                           | 学科紹介・実習体験                   |  |  |
| 6 化学技術科             | 低炭素杯2017                              | 12月9日              | 岐阜工業高校                           | 環境活動表彰・優良賞                  |  |  |
| 6 化学技術科             | ものづくりコンテスト(化学分析部門)県大会                 | 12月10日             | 可児工業高校                           | 化学分析部門                      |  |  |
| 6 化学技術科             | てにておラジオ収録                             | 1月8日               | ぎふメディアコスモス                       | 活動の紹介                       |  |  |
| 6 化学技術科             | スリランカ支援活動(笠松町・岐南町・一宮市と連携)             | 1月14日              | スリランカ (笠松町長が持参)                  | 光るエコ消しゴム1000個をスリランカの学校へ     |  |  |
| 6 化学技術科             | 羽島高校との交流事業                            | 1月18日              | 岐阜工業高校                           | 光るエコ消しゴム                    |  |  |
| 6 化学技術科             | ひよし幼稚園出前講座                            | 2月9日               | ひよし幼稚園                           | 光るエコ消しゴム                    |  |  |
| 6 化学技術科             | カンボジア支援活動(岐阜県ユネスコ協会と連携)               | 2月19日              | カンボジア (岐阜ユ会長が持参)                 | 光るエコ消しゴム500個をカンボジアの学校へ      |  |  |
| 6 化学技術科             | 厚見小学校出前講座                             | 3月11日              | 厚見小学校                            | 光るエコ消しゴム・東北支援               |  |  |
| 7 電気科               | 缶サット甲子園2015岐阜大会                       | 7月9日               | かさだ広場他                           | 缶サット降下実験                    |  |  |
| 7 電気科               | 岐工高サテライトキャンパス                         | 9月19日              | 河川環境楽園                           | リニアモーターカー体験                 |  |  |
| 7 電気科               | 缶サットチャレンジ岐阜2015                       | 11月5日              | 岐阜県総合教育センター                      | 缶サットのプレゼンテーション              |  |  |
| 7 電気科               | 笠松中キャリアステーション                         | 12月2日              | 岐阜工業高等学校                         | 身近な電気の基礎知識                  |  |  |
| 8 電子科               | 加納中 出前授業                              | 6月3日               | 加納中学校                            | 空から撮影しよう                    |  |  |
| 8 電子科               | 第54回技能五輪全国大会 岐阜県選考会                   | 7月3日               | 岐阜工業高校                           | 電子機器組立て作業                   |  |  |
| 8 電子科               | 岐工高サテライトキャンパス                         | 8月18日              | マーサ21                            | オリジナルカレンダーを作ろう              |  |  |
| 8 電子科               | 高校生ものづくりコンテスト東海大会                     | 8月23日              | 静岡県立浜松城北工業高校                     | 電子回路組立競技の部 第3位              |  |  |
| 8 電子科               | 岐工高サテライトキャンパス                         | 9月19日              | 河川環境楽園                           | オリジナルカレンダーを作ろう              |  |  |
| 8 電子科               | 岐阜県総合文化祭開会式                           | 10月16日             | 不二羽島文化センター                       | ペッパーのプログラム実演                |  |  |
| 8 電子科               | 岐南町イルミネーション                           | 10月22日~1月22日 岐南町役場 |                                  | 岐南町イルミネーション                 |  |  |
| 8 電子科               | 笠小学びフェスタ2016                          | 11月13日             | 笠松小学校<br>リバーサイド笠松園               | ロボットと電子工作                   |  |  |
| 8 電子科               | リバーサイド笠松園ボランティア                       | 11月20日             |                                  | 特別養護老人ホームボランティア             |  |  |
| 8 電子科               | 岐南中 出前授業                              | 11月21日             | 岐南中学校                            | 空から撮影しよう                    |  |  |
| 8 電子科               | 第54回技能五輪全国大会                          | 11月21日~24日 山形市西公園  |                                  | 電子機器組立て職種 努力金賞              |  |  |
| 8 電子科               | 三田洞自動車学校イルミネーション                      |                    | 12月1日~1月22日  三田洞自動車学校            | 三田洞自動車学校イルミネーション            |  |  |
| 8 電子科               | 笠松中キャリアステーション                         | 12月2日              | 岐阜工業高等学校                         | ∪SBライトの製作                   |  |  |
| 8 電子科               | 第16回工業高校生ものづくりコンテスト県大会                | 12月11日             | 国際たくみアカデミー                       | 電子回路組立部門 最優秀・優秀・たくみアカデミー校長賞 |  |  |
| 8 電子科               | 笠松駅イルミネーション                           | 12月21日~2月24日 笠松駅   |                                  | 笠松駅イルミネーション2016             |  |  |
|                     | 9 デザイン工学科 全国高校デザイン教育研究会 東海地区デザイン系作品展  |                    | 8月18日~19日 みんなの 森ぎふメディアコスモス ギャラリー | ポスター展示                      |  |  |
|                     | 9 デザイン工学科 全国高校デザイン教育研究会 ワークショップ       |                    | 8月18日~19日 みんなの森 ぎふメディアコスモス       | きらきらシール 缶バッジ メタルキーホルダー      |  |  |
|                     | 9 デザイン工学科 岐工高サテライトキャンパス               | 9月19日              | 河川環境楽園                           | ポスター展示                      |  |  |
| 9 デザイン工学科 笠松矯正展     |                                       | 10月8日              | 笠松刑務所                            | きらきらシール 笠松ポスター展示            |  |  |
|                     | 9 デザイン工学科 リバーサイドカーニバル2016             | 10月16日             | 笠松みなと公園                          | 缶バッチをつくろう 笠松ポスター展示          |  |  |
|                     | 9 デザインエ学科 岐阜県高等学校総合文化祭開会式             | 10月16日             | 不二羽島文化センター                       | きらきらシール キーホルダー              |  |  |
|                     | 9 デザイン工学科 第46回笠松町美術展                  |                    | 11月4日~11月6日 笠松中央公民館              | 笠松ポスター展示                    |  |  |
|                     | 9 デザインエ学科 第15回 岐阜市まるごと環境フェア           | 11月20日             | みんなの森 ぎふメディアコスモス                 | 映像作品上映                      |  |  |
|                     | 9 デザイン工学科 笠松中キャリアステーション               | 12月2日              | 岐阜工業高等学校                         | コマ撮り体験・スツール製作               |  |  |
| 10 岐エテクノLAB 自衛隊 音楽祭 |                                       | 6月12日              | 長良川国際展示場                         | プロジェクションマッピング体験             |  |  |
|                     | 10 岐エテクノLAB 民家の甲子園 岐阜大会               | 7月24日              | じゅうろくプラザ                         | コンクール参加                     |  |  |
|                     | 10 岐エテクノLAB 科学の縁結び祭り                  | 7月30日~31日  出雲市科学館  |                                  | プロジェクションマッピング体験             |  |  |
|                     | 10 岐エテクノLAB スーパーハイスクールセッション           |                    | 6月~12月(4回) 県立岐阜商業高等学校            | 岐阜県の活性化について研究・発表            |  |  |

Table 2-2 主な校外活動